### THE EFFECTS OF MOVING CLOUD SHADOWS ON ELECTRIC

## UTILITIES WITH DISPERSED SOLAR

PHOTOVOLTAIC GENERATION

By

 $\ddot{\phantom{a}}$ 

## WARD THOMAS JEWELL II Bachelor of Science in Electrical Engineering Oklahoma State University Stillwater, Oklahoma 1979

Master of Science Michigan State University East Lansing, Michigan 1980

 $\mathcal{A}$ 

Submitted to the Faculty of the Graduate College of the Oklahoma State University in partial fulfillment of the requirements for the Degree of DOCTOR OF PHILOSOPHY December, 1986

 $\mathcal{L}_{\text{max}}$  and  $\mathcal{L}_{\text{max}}$  $\mathcal{L}^{\text{max}}_{\text{max}}$  and  $\mathcal{L}^{\text{max}}_{\text{max}}$ 

 $\mu$ esis  $\gamma\gamma_{b}$  $J59e$ Cop 2  $\label{eq:2.1} \frac{1}{\sqrt{2}}\sum_{i=1}^n\frac{1}{\sqrt{2}}\left(\frac{1}{\sqrt{2}}\right)^2\left(\frac{1}{\sqrt{2}}\right)^2\left(\frac{1}{\sqrt{2}}\right)^2\left(\frac{1}{\sqrt{2}}\right)^2.$ 

 $\sim 10^{-10}$ 

 $\label{eq:2} \frac{1}{\sqrt{2}}\left(\frac{1}{\sqrt{2}}\right)^{2} \left(\frac{1}{\sqrt{2}}\right)^{2} \left(\frac{1}{\sqrt{2}}\right)^{2} \left(\frac{1}{\sqrt{2}}\right)^{2} \left(\frac{1}{\sqrt{2}}\right)^{2} \left(\frac{1}{\sqrt{2}}\right)^{2} \left(\frac{1}{\sqrt{2}}\right)^{2} \left(\frac{1}{\sqrt{2}}\right)^{2} \left(\frac{1}{\sqrt{2}}\right)^{2} \left(\frac{1}{\sqrt{2}}\right)^{2} \left(\frac{1}{\sqrt{2}}\right)^{2} \left(\frac{$ 

 $\bar{\gamma}$ 

 $\sim 10^7$ 

 $\label{eq:2.1} \mathcal{L}_{\mathcal{A}}(\mathcal{A}) = \mathcal{L}_{\mathcal{A}}(\mathcal{A}) = \mathcal{L}_{\mathcal{A}}(\mathcal{A})$ 

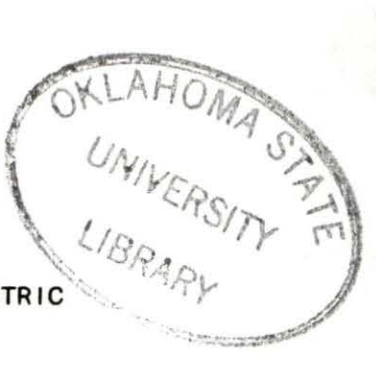

THE EFFECTS OF MOVING CLOUD SHADOWS ON ELECTRIC

## UTILITIES WITH DISPERSED SOLAR

## PHOTOVOLTAIC GENERATION

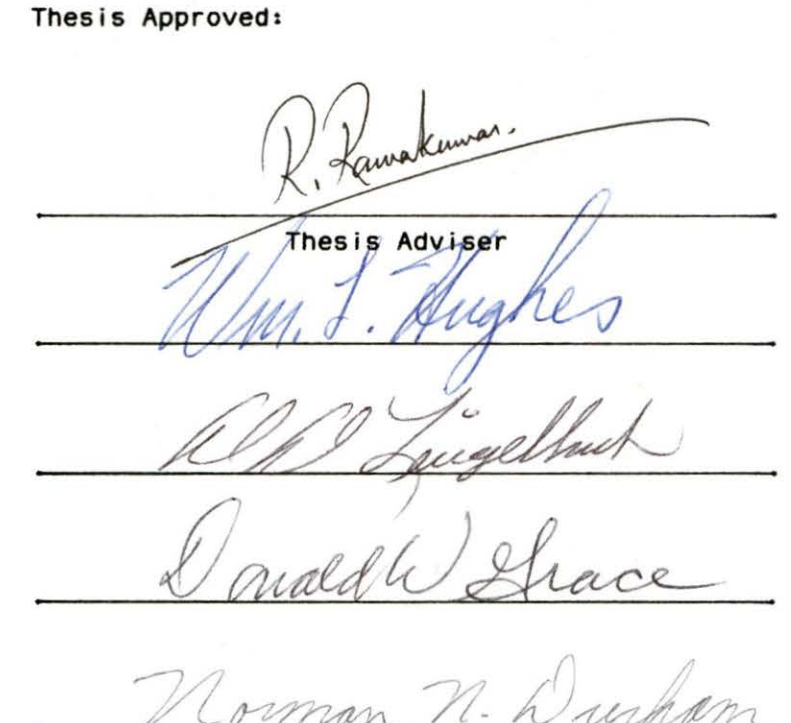

Dean of the Graduate College

#### ACKNOWLEDGMENTS

This research was financially supported by Public Service Company of Oklahoma, Tulsa, Oklahoma, and I begin by thanking PSO for this support. I also extend special thanks to Stan Hill, Vaughn Conrad, and Brent Wi Ison, of PSO, for their time, interest, and technical advice and support, and to all others at PSO who contributed, without which this project could not have been undertaken.

express my sincere thanks to Dr. Ramachandra Ramakumar, my thesis adviser. He was, of course, instrumental in getting this project started, and in all phases of the work. I have learned immensely from my work with Dr. Ramakumar, about the technical subject, about research techniques, and also about I ife and the world in general.

I thank my comnittee members, Dr. Daniel Lingelbach, Dr.William Hughes, and Dr. Donald Grace, for their time, support, and suggestions throughout the project. Thanks also to Dr. Charles Bacon, who was Head of the Department of Electrical and Computer Engineering when I began my program, Paula Satterfield, the department's supervising secretary, and Dr. James Baker, who is now Head. They made possible my position on the electrical engineering faculty, and made my time at OSU easier in many ways.

l i l

For figuring out what was wrong with things when no one else could, I thank Mr. Gerald Stotts. For setting up the computer for the insolation monitor I thank Dr. Randy Reininger. And for recovering this entire thesis on Saturday, November 1, 1986, when it was lost along with the disk drive on the department's .computer, I give my deepest thanks to Mr. Rod McAbee.

For their support in preparing reports and papers I thank Ms. Kelly Whitfield and Ms. Barbara Caldwell, and for help in handling the finances for this project I thank Ms. Sarah Sloan and Ms. Toni Connelly.

Finally, I thank my wife Ginna, and our sons Jeremy and Joshua, for their support and understanding.

# TABLE OF CONTENTS

 $\ddot{\phantom{a}}$ 

 $\hat{\boldsymbol{\beta}}$ 

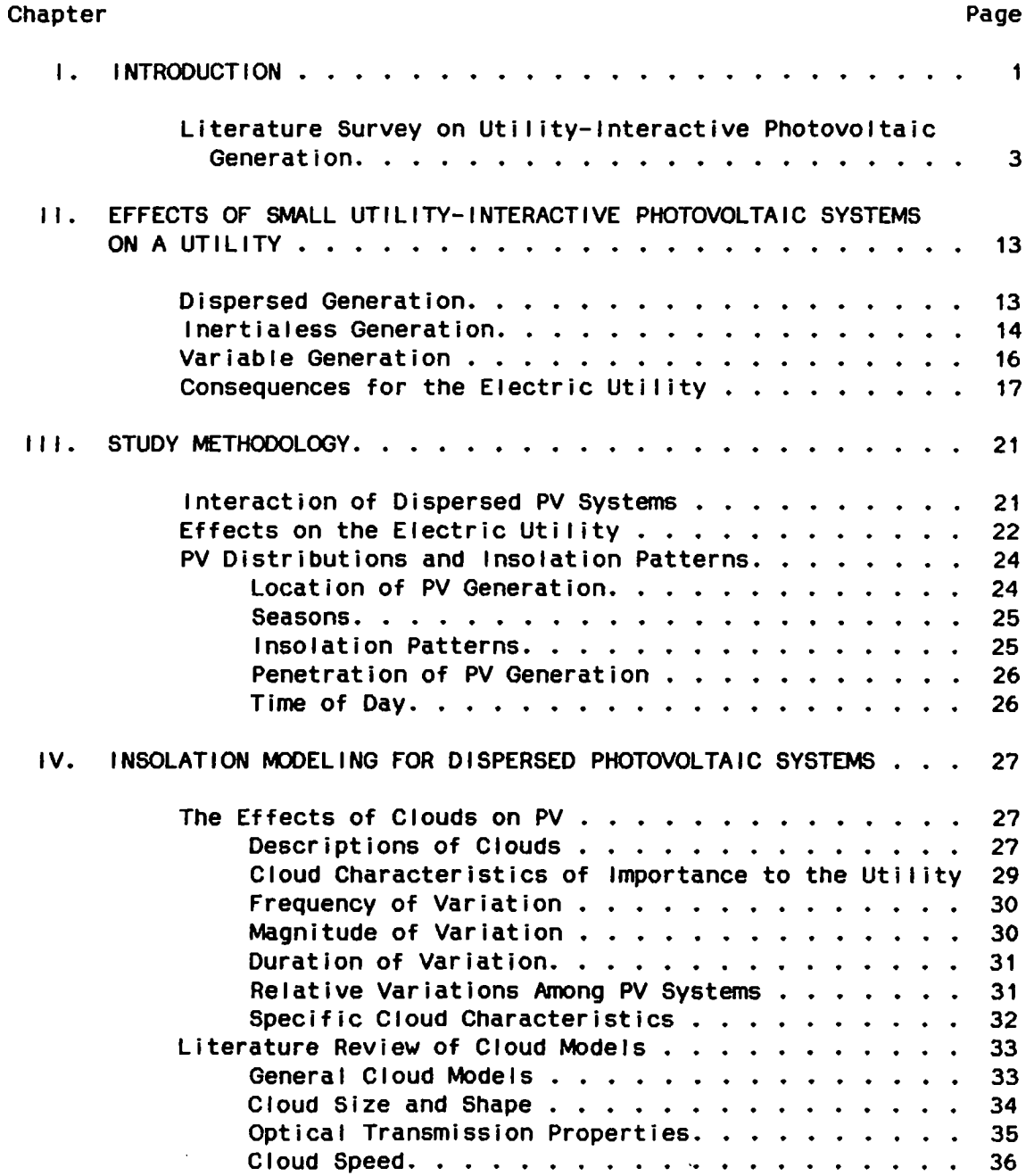

 $\sim$ 

 $\bar{\beta}$ 

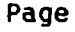

 $\mathcal{L}^{\text{max}}_{\text{max}}$ 

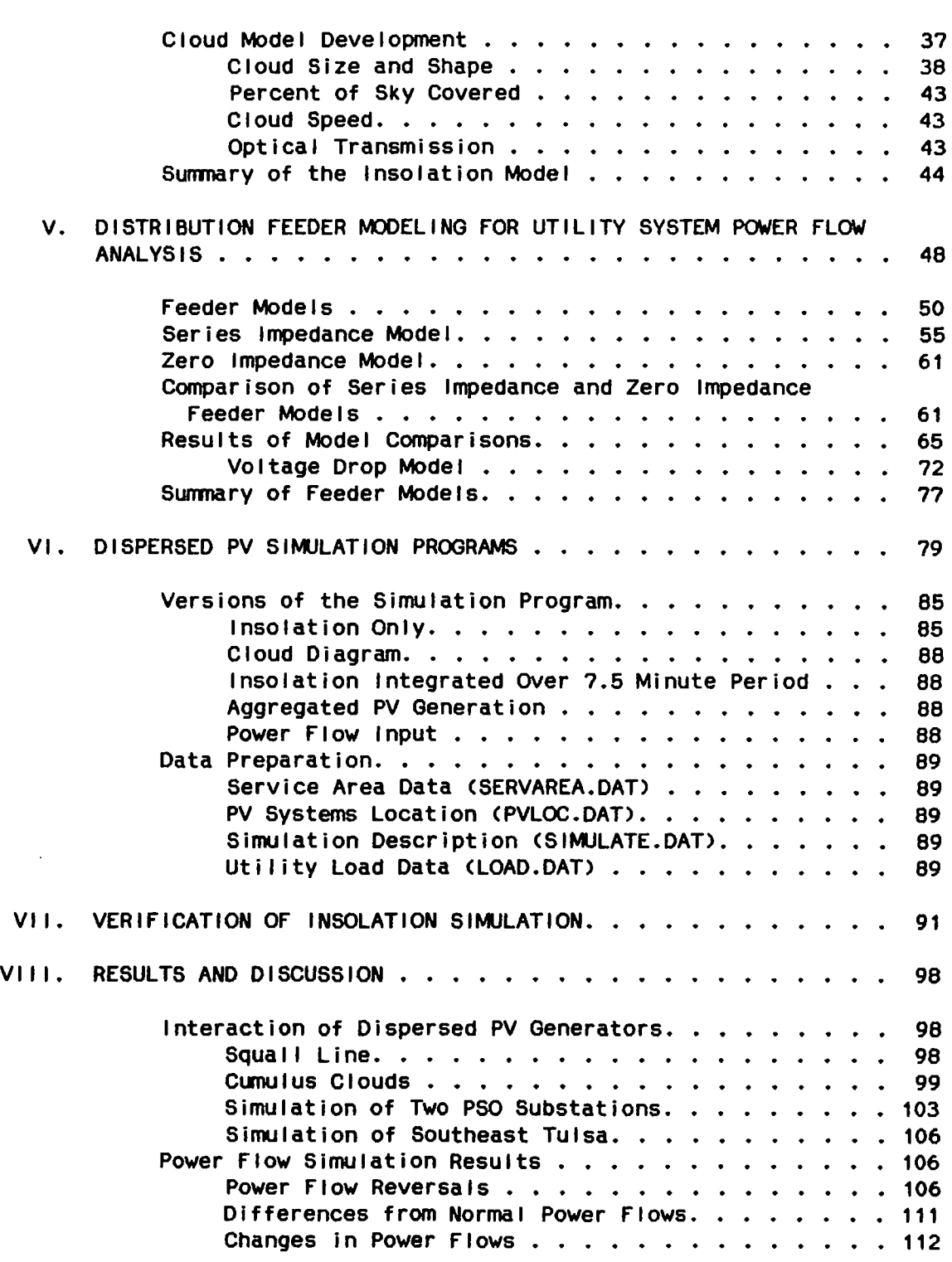

## Chapter Page **Page 2012**

 $\sim 10^{-1}$ 

 $\mathcal{L}^{\text{max}}_{\text{max}}$  and  $\mathcal{L}^{\text{max}}_{\text{max}}$ 

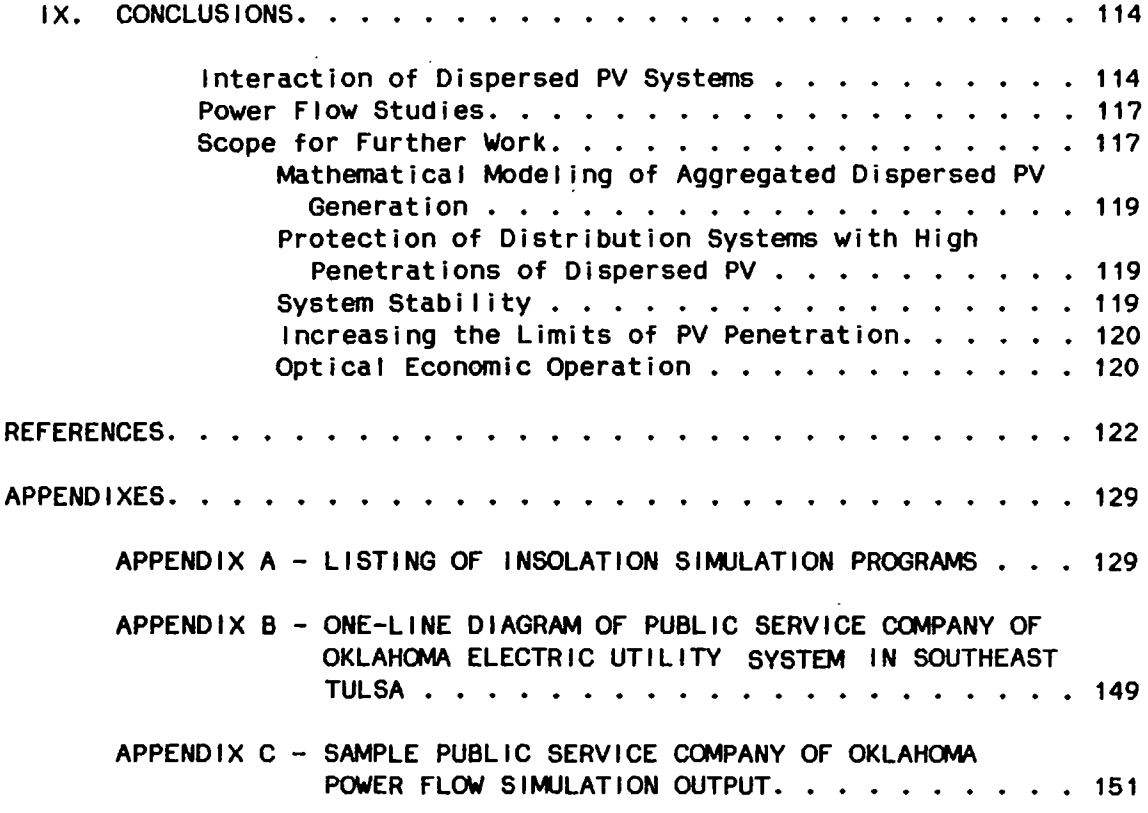

 $\alpha$  and  $\alpha$ 

 $\bar{\tau}$ 

 $\mathcal{L}^{\text{max}}$ 

# LIST Of TABLES

 $\mathcal{L}^{\text{max}}_{\text{max}}$  , where  $\mathcal{L}^{\text{max}}_{\text{max}}$ 

 $\sim 10^{11}$  km  $^{-1}$ 

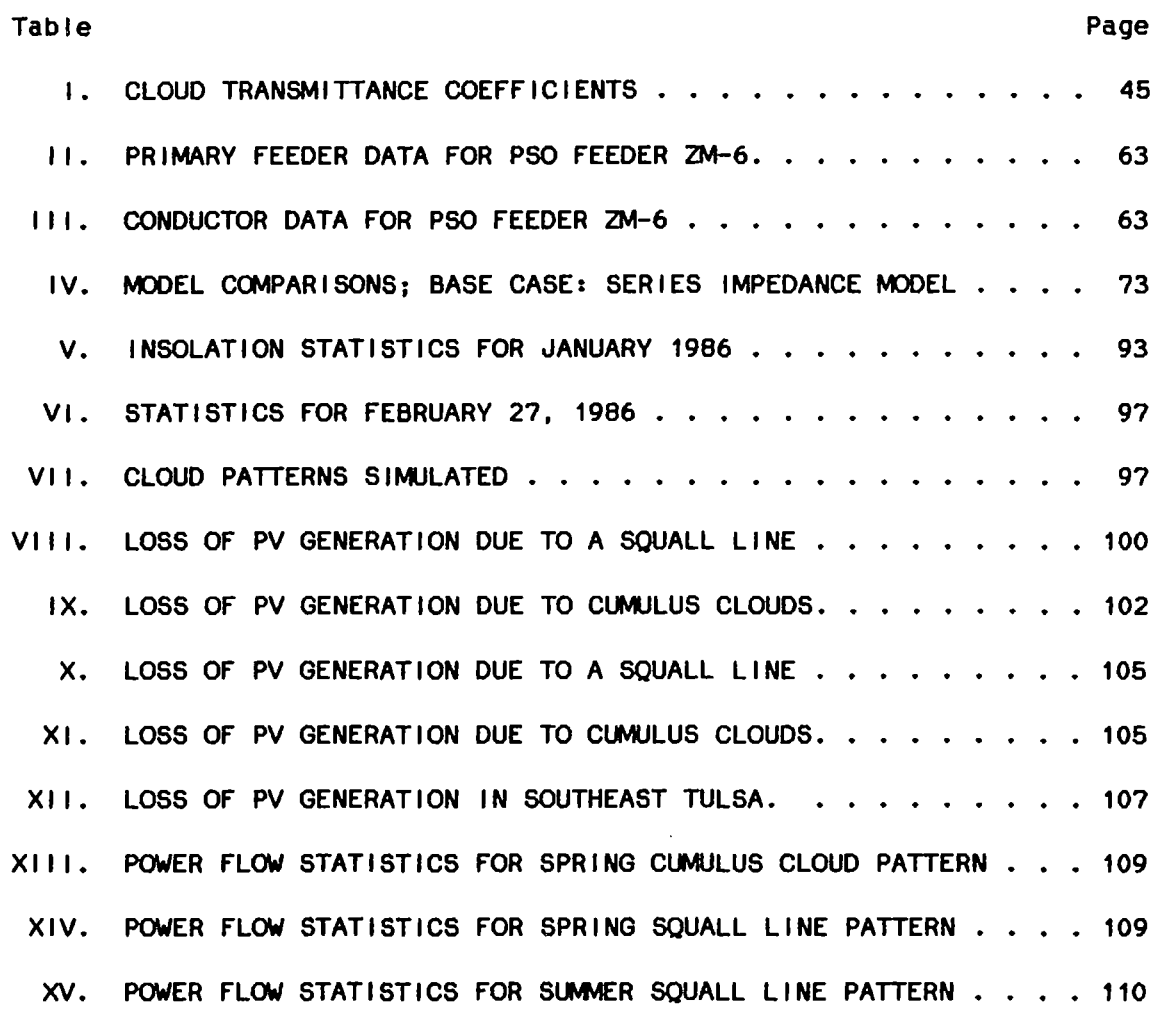

viii

 $\mathcal{L}(\mathcal{L})$  and  $\mathcal{L}(\mathcal{L})$ 

# LIST OF FIGURES

 $\lambda$ 

 $\ddot{\phantom{a}}$ 

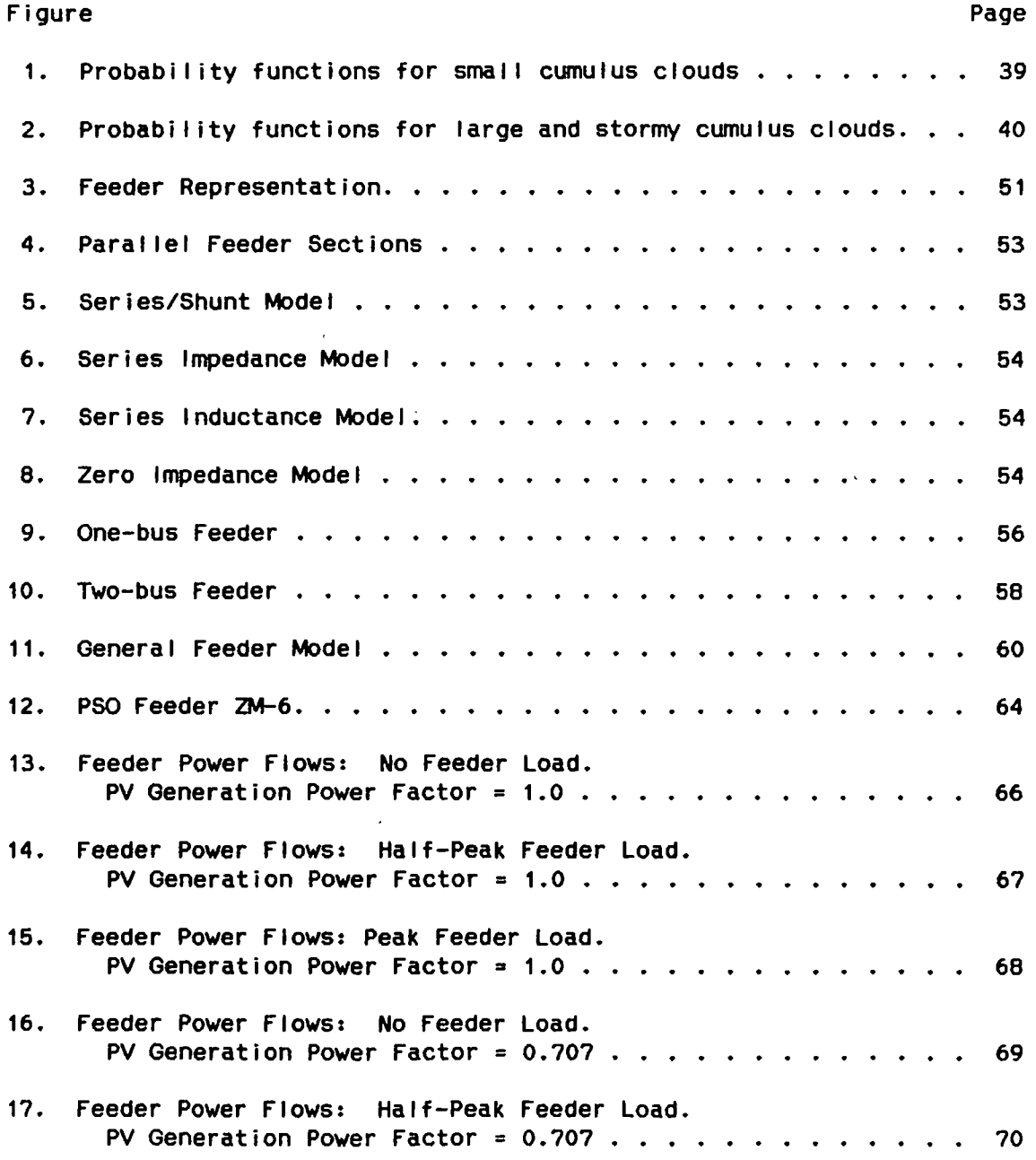

 $\mathcal{L}^{\pm}$ 

 $\sim$   $\epsilon$ 

 $\ddot{\phantom{0}}$ 

## Figure Page **Page 2016**

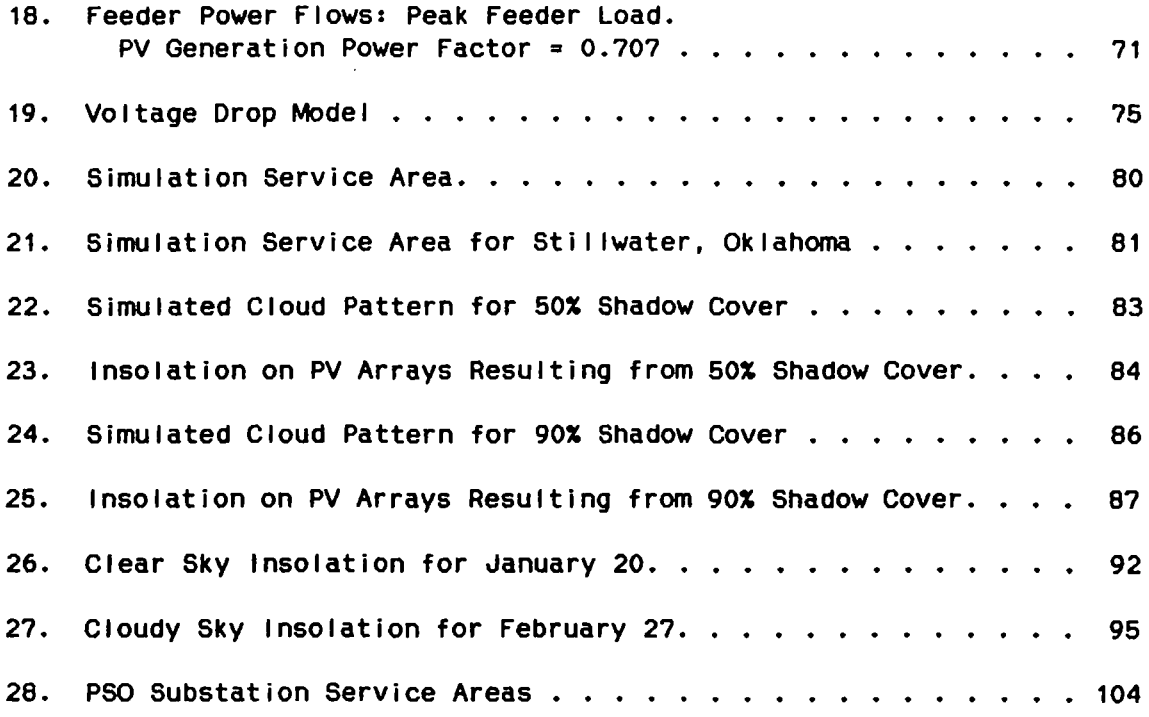

 $\hat{\mathcal{S}}$ 

 $\bar{z}$ 

 $\sim 10^7$ 

 $\sim 10^{-11}$ 

 $\sim 10^{-10}$  km  $^{-1}$ 

#### CHAPTER I

#### INTRODUCTION

Central-station solar photovoltaic (PV) generators have now been successfully supplying power to utilities for several years  $[1-5]$ . If the cost of PV systems continues to decrease, and their efficiency continues to increase C6, 71, individual utility customers may begin to install small residential PV systems in increasing numbers. Such a system could provide all or part of the owner's electric energy needs. A necessary part of a residential PV system is a backup energy system to provide energy when the sun is not shining.

Backup energy can be provided by energy storage, such as batteries, or by simply drawing energy from the electric utility grid when needed. Energy storage systems, however, are not expected to drop in price as rapidly as the rest of the PV system components [8]. Many residential PV systems will therefore be connected to the electric utility grid as allowed by the Public Utilities Regulatory Policies Act CPURPA> C9J.

These small systems will be dispersed throughout the utility's service area, and most will be connected to the distribution system at 240 volts, the low voltage side of a residential step-down transformer. When a PV system is not supplying enough energy to meet the owner's

loads, the loads will draw energy from the utility. Similarly, the PV system will supply energy to the utility when it is generating more than the owner needs.

This work discusses in detail one aspect of the interaction between the utility and these small PV generators. When clouds move over a PV array, its power output is reduced. It resumes full production when the clouds move away. The utility must fol low these changes with its own generation and energy imports just as it now follows the normal variations in customer loads.

To determine what the fluctuations in dispersed PV generation can be, and what PV penetrations might be noticeable by the utility, a computer simulation of PV systems dispersed throughout a service area was developed. It simulates actual cloud patterns and their effects on the output of each PV system located within the area. The PV generation is then aggregated as needed to estimate the effects on the utility. The effects of various weather patterns over service areas of several sizes were intially assessed. The worst weather patterns were then simulated over the Public Service Company of Oklahoma <PSO> service area and power flow studies were performed. The results of this study are presented.

This work begins with a literature survey of utility-interactive PV systems in Chapter I. Chapter II then describes the important differences between PV generation and conventional utility generators. Chapter III then describes the problem addressed in detail and presents

the approach used in this research. Modeling and simulation development are discussed in the next four chapters, insolation modeling in Chapter IV, distribution feeder modeling in Chapter V, and model verification in Chapter VI. The final simulation programs and their use is then outlined in Chapter VII. Chapter VIII contains the results of the project. Conclusions drawn from these results are presented and further work identified is described in Chapter IX.

#### Literature Survey on Utility-Interactive

#### Photovoltaic Generation

The photovoltaic effect, through which light is converted directly to electricity, was first observed by Edmond Becquerel in 1839. In 1954 a solar cell with efficiency of 6% was developed at Bell Laboratories, and these eel Is saw their first application on Vanguard I, a U.S. satellite launched in 1958. The Vanguard I cells were made by hand and cost over \$1000 per watt [10]. In 1986 the cost of mass-produced eel Is has dropped to \$4-5 per watt C6l, and they are now economical for a number of terrestrial applications.

Unti I photovoltaic (PV) generation outside the space program. However, with the rapidly rising cost of fossil fuels, as well as the increasing environmental the mid-19?0s there was very little talk of using concerns about their use, interest developed in terrestrial uses of PV. The first mention of grid-connected PV generation in the LEEE Iransactions on Power Apparatus and Systems <IEEE-TPAS> came in 19?4 C11J. This general discussion of possible utility use of PV cited rapidly accelerated fossil fuel costs, concern

over environmental quality, and U.S. Government support as reasons for considering PV. It predicted, however, that there would be no central-station solar power generators before the year 2000. Subsequent events have proved otherwise. Several such generators are operating in the U.S. and around the world in  $1986$   $[1-6]$ .

A design for a central-station solar thermal generator was published in 1975 £121. Concentrated sunlight heats boilers to produce steam, which then powers a conventional steam turbine/rotating generator unit. Although there was no mention of PV in this paper, it did, along with another paper out of Oklahoma State University l13l, confirm the prospects for large-scale use of solar energy. National Science Foundation interest was also formally discussed in 1975 £141, and at the University of Delaware an experimental residential application of PV was documented [15].

The University of Delaware "Solar One" home had a very small array of PV cells that were used to study the correlation of solar energy with typical daily residential electrical loads. Energy from the PV array was used to charge batteries that supplied energy to de loads within the home. When battery charge levels dropped too low, or when the PV generation was not sufficient, a transfer switch al lowed charging by the electric utility. While this was not a true utility-interactive PV application, it seems to be the first major experimental study of the interaction between PV generation and an electric utility.

Battery charging was again the topic in a 1976 paper [16] discussing battery charge controllers. PV technology was covered in detail for an electric utility audience in an IEEE tutorial that same year [17]. Neither of these, however, mentioned the possibility of utility-interactive PV operation.

Utility-interactive operation was first described in IEEE-TPAS in 1978 (181. The authors discussed PV and solar thermal generation in both utility-interactive and stand-alone applications, but even the utility-interactive systems still included some energy storage. The analysis was mainly economic, and did not discuss possible technical problems of the utility interconnection.

Another economic analysis was also published in 1978 [19]. Simple designs and economic analyses of several utility-interactive solar energy systems, including residential, intermediate, and central-station PV, were included. although the authors did recognize that "in the case of utility Interconnection problems were not discussed, connection, issues relating to the customer/utility interface such as rate structure, ownership, energy feedback to the utility, and safety and control require further definition C191." This further definition began in a reliability assessment that looked at the load carrying capability of PV C201, and how the utility might see PV generation in terms of its conventional generators.

Discussion of interconnection issues continued in a detailed 1979 assessment of using PV generation to reduce utility peak generation needs [211. The system studied, however, was not a true

utility-interactive system. The authors envisioned battery energy storage and a transfer switch to the utility, so no PV power actually flowed to the utility. It was, however, a useful discussion of correlation between utility and PV peaks. It also recognized the "trade-off between maximizing efficiency of the de array for the user and minimizing the generation capacity requirements of the utility I211," an early indication of the impending debate over "avoided cost." The fact that some terrestrial remote-power applications of PV were then economical was pointed out in another 1979 paper [22], and an overall strategy of solar energy development was outlined [23].

Details of interconnection issues began to come out at the 1980 PV Specialists Conference [24]. The general concerns of personnel safety, equipment and utility system protection, and power quality were discussed. One specific problem mentioned was the possibility of distribution transformer overloads caused by residential PV generation.

In the early 1980s the interconnection of PVs to the electric utility began to receive a great amount of attention. The debate over buy/sell rates and avoided cost grew. A detailed production cost model of an electric utility with intermittent dispersed generation was used to "calculate the rates for buying and selling power so that ... neither the utility or any customer gains or loses with the inclusion of distributed generators" C25l. This study contributed greatly to the knowledge of the utility effects of uncontrolled, intermittent generation. It did not address the effects of short-term,

6

'~

Ă.

minute-to-minute power changes of such generation. It used a probabalistic model for PV availability and implicitly assumed that the swings in PV generation would be no greater than normal load changes.

Another study addressed the issues of load reduction, harmonic distortion, and protection coordination with dispersed PV generation [261. In another, the authors performed power flow studies on utility systems with simulted dispersed generation and concluded [27]:

1. Power generated by dispersed PV generation may overload distribution equipment and lines under light load conditions.

2. PV energy may interfere with voltage regulators and load tap changers under light load conditions.

3. Reactive power consumed by line-conmutated PV system inverters increases as voltage decreases. This reactive power will reduce the capacity of the distribution lines.

4. Residential PV systems may cause unbalanced conditions on three-phase systems.

5. PV generation may interfere with fault clearing.

6. Personnel safety problems may arise from dispersed PV generation.

The short-term changes in dispersed generation, such as those caused by cloud shadows moving over PV systems, and the resulting utility load fol lowing and spinning reserve requirements were first addressed in a 1981 paper by S.T. Lee and Z.A. Yamayee [28]. In this

paper the authors provided a detailed model for calculating the load fol lowing and spinning reserve requirements of a utility with intermittent generation. This established a framework for calculating production costs once the data on dispersed generation power changes are available. However, the authors noted that "the lack of data on short-term variation of the intermittent resources and their spatial diversity is especially notable [28]." This lack of data still exists today, and is specifically addressed in this work.

Load following and spinning reserve were also addressed in two other papers C29,301, although neither included any quantitative analysis. Both confirmed, however, that these costs would be important to a utility with dispersed PV generation.

In 1982 the intermittent, unpredictable nature of PV and other dispersed generation was again recognized, but this time in a long-term sense. Three papers discussed such "non-dispatchable" generation as decision variables in generation expansion models C311, general utility planning models C321, and distribution planning models C331. Standards development began with a list of functional dispersed storage and generation requirements for effective utility integration C341:

Control and Monitoring Power Flow and Quality Comnunications and Data Handling Operations: Normal, Abnormal, Emergency Failure Detection and Correction Special Control Functions

Under the power quality heading, an experimental study of harmonic distortion and reactive power consumption by line corrmutated PV inverters was published [35]. The author concluded that the one isolated inverter studied would not have noticeable effects on the utility. The effects noted, however, were significant enough to suggest further study of high penetrations of such inverters. But at the same time new inverter designs were becoming available that had none of the power quality problems of the line commutated inverter [36].

Power quality of a line commutated inverter was studied further in a computer simulation of an inverter connected to a distribution feeder [37]. The results correlated well with the previous experimental results £351. The power quality effects of high penetrations of line commutated inverters were then simulated [381. A proposed subdivision with close to 100% penetration of residential PV systems was studied. The results indicated that if the PV designers and the utility were careful to avoid harmonic amplification, there should be no significant harmonic distortion or reactive power problems for this subdivision.

Utility interest in central-station PV generation was growing and two conceptual designs were published. The first of these was to use thin-film amorphous silicon cells [39], which have only recently become commercially available. The other used conventional cells and concentrated on the balance-of-system costs, such as site purchase and preparation, installation, and utility interface equipment [401.

PV reliability was the focus of two other studies published in 1983. In one, hourly insolation data were used to determine how much PV capacity is needed to replace one kW of conventional capacity [41]. This study implicitly includes all interface and other costs in the PV capital cost. There is no discussion of the technical effects or their costs. A combined PV-hydroelectric system with energy storage was the subject of the other reliability study. The conclusion here was that very small generation reserves are needed with such a system. The short-term PV power changes, however, were not considered in reaching this conclusion [42].

Research into reducing the cost of PV power conditioners resulted in the design of a conditioner that needs no isolation transformer [43]. Such a transformer has been necessary for grounding and protection, and is a significant part of the cost and weight of the utility interface equipment.

The line conmutated inverter continued to receive attention. Harmonic distortion and reactive power consumption were addressed in three studies [44-46]. These power quality issues, however, were shown to be "completely alleviated with self-conmutated high frequency switching converters [47]" that are now commercially available. In addition, these new inverters were shown to provide "appropriate response to utility disconnects and faults." Voltage flicker caused by sudden changes in PV generation due to moving clouds was ruled out in this study. The changes were said to be too gradual to cause such

visible changes in voltage. The authors did not address the effects of such changes on utility power flows or system protection.

This optimism over technical issues continued into 1985 with the publication of performance data from the 1 MW central-station PV generator located on the Southern California Edison Co. Lugo Substation in Hesperia, California [3]. The plant was termed "reliable," with capacity factors ranging from 12% in a "very overcast" January 1983 to 37% in July 1983. Low operation and maintenance costs and no water usage contributed to the conclusion that the limits to future PV use would be strictly economic, and not technical.

This same conclusion was echoed in a panel discussion C7J that concluded reduced PV module cost would be the key to increased use of PV. The panelists also agreed that increased module efficiency is also necessary to allow lower balance-of-system costs. A description of the Tennessee Valley Authority's PV projects confirmed these conclusions by focusing exclusively on economics, with little mention of technical issues [48].

The issue of short-term changes in PV generation caused by moving clouds, however, arose again in a study of central-station PV generation [49). The authors looked at the possible changes, caused by moving cloud shadows, in the output of a central-station PV generator. An automatic generation control CAGC> simulation was then used to find PV penetrations and weather conditions that would cause area control error <ACE> in excess of National Electric Reliability Councl I CNERC> gu i de I i nes .

General conclusions of this study were:

• "As PV penetrations exceed the range of 5% or greater of the system load, the conventional generation has difficulty in tracking rapid PV changes."

• "When PV generation changes are made there is a possibility that NERC guide I ines wi 11 be exceeded temporarily."

• "A utility that has an uncontol led large PV plant may wish to make acconmodations in the dispatch of regulating units to assure adequate positive and negative regulating margins, distributions, and rates."

• "The system operator would benefit by having metered information from concentrated PV generators as wel I as good forecasts of cloud location, type, and movement."

The literature seems to indicate that these problems, which are caused by the unpredictable changes in PV generation as cloud shadows pass over the arrays, may be the only remaining technical limitations to large-scale use of utility-interactive PV generation. These are addressed in detail in the fol lowing chapters of this work.

#### CHAPTER 11

# EFFECTS OF SMALL UTILITY-INTERACTIVE PHOTOVOLTAIC SYSTEMS ON A UTILITY

Small dispersed PV generators represent a significant change in the way electric utility systems have operated in the past. This chapter discusses the major differences between PV and conventional utility generation and the relevance of these differences to the uti I ity.

#### Dispersed Generation

Conventional central-station generation feeds very large amounts of power, up to 2000 MW or more at a single point, to a few points on the high voltage transmission system. Residential PV systems, in contrast, feed relatively small amounts of power, for example 5 to 10 kW at one interconnection point, to many points on the low-voltage distribution system.

Operating a utility that receives a significant part of its energy from residential PV systems will be quite different from operatipg one with only central-station generation. The interactions of many small generators on the distribution system with the rest of the utility system will be quite different from that of a few large generators.

Interactions considered. among the many dispersed generators must also be

Power flows throughout the system will certainly change. Because the power flows change, existing system protection practices may no longer be appropriate C501. Personnel safety procedures may have to change because it will be much more difficult to guarantee that a I ine is dead before servicing. While these issues have been addressed in proposed standards C51,52J for low penetrations, any problems wi I I be multiplied for high penetrations, and the solutions for low penetration may not be practical, sufficient, or appropriate.

#### lnertialess Generation

The second difference between PV and rotating generators is in the type of generation. Utilities have almost exclusively used rotating generators to supply electric energy to the utility grid. These rotating machines have mechanical inertia, which al lows the utility system to continue operating through changes in load and other disturbances. The energy stored in the rotating generator mass provides instantaneous response to the continuous changes in load connected to the system. When additional load is connected the needed energy comes from the generator inertia until the generator controls can adjust to the new load. The system frequency decreases slightly. Similarly, when system load decreases, the excess energy is absorbed by the generator mass, increasing its speed and the system frequency. This ability to adjust to continuous load changes is an inherent characteristic of rotating generators.

Electronic power converters, which convert the de output of a PV array to ac, have no moving parts and thus no inertia. They cannot contribute to the support of continuous load changes in the way rotating generators do l53l, or help compensate for the loss of another PV system. The response of an electronic converter, if any, to changes in the utility system, will depend on how the converter is controlled.

Electronic converters, however, are highly controllable. A converter's power output can be adjusted almost instantaneously. Thus, for example, a PV converter might be controlled to reduce power output when utility frequency increases, and to increase output when frequency decreases. PV generation can also be reduced to zero within a few cycles of a major loss of load on the utility. Power might also be modulated rapidly during transients to improve stability. Proper control may therefore overcome the problems caused by inertialess generation.

Economics, however, may limit the available control methods for dispersed PV systems. Economics of residential PV systems are usually evaluated assuming that all possible PV power is output at all times C10l. If converter controls force the PV system to operate at less than full possible output, the PV economics will be degraded.

Other philosophical issues may also influence the control question. Customer resistance to utility control of their systems must be weighed against the utility's need and desire for control. The

importance of proper maintenance must also be considered. It may be simpler, albeit more costly, for the utility to adjust its system, for example by increasing spinning reserves, to account for the inertialess generation. These issues must all be considered when choosing a control method.

#### Variable Generation

Possibly the most important difference between PV and conventional generation is the uncontrollability and variability of the PV generation power output. Present utility practices assume controllable and extremely reliable generation. PV generation, however, can vary continuously, and may be very difficult to predict days, hours, and even minutes in advance £531.

This variability results from the variable nature of sunshine. First, of course, the sun will shine only during a certain number of daylight hours, which are entirely predictable. Second, however, during those potential daylight hours, the sun may or may not shine because of cloud cover. Clouds may entirely block the sun, or may only reduce the available sunlight. Partial cloud cover moving across the sky will cause the sunlight, and therefore the PV generation, to vary continually.

The lack of PV generation on cloudy days may affect utility economics·. Maintaining capacity to use only on cloudy days could be very costly. The minute-to-minute power variations caused by broken,

moving clouds can have a variety of effects on the utility. Mentioned earlier was the need for the utility to follow the changes in PV generation with its own generation, as it now follows changes in loads. Large swings in PV generation may force changes in existing operating procedures  $[54,55]$ .

Because the PV output can disappear abruptly at any time, transient and dynamic stability may be degraded. Sufficient spinning reserve and load shedding capability must be available to offset the loss of PV generation. Voltage control becomes more difficult when power flows swing wildly. System protection can also be affected. Various utility system controls, including Automatic Load Frequency Control <ALFC, or Automatic Generation Control, AGC> and tie line power flow controls may not function well. The magnitude of these effects will depend on how much PV generation is operating on a utility system, and how much it can change over time.

## Consequences for the Electric Utility

Much work has utility-interactive PV generation on a utility [32,33,38,50,56,57]. A preliminary standard for connecting residential PV systems to<sup>the</sup> been done to determine the effects. of utility grid has been issued by the Institute of Electrical and Electronics Engineers CIEEE> C511. Public Service Company of Oklahoma CPSO> has also proposed standards for smal I PV interconnection C52J. The purpose of these standards is to protect both the customers and the utility, and to minimize the effects of interconnected PV systems on the utilities.

These standards address the performance of the dc-to-ac power converter used to connect the de PV modules to the ac utility system. Rules about the quality of the converter output waveform, the amount of reactive power the converter can consume, and the protection and safety functions it will have are examples of the issues addressed. Inverters are available now that can meet all the requirements [36], so the standards are intended to guarantee compatibility with the utility systems, and not to limit the use of residential PV systems.

These existing standards, however, may be sufficient only for a small nwnber of dispersed PV systems, or for a low "penetration" of PV connected to the utility. "Penetration" is the ratio of PV capacity to the total generating capacity on the utility system. A low penetration of residential PV systems, with each meeting the proposed standard, should have insignificant effects on the utility. As the penetration increases, increase. however, any detrimental effects of PV generation wi I I also At some point, these effects wi II have significant operational or economic consequences to the utility.

Two different definitions of penetration are important in discussing at what penetration the problems discussed above may occur. "Installed penetration" is the ratio of installed PV capacity to total installed generating capacity on a utility system. lnstal led penetration changes only when new conventional or PV generation ls installed or when generation is removed from service. "Operating

penetration" is the ratio of installed PV capacity to total capacity in operation at a specific time. This therefore changes continuously as load and insolation change. Also note that because the utility's load is usually much lower in spring and fall than in summer, the operating penetration of PV generation will be much higher in the spring and fall.

At the penetration where PV generation becomes significant, the PV systems can no longer be thought of as small, individual generators. Instead, their combined effects must be considered. This is particularly important on those partly cloudy days when broken, moving clouds cause the output of each PV system to vary unpredictably over time. following the power fluctuations of a few small PV generators is equivalent to normal load fol lowing, and will be unnoticed by the utility. As the number of small PV generators increases, however, the fluctuations in power become more significant. At some penetration they will exceed the normal load fluctuations and the utility will then have to consider their effects. The effects may appear in several ways. Larger than normal variations in generation or in tie line flows into an area may be seen. The utility may also experience unusual power flows throughout its system as PV generation changes. over-and undervoltages and currents may occur, and control and protection equipment may malfunction.

A utility should look at the possible technical and economic consequences of fluctuating PV generation. It might be possible to have swings in PV generation so large that the utility simply cannot follow them, causing loss of service to some loads. Before this occurs,

however, the utility wi II most likely notice the economic effects of the power fluctuations. Increased generation ramping and changes in tie line and other power flows can all increase operating costs for the utility.

These effects would be the worst if all PV generation in a service area were lost simultaneously. The utility would then need to have spinning reserves equal to the total PV-capacity. Fortunately, this does not occur because of the diversity that arises from the geographical separation of the small PV systems. A cloud that reduces the insolation on one PV system wi II affect one at a different location at another time or not at all. The fluctuations a utility should consider will therefore be only that fraction of the PV generation that can be lost or added in a given time.

#### CHAPTER I I I

#### STUDY METHODOLOGY

To determine what fluctuations moving cloud shadows can cause in dispersed PV generation and how PV systems dispersed throughout a large geographical area interact, time-varying incident solar radiation Cinsolation> data at many points within that area are needed. A source for such data was not found during this study. To provide this information a physically-based computer simulation of insolation over a large geographical area was developed. The simulation accounts for day of the year, time of day, location, and moving clouds. It simulates actual cloud patterns and their effects on the output of each PV system located within the area.

#### Interaction of Dispersed PV Systems

This simulation was initially used to study two factors that influence the cumulative effects of dispersed PV systems within an area. First, as the area increases more PV systems can be located within it, and the PV capacity that can be lost or added becomes greater. Mitigating this, however, is the fact that the geographical diversity increases as the size of the area increases; in other words, a PV system's output will correlate much better with one that is a few meters

away than with one a few kilometers away. One isolated PV system can be lost entirely as clouds move over, but because one system represents such a small penetration on the utility grid, its loss will not be noticed. As more systems are added, the penetration increases, but because of the physical distance between them, they cannot all be lost or regained at once.

For a given geographical area, then, only a certain percentage of the PV generation within that area can be lost or added during a certain period. To provide an estimate of these values, five service areas of size ranging from 10 to 100,000 square kilometers, all square in shape, were simulated. PV systems were uniformly dispersed throughout the areas and cloud patterns were passed overhead. The outputs of the PV systems were summed and recorded. This resulted in estimates, presented in Chapter VIII, of the possible changes in PV generation for a service area of a given size.

#### Effects on the Electric Utility

Once the possible changes in PV generation were known, the effects of these changes on the electric utility were studied. One of the main tools of utility system analysis, the power flow (load flow> program, was used for this. The power flow study begins with models of the utility's generation, transmission, and distribution systems and load and generator data. Loads are estimated from historical load data and forecasts of future load. The utility's own generation and energy purchases from other uti Ii ties are set to meet the load demand in the

most economical way. The output of the power flow program estimates voltages, currents, and real and reactive power flows at various locations throughout the utility system.

For steady-state analysis the power flow program is run once, with the input and output data corresponding to one instant. For analyses of slowly-varying system parameters over time the program can be run repeatedly, with the appropriate changes made to the system model for each time increment. The results then describe changes in the system over the period of the simulation. Such a time~varying power flow study was used in this study.

Power flow studies, however, assume that all generators are control led by the utility. Smal I dispersed PV generators, however, are not within the utility's control. Their outputs will be determined primarily by the amount of solar radiation (insolation) falling on the PV arrays at any time. To estimate these outputs for power flow studies, therefore, the insolation simulation is used to compute the output of each PV generator.

Because the power flow program models only the utility system between the generators and the distribution substations, the PV generation on each feeder had to be aggregated to the distribution substation. A study described in Chapter V revealed that the "negative load" model was most appropriate for this. The power generation of all PVs on each feeder were sumned and subtracted from the normal feeder load. This was then used as load data for the power flow program. The

power flow results then describe the operation of the utility system with dispersed PV.

#### PV Distributions and lnsolation Patterns

The penetration and location of PV systems, the time of day and season, and the cloud patterns used in these simulations were chosen to provide the worst realistic cases for the utility. The location of the PV systems was chosen through discussions with PSO personnel and study of other utilities' experience with dispersed generation. Realistic cloud patterns were identified through the verification process, described in Chapter Vill, of the insolation model, and by a literature study of cloud patterns. The worst cases were then identified in the PV interaction study described above. The PV interaction results also allowed estimates of what penetrations can be considered significant to the utility. Season and time of day were chosen to provide the worst case for the utility.

#### Location of PV Generation

Because of its present high cost, almost all existing dispersed PV in the U.S. is located in affluent urban or suburban areas. As noticable penetrations begin to come on-line they wi II almost certainly follow this pattern until the technology is better known and costs become significantly lower. For this reason the PV generation is simulated In southeast Tulsa, PSO's most affluent area.

#### seasons

The utility will be most affected by dispersed PV generation during spring and fall, the light load-seasons. A given-capacity-of installed PV generation wil I represent a much higher operating penetration during these light load periods. PSO's peak daily load during these seasons can drop to as low as 40% of its peak sumner load. The light load model will therefore receive the most detailed study. Planners at PSO made available a light load model for Spring 1988 for this study.

The other important season for study is the peak swrmer season. PV generation, as well as PSO's load, are at their peaks in the summer. PSO's planning power flow model for Surrmer 1989 was used for peak load study.

#### lnsolation Patterns

During the verification of the insolation model several actual cloud patterns from the recorded insolatlon data were studied. These patterns were employed during the PV interaction study to determine the worst cases for the utility in terms of changes in PV generation. Others not verified but which are known to occur, such as a squall line that totally obscures the sun, were also studied. The worst cases were then used in the power flow studies of southeast Tulsa.

The worst case patterns turned out to be one cumulus cloud pattern, fast-moving, broken, wel 1-def ined clouds with clear sky between
the clouds, and the squall line, a solid line of dark clouds that moves across a clear sky. These cases were therefore used in the power flow studies. However, the results of the PV interaction study indicated that the cumulus pattern would probably not be significant during sunmer because of low operating PV penetration, so the cumulus pattern was simulated only for spring.

#### Penetration of PV Generation

The PV interaction study indicated that significant effects from dispersed PV generation might be noticed by the utility when operating penetrations reach the 30% - 50% levels. This corresponds to installed penetrations of 10% - 15% in the spring, and 30% - 50% in the sunmer. For the power flow study, then, spring installed penetrations of 15% and 30%, and surrmer installed penetrations of 30% and 50% were used. The results indicate that these were good choices.

## Time of Day

Because insolation peaks at solar noon, the greatest possible changes in PV generation also occur at this time. To provide worst case analysis all simulations were run for solar noon conditions.

# CHAPTER IV

# INSOLATION MODELING FOR DISPERSED

# PHOTOVOLTAIC SYSTEMS SIMULATION

The insolation model used in this study provides simulated insolation data over a large utility service area for a specified period. The insolation data wi II depend on the location of the service area, time of the year, time of day, and on the characteristics of the clouds passing overhead. The model is based on actual meteorological data.

## The Effects of Clouds on PV

#### Descriptions of **Clouds**

Meteorologists have identified ten main types of clouds. They are described in the International Cloud Atlas [58] in the following way.

1. Circus: Detached clouds in the form of white, delicate filaments or white or mostly white patches or narrow bands. These clouds have a fibrous Chair-like> appearance, or a silky sheen, or both.

2. Cirrocumulus: Thin, white patch, sheet or layer of cloud without shading , composed of very small elements in the form of grains, ripples, etc., merged or separate, and more or less regularly arranged; most of the elements have an apparent width of less than one degree.

3. Cirrostratus: Transparent, whitish cloud veil of fibrous <hair-like> or smooth appearance totally or partly covering the sky, and generally producing halo phenomema.

4. Altocumulus: White or grey, or both white and grey, patch sheet or layer of cloud, generally with shading, composed of laminae, rounded masses, rol Is, etc., which are sometimes partly fibrous or diffuse and which may or may not be merged; most of the regularly arranged small elements usually have an apparent width of between one and five degrees.

5. Altostratus: Greyish or bluish cloud sheet or layer Of striated. fibrous or uniform appearance, totally or partly covering the sky, and having parts thin enough to reveal the sun at least vaguely, as through ground glass. Altostratus does not show halo phenomena.

6. Nimbostratus: Grey cloud layer, often dark, the appearance of which is rendered diffuse by more or less continuously falling rain or snow, which in most cases reaches the ground. It is thick enough throughout to blot out the sun. Low ragged c\_louds frequently occur below the layer, with which they may or may not merge.

7. Stratocumulus: Grey or whitish, or both grey and whitish, patch, sheet, or layer of cloud which almost always has dark parts, composed of tessellations, rounded masses, rol Is, etc., which are non-fibrous (except for virga) and which may or may not be merged; most of the regularly arranged small elements have an apparent width of more than five degrees.

8. stratus: Generally grey cloud layer with a fairly uniform base which may give drizzle, ice prisms or snow grains. When the sun is visible through the cloud, its outline is clearly discernible. Stratus does not produce halo phenomena except, possibly, at very low temperatures.

Sometimes Stratus appears in the form of ragged patches.

9. Cumulus: Detached clouds, generally dense and with sharp outlines, developing vertically in the form of rising mounds, domes or towers, of which the bulging upper part often resembles a cauliflower. The sunlit parts of these clouds are mostly brilliant white; their base is relatively dark and nearly horizontal.

Sometimes Cumulus is ragged.

10. c11m111onimh11s: Heavy and dense cloud, with a considerable vertical extent, in the form of a mountain or huge towers. At least part of its upper portion is usually smooth, or fibrous or striated, and nearly always flattened; this part often spreads out in the shape of an anvil or vast plume.

# Cloud Characteristics of Importance to the Utility

Any of these ten different clouds wi II reduce the output of a PV system when they pass between the sun and the PV system. While the physical descriptions of the clouds are important to understanding how they affect the PV output, the specific characteristics of the variations in PV generation are more important to the utility. The severity of the effects on the utility can be described by the following four characteristics of the insolation pattern:

1. frequency of variation: How often does the sunlight vary?

2. Magnitude of variation: How large is the variation in sunlight?

3. Duration of each variation.

 $\tilde{\phantom{a}}$ 

4. Relative variations among dispersed PV systems.

Each of these changes the way the utility is affected by the interconnected PV systems.

#### Erequency of Variation

Each time the incident sunlight, and thus the PV systems' output, varies, the utility system must adjust for the changing energy input. The more frequent the variations, the more often the utility must adjust, so more frequent variations are not good for the utility. Frequency of variation depends on the size of the clouds in the cloud pattern, the percentage of the sky covered by the pattern, and the speed of the cloud movement. Smaller clouds, greater percentage cover, and higher speed all contribute to greater frequency of variation.

#### Magnitude of Variation

The effects on the utility increase also with increasing

magnitude of variation in insolation. The magnitude of variation depends on the optical transmission properties of the clouds. A greater amount of light transmitted through the cloud means a smaller variation. The utility must adjust more for a greater variation, so greater variation is worse than smaller for the utility. The amount of light transmitted is determined by the thickness and density of the clouds, and whether the cloud is made of water vapor, ice crystals, or other

#### Duration of Variation

material.

How quickly the insolation changes from full sun to the minimum magnitude for a particular cloud is determined by how the cloud's optical properties vary from the edge to the center of the cloud. There will usually be a gradual change from the cloud's maximum density at its center to a minimum density at the edge. This will result in a slower, less abrupt change in insolation when the cloud passes between the sun and the PV system. How gradual the change is will depend on the optical properties and how fast the cloud is moving.

# Relative Variations Among PV Systems

The final cloud pattern characteristic of importance to the PV/utility interconnection is the relative variation in power generated among PV systems dispersed throughout the utility service area. The worst case for the utility would be for the outputs of all PV systems to change simultaneously. However, because of the geographic separation among the PV systems and the finite rate of cloud movements, this worst

case cannot occur. There will always be some diversity; the variations in the output will occur for each system when a cloud passes between that PV array and the sun, and this will be at a different time for each PV system. This diversity wi II reduce the effects of the variations on the utility. The relative variations among the dispersed PV systems are determined by the relative locations of the PV systems and the relative locations and movements of the clouds in the sky.

#### Specific Cloud Characteristics

In the previous discussion of the four insolation pattern characteristics, six specific features of clouds have been mentioned:

1. Size of individual clouds.

2. Shape of individual clouds.

3. Percent of sky covered by clouds.

4. Speed and direction of cloud movement.

5. Optical transmission of clouds.

6. Changes in optical transmission from the center to the edge of clouds.

These six cloud characteristics completely define the four insolation parameters, and fully describe the clouds from the utility point of view.

For the simulation of dispersed PV systems within a utility service area an insolation model is therefore needed that provides realistic simulated data for all six of these cloud characteristics. These characteristics have been studied for various reasons by others. The next section will review existing literature on relevant models and characteristics of clouds.

# Literature Review of Cloud Models

The most relevant cloud modeling work is modeling that has been done specifically for the simulation of PV systems. Unfortunately, very little has been done for this purpose. However, much work has been done for other purposes, such as weather forecasting and aviation, and some of this work is applicable to PV simulation. This review will therefore cover both types of cloud research. An enormous amount of work has been done on clouds. Only the work that is relevant to this study will be discussed.

## General Cloud Models

The only cloud model specifically designed for simulation of PV systems was developed at Arizona State University [591. The model was used to study the effects of central-station PV generators on the automatic generation control <AGC> systems of an electric utility. Area Control Error <ACE> was obtained from a model of the AGC system, and the ACE values were compared with limits established by the National Electric Reliability Counci I <NERC> to estimate maximum allowable penetrations of central-station PV generators.

The cloud model used in this study modeled only cumulus and cumulonimbus, or cumuliform clouds. These sharply-defined, dark clouds produce the worst effects on the utility. The shape of the clouds was assumed to be rectangular, and the size was determined stochastically from models developed in another study [60]. Constant speed of cloud movement was assumed.

The cloud model was based on the more general model developed by the Aerospace Corporation [601. The complicated trigonometric relationships that determine the relations between the clouds and their shadows are developed in this model. The stochastic models for size and distribution of clouds are obtained from cloud observations [61-63].

These two models provide much useful information for modeling cumuliform clouds for this study. Neither model, however, considers the optical transmission properties of the clouds. Both assume a complete shadow, or no insolation, beneath the cloud. Nor is information about modeling clouds other than cumuli form provided. Because these may be important in this study, other research was reviewed for the needed data.

#### Cloud Size and Shape

There is some information available on size and shape of clouds other than cumuliform. meteorological purposes. Such clouds have been studied extensively for For example, data on Cirrus clouds are available in the literature C64l. Stochastic descriptions suitable for computer modeling would have to be developed from the available data.

#### Optical Transmission properties

To provide a realistic simulation of clouds the optical transmission characteristics should be modeled. There are several ways to do this.

In the 1940s an attempt was made C651 to relate the insolation reaching earth through a cloudy sky to the type of clouds present. A simple exponential formula,

$$
T = (a/m) exp(-bm)
$$

relates insolation T to airmass m, a function of the distance the sunlight passes through air, and two constants "a" and "b", which are empirically determined for various cloud types. The paper provides values for "a" and "b" for several types of clouds. Lack of data forced omission of several cloud types, including cumuliform, which are most important for the simulations of this study.

Another study C661 relates the insolation to the amount and type of clouds present. This study used hourly insolation and cloud data for a ten-year period at Hamburg, Germany, to derive the necessary constants. These constants and graphs relating insolation to the amount and type of clouds are presented, but again, certain types of cumuliform clouds are omitted.

Two other papers [67,68] take this same approach of relating insolation to cloud type. The model developed in these papers, however,

presents cloud transmittance coefficients for all important cloud types. The coefficients in these papers were also determined empirically.

One other study employed a different method to estimate the optical transmission of a cloud pattern [691. These estimates use values of cloud base height and percent coverage, which are commonly reported hourly for aviation purposes. Transmission coefficients are given for a number of cloud base heights and for overcast and broken-cloud patterns. This provides an alternative to estimating optical transmission as a function of cloud type.

#### Cloud Speed

Cloud movement was studied near Saporro, Japan, from 1969 to 1971 [ 701. Two cameras were used in a "stereophotogranmetric" analysis of cumuliform clouds. The results indicated that for cumuliform clouds at heights greater than 700 meters, the direction of cloud movement was the same as the direction of the prevailing wind at the height of the clouds. The speed of movement was somewhat slower than that of the prevailing winds, with speeds becoming increasingly slower as the height of the clouds decreased. However, the results of this study showed the assumption that the moving velocity of cumuliform clouds is equal to the velocity of the prevailing winds at the cloud height to be reasonable.

Studies performed at the Goddard Space Flight Center [71] extended these results to other types of clouds. Using High Resolution Infrared Radiometer recordings from two Nimbus satellites, cloud direction and speed were compared at various heights for various types of clouds. The

results showed that the direction of movement and the speed of movement for any clouds can be assumed to be the same as that of the prevailing winds at the cloud base height.

#### Cloud Model Development

In order to arrive at a model that most accurately addresses the important cloud characteristics for the PV/uti lity interconnection studies, portions of several of these models will be assembled and used. This is discussed in more detail in this section.

The six cloud pattern characteristics previously discussed wi II be used to describe a cloud formation in this model:

1. Size of individual clouds.

2. Shape of individual clouds.

3. Percent of sky covered by clouds.

4. Speed and direction of cloud movement.

5. Optical transmission of clouds.

6. Variations in optical properties from the center to the edge of clouds.

These six are sufficient to completely describe the clouds' effects on PV systems and, in turn, on the utility.

Only cumuliform clouds will be addressed, although at a later time, the model and simulations developed as a result of this project may be used to simulate other types of clouds. The justification for this is that cumuliform clouds will cause the greatest variations in power output from PV systems, and are thus the worst case for the electric utility. Therefore, cumuliform clouds will be simulated first.

#### Cloud Size and Shape

To estimate the size of individual clouds, a stochastic model is developed. This model is based on cloud size statistics derived by the Aerospace Corporation £601 from observed data on cumuliform clouds £61-631. Cloud sizes and their frequencies of occurrence in the total cloud pattern were observed and recorded for small, large, and stormy-weather cumuli form clouds. Regression analysis was then performed on this data, resulting in the fol lowing equations.

 $p = 16.086 - 16.256$  ln A; 0.100 < A < 2.690 (4-1)  $p = 14.754 - 6.363 \ln A$ ; 0.100 < A < 10.163 (4-2)  $p = 10.500 - 3.061$  In A; 0.100 < A < 30.884 (4-3)

These equations are plotted in Figures 1 and 2.

Equations 4-1, 4-2, and 4-3 represent the discrete probability "p", in percent, of a cloud of area "A" square nautical miles occuring for, respectively, small, large, and stormy-weather cumuliform clouds. They are valid only over the range of areas noted. Outside this range the probability is zero.

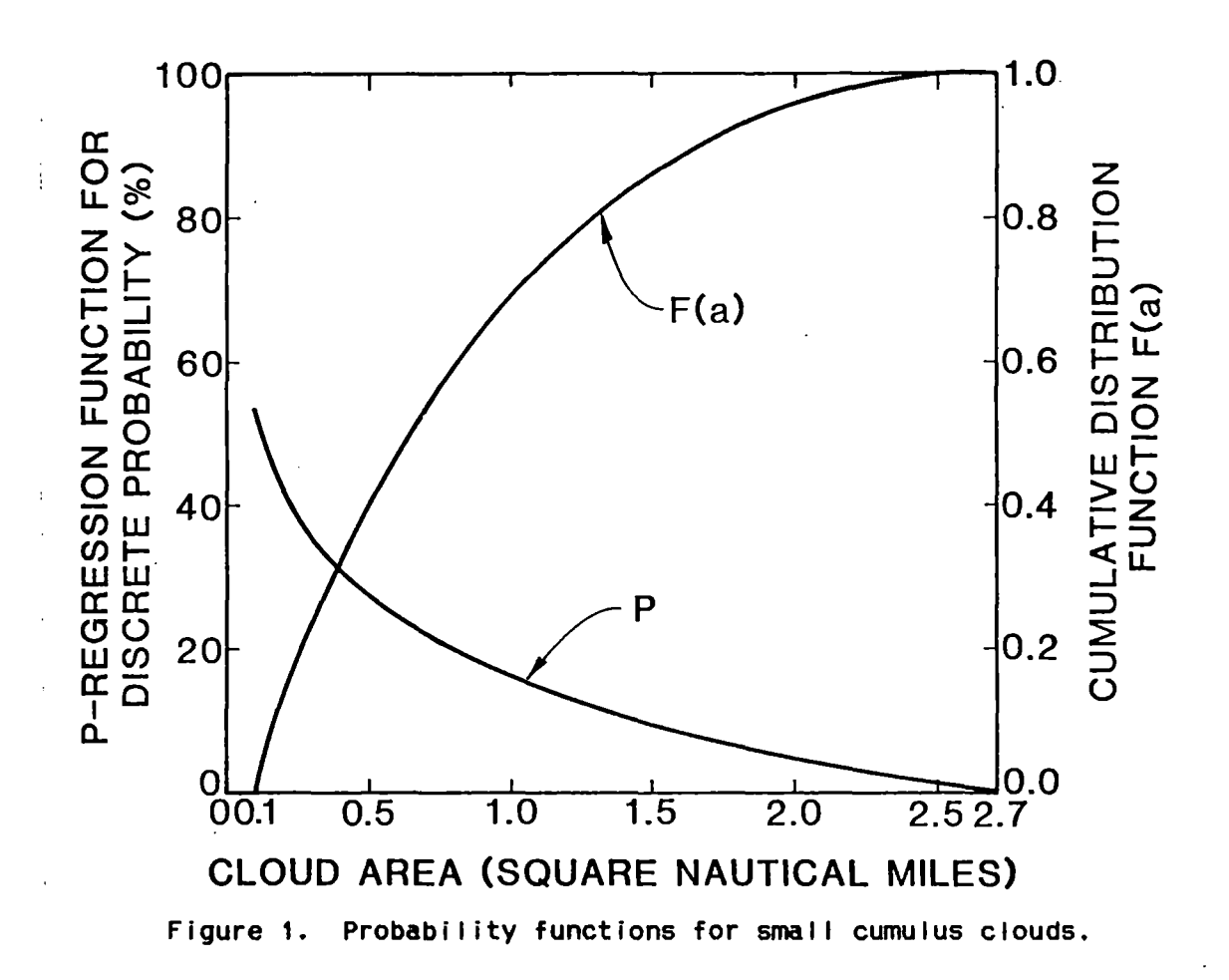

 $\hat{\mathbb{A}}$ 

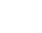

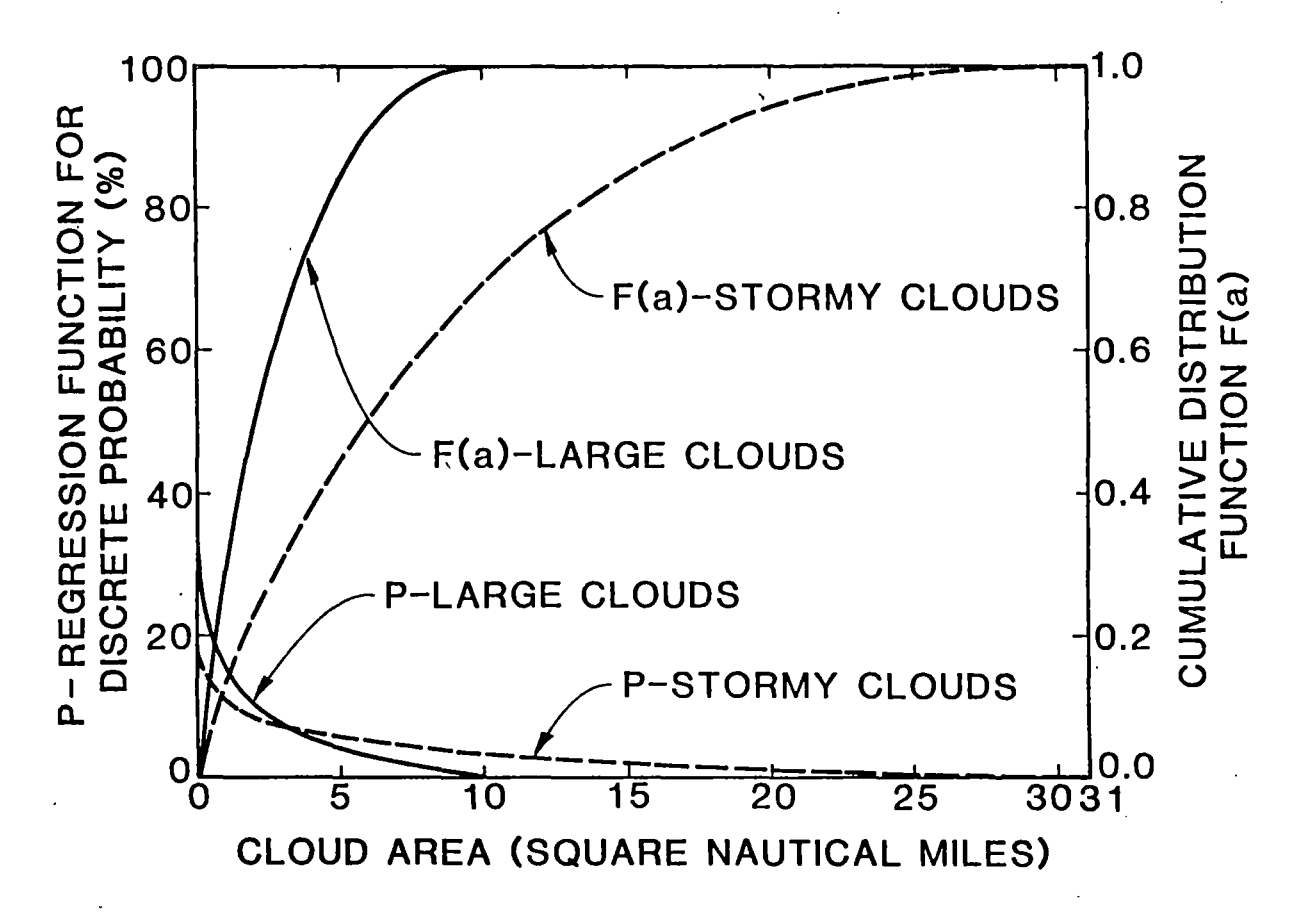

Figure 2. Probability functions for large and stormy cumulus clouds.

In the stochastic cloud size model a cloud area will be generated for each cloud simulated. To do this a cumulative distribution function Ccdf) is needed for each cloud type. This can be obtained by integrating equations 4-1, 4-2, and 4-3 over their applicable ranges and normalizing the resulting functions to range from zero to one. Mathematically, this is stated in equation 4-4, which gives the probability F(a) of a cloud of size equal to or less than a.

 $F(A') = \frac{\int}{\int}$ *A'*  p dA • 1  $\int_{0.1}^{2.69}$ p dA • 1  $(4-4)$ 

For small cumuliform clouds, represented by equation 1, the derivation of the cdf proceeds as fol lows.

$$
\int_{0.1}^{A'} p \, dA = 16.086 A - 16.256 \cdot (A \ln A - A) \begin{bmatrix} A' \\ 0.1 \end{bmatrix}
$$
  
= A (32.342 - 16.256 in A)  
= A' (32.342 - 16.256 in A')  

$$
\begin{bmatrix} A' \\ 0.1 \end{bmatrix}
$$

$$
\int_{0.1}^{2.69} p \, dA = 43.729 - 6.977 = 36.752
$$

A'  $(32.342 - 16.256 \ln A') - 6.977$  $F(A') = ---$ 36.752

$$
F(a) = a (0.880 - 0.442 \ln a) - 0.180; 0.100 < a < 2.690
$$
 (4-5)

Equation 4-5 is the cdf for small cumulus clouds. This function is plotted in Figure 1. Similar derivations provide the cumulative distribution functions for large and stormy cumulus clouds, equations 4-6 and 4-7, respectively. These are shown in Figure 2.

$$
F(a) = a (0.346 - 0.104 \ln a) - 0.059
$$
; 0.100  $\lt a \lt 10.163$  (4-6)

$$
F(a) = a (0.147 - 0.033 \ln a) - 0.022
$$
; 0.100  $\lt a \lt 30.884$  (4-7)

A random number generator will provide a random value between 0 and 1 that will be substituted for F(a) in the appropriate equation, either  $4-5$ ,  $4-6$ , or  $4-7$ , for each cloud. The equation will be solved iteratively for the area a, which will be the size of the cloud simulated. The cloud sizes generated will thus conform to the probabi I ities represented by equations 4-1, 4-2, and 4-3.

Once the cloud area is defined, the shape of the cloud must be chosen. shape. All clouds in this model will be assumed to have rectangular. The purpose of the model is to produce representative power output distributions for small PV systems dispersed throughout a utility service area. For this purpose the assumption of rectangular cloud shape should have very little effect on the power output distribution, and on how the PV systems affect the utility. Rectangular clouds will be much simpler to simulate by computer. Rectangular clouds were assumed in the studies of references (59,60) also. The equation

#### $W = 0.582 L$

will determine the length to width ratio for each cloud [60].

#### Percent of *Sky* Covered

The percent of sky covered by clouds in the model will be varied from very low - a few broken clouds - to  $100\%$  - completely overcast. Any value can occur in nature. The desired percent coverage will be input to the simulation program and will limit the generation of clouds described above.

#### Cloud Speed

I

Speed of cloud movement will also be varied over the range of possible values. This range will be estimated from data on wind speed at cloud height, as suggested in references [70,711. Such data have been obtained from the Oklahoma Climatological Survey, which records wind speed at various altitudes twice daily for the Oklahoma City area.

# optical Transmission

The optical transmission properties of the clouds will be estimated from the data in references [67,68]. This will provide a range of possible insolation available in the shadow area of a certain type of cloud. The mean transmittance of clouds of type i is given as

# Transmittance =  $x(i)' + y(i)'m$

where x(i)' and y(i)' are given in Table I, taken from reference [67], and m is the airmass, which is determined by the angle of the sun at the time of the simulation.

The airmass m is given by:

$$
m =
$$
 35  
\n
$$
m =
$$
 4-8  
\n(4-8)  
\n(4-8)  
\n(4-8)

"Z" is the zenith angle of the sun. The clear sky insolation is then multiplied by the transmittance to give a value of insolation within the shadow area.

The final cloud characteristic, the variation in optical properties from the edge of the cloud to its center seems to have received little attention. There are no data available on how this transition should be modeled. The conservative assumption of instantaneous transition from full sun to full cloud attenuation at the edge of the clouds will therefore be made. This assumption is conservative and will produce homogeneous clouds. This should have little effect, if any, on the usefulness of the model.

#### Sunmary of the lnsolation Model

The model developed in this study wi II simulate the insolation on a number of small PV systems geographically dispersed throughout a utility service area [72]. It will do this by providing a realistic simulation of cloud patterns passing over the service area. Combining this with conventional models of clear-sky insolation will provide a two-dimensional time-domain model of insolation for the service area.

Only cumuliform clouds will be modeled in this study. Cumuliform clouds are distinct, sharply-defined clouds that can be quite dark and fast-moving. They therefore will cause the greatest variation in PV

# TABLE I

# CLOUD TRANSMITTANCE COEFFICIENTS

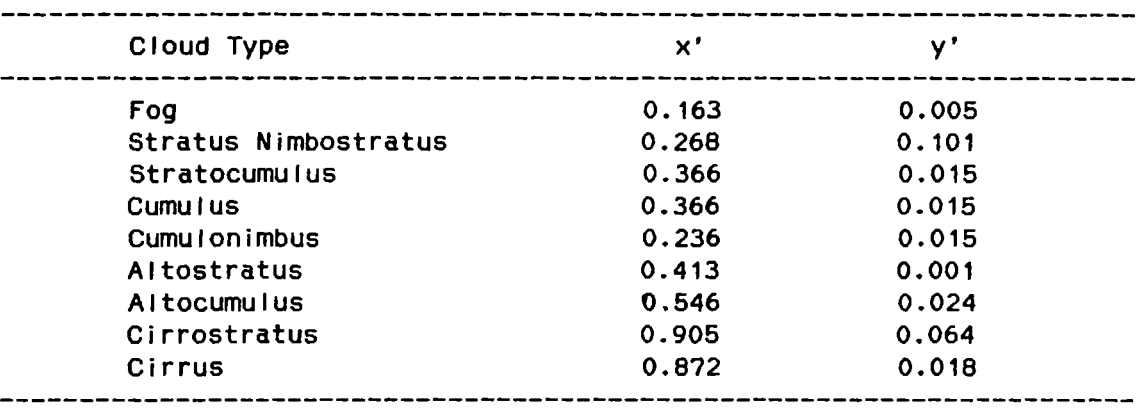

 $\mathcal{L}_{\mathcal{A}}$ 

 $\bar{\lambda}$ 

system output and represent the worst case for the utility receiving the PV energy.

The model will completely define the cloud pattern in terms of the .fol lowing five characteristics.

(1) Size of individual clouds. This will be generated stochastically from data obtained from cloud observations.

<2> Shape of individual clouds. For ease of progranming, and because it should have very little effect on the usefulness of the final results, all clouds are assumed to be rectangular.

(3) Percent of sky covered by clouds. This will vary from very low to completely overcast, because any value can realistically occur.

(4) Speed and direction of cloud movement. The clouds will be assumed to be moving at the prevailing wind speed and direction at the cloud altitude. This has been shown to be accurate for cumuliform clouds.

<5> Optical transmission of clouds. Typical values will be used for each cloud type.

A sixth characteristic, the change In optical transmission from the edge of the cloud to the center, will not be modeled. The cloud transmission will be assumed to be homogeneous. This is a conservative assumption, and should have little effect on the accuracy of the model.

The five characteristics of the cloud pattern will provide the necessary information to determine the fol lowing four insolation

characteristics, which will determine how much the variations in PV output will affect the utility:

C1) Frequency of variation.

<2> Magnitude of variation.

C3) Duration of the variation.

<4> Relative variations among dispersed PV systems.

The output of the insolation program will be the time-varying insolation at each PV system site within the service area. This data will be used to generate PV energy output data, which will be used in the analysis of dispersed PV interaction and utility effects. In the latter case the PVs on each feeder within the study area must be aggregated. This is discussed in Chapter V.

#### CHAPTER V

 $\mathcal{L}$ 

# DISTRIBUTION FEEDER MODELING FOR UTILITY SYSTEM POWER FLOW ANALYSIS

When electric utility engineers perform a power flow analysis of a utility system, it is impractical to use an exact model of the system. Most utility systems consist of many generators, transmission and distribution lines and equipment, and thousands of customers. Furthermore, almost all parts of the U.S. power grid east of the Rocky Mountains are interconnected, as are all parts west. An exact model would be impossibly and unneccesari ly large and complex.

Approximate equivalent models are therefore used to represent parts of the utility system that are not under direct study. External equivalents at a utility's ties to other systems are almost always employed to model the interconnected system outside the one being studied. Moreover, instead of modeling each individual customer, lumped equivalents of the low voltage parts of the distribution system are used. Where these models begin and end and what form they take, are decided by the utility engineers based on the problem under study and the nature of their system.

The Public Service Company of Oklahoma (PSO) power flow distribution equivalents begin at the high voltage <transmission) side of each distribution substation. They include all feeder and distribution lines and all loads connected to that substation. The model consists of real and reactive power flows through the substation. Values for these are obtained by recording currents and power factors at the substation. In this way different equivalents for various load levels can be easily obtained for existing I ines and loads.

One of the objectives of power flow analysis, however, is to evaluate the effects of changes to the existing system. To do this, it is necessary to develop appropriate models for the changes. When changes are small, simply adding or subtracting the changes in load from the known values at the substation may suffice. For more significant changes, however, the addition of a new feeder, for example, more detailed models may be needed for accurate simulations.

The addition of customer-owned dispersed PV generation represents another significant change that can occur in an electric utility system. One of the problems in including this change in power flow studies is that much of this type of generation is expected to be connected to that part of the system that is now represented only by aggregate equivalents.

In the few studies of dispersed generation that have already been done, the dispersed generation is usually modeled as a "negative load"; it is simply subtracted from the load existing on the feeder. This imp I ies that the effects of intervening distribution lines,

transformers, and other equipment are negligible. In other words, all the dispersed generators are assumed to be connected directly to the high voltage side of the substation.

No documented effort is available verifying the accuracy of this negative load model. Similarly, there is very I ittle documented study of appropriate models for adding new feeders or other similar changes in the utility system. As is shown in the next section, however, there are several models that may be used.

#### Feeder Models

The terminology to be used in discussing feeder models is illustrated in Figure 3. The feeder is assumed to be radial, with the substation considered an infinite bus. Node O is the point of feeder connection to the substation. Nodes 1 through n represent locations of either loads or generators connected directly to the feeder, or a feeder lateral containing multiple loads and generators. The complex voltage at node i is assumed to be  $Y_1$ .

At node i the complex power flow  $(P_1 + iQ_1)$  is defined positive for lagging power factor loads. Generator real power and capacitor reactive power flows will therefore be negative. The sum of load, generation, and capacitor complex powers is the total power leaving the feeder at each nodei

$$
P_1 + jQ_1 = (P_{11} + P_{g1}) + j(Q_{11} + Q_{g1} + Q_{g1})
$$
 (5-1)

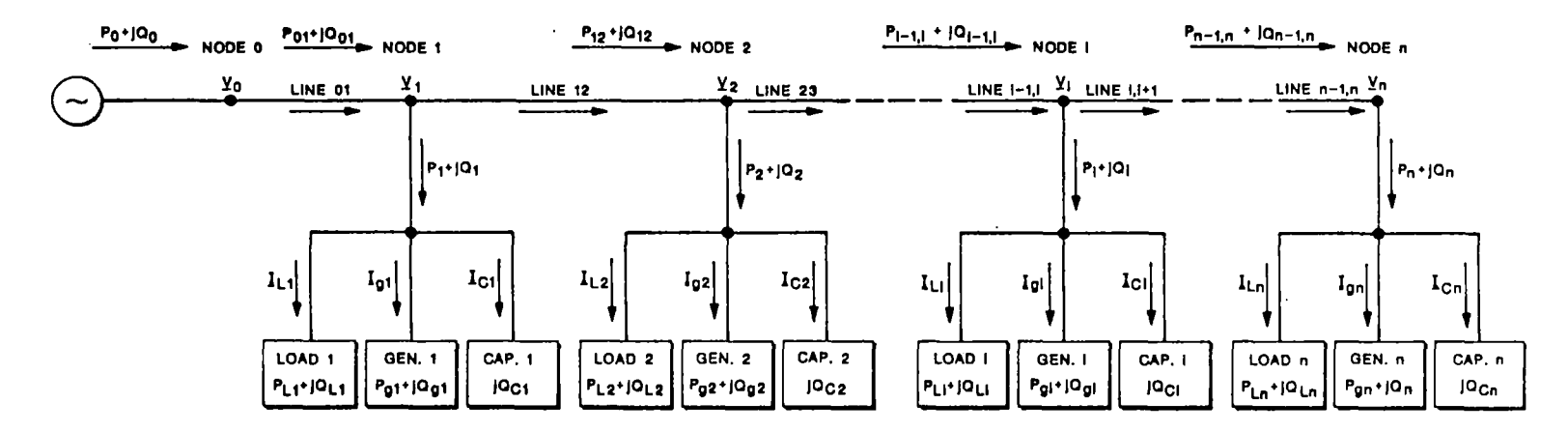

 $\sim$ 

 $\label{eq:2.1} \mathcal{L}^{\mathcal{A}}(\mathcal{A})=\mathcal{L}^{\mathcal{A}}(\mathcal{A})\otimes\mathcal{L}^{\mathcal{A}}(\mathcal{A})\otimes\mathcal{L}^{\mathcal{A}}(\mathcal{A})$ 

 $\sim$ 

Figure 3. Feeder Representation.

Variables with double subscripts represent line sections between nodes. Line 12, for example, connects nodes 1 and 2.  $\pm_{12}$  is the complex current, and  $(P_{12} + jQ_{12})$  the complex power, flowing into node 2 through line section 12.

Figure 4 shows how parallel feeder sections can be represented. Instead of only being connected to node i+1, node i is now connected also to node j+1. Such a parallel connection could exist at any node, and more than two parallel sections can emanate from any node.

The four feeder models considered in this work are actually different only in their representations of the line sections. The most exact of the four models is shown in Figure 5. Each line section consists of series inductance and resistance and shunt admittance and capacitance. Note that C includes only line capacitance, not capaitors connected to supply reactive power. While this model is useful for representing transmission systems, the values of G and c for a distribution feeder section are negligible. This model is therefore more detailed than necessary.

The shunt elements can therefore be neglected, resulting in three possible series models. The first, shown in Figure 6, includes both resistance and inductance. Neglecting the series resistance results in the model of Figure 7. Finally, the simplest model of all is that of Figure 8, an "ideal" feeder section. This means that the section has zero series impedance and infinite shunt impedance. This will be called the "zero impedance" mode I.

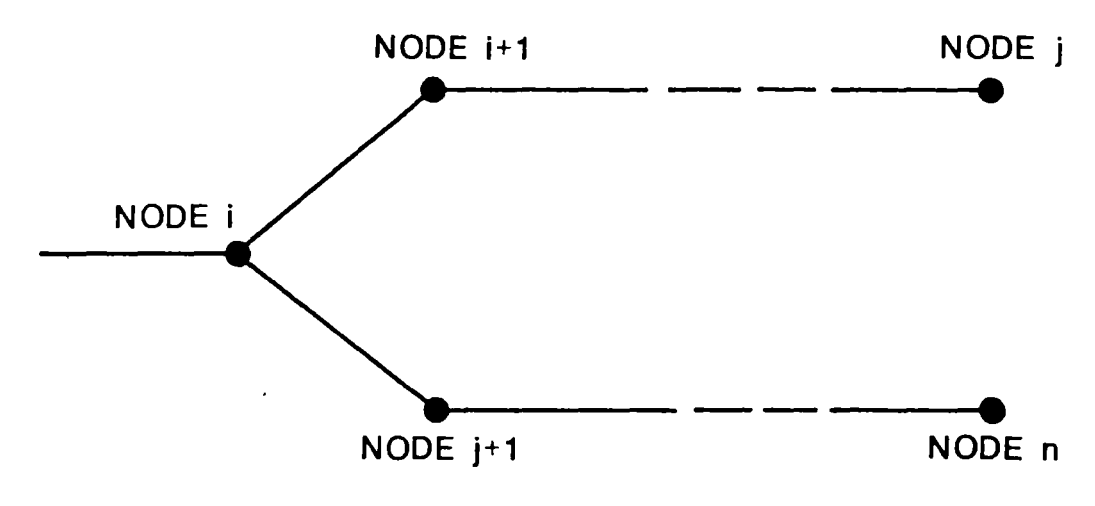

Figure 4. Parallel Feeder Sections.

 $\mathbb{R}^2$ 

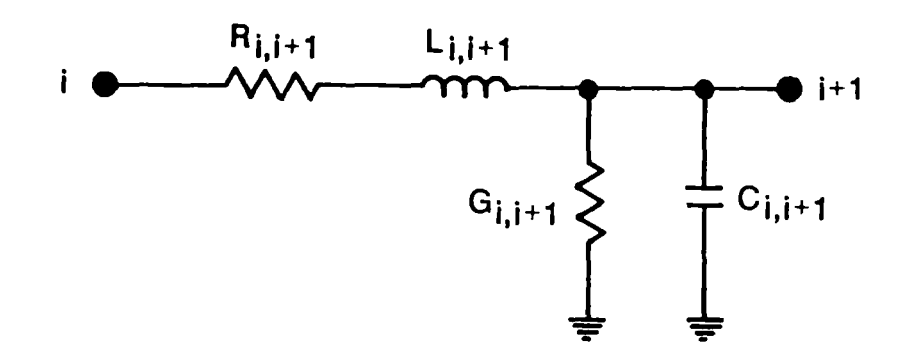

Figure 5. Series/Shunt Model.

 $\ddot{\phantom{1}}$ 

 $\hat{\mathcal{A}}$ 

 $\sim$   $\sim$ 

 $\bar{\mathcal{A}}$ 

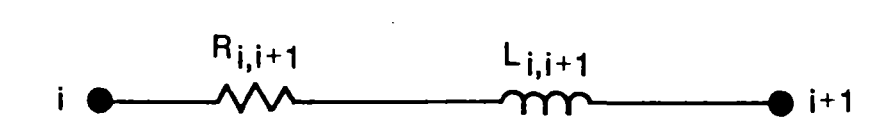

Figure 6. Series Impedance Model.

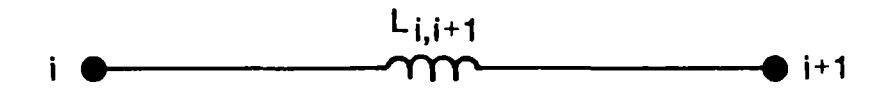

Figure 7. Series Inductance Model.

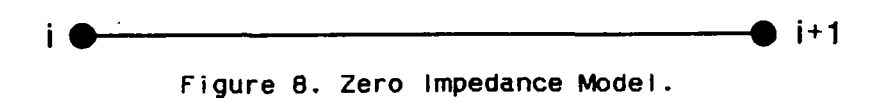

 $\bar{t}$ 

 $\ddot{\phantom{0}}$ 

The negative load model mentioned earlier is equivalent to the zero impedance model of Figure 8. Because this is the most widely-used model, it was studied. Because the shunt model of Figure 5 is unnecessarily complicated it was not considered further. The series L, R, however, is a more accurate model than the zero impedance model, so it was analyzed. Neglecting the resistance reduces the complexity of this model only slightly because of the similarities between series L and series R analysis, so the resistance term remains. The rest of this analysis focuses on the series impedance model of Figure 6 and the zero impedance model of Figure 8.

#### Series Impedance Model

The analysis of feeder models will be done in terms of real and reactive power because the models are needed for power flow analysis. The simplest feeder that can be represented by the series impedance model is the one bus system shown in Figure 9.

The voltages of buses O and 1 are related by:

 $Y_0 = Y_1 + R_{01}I_{01} + jX_{01}I_{01}$ 

Because this is a simple series system,

 $L_{01} = L_0 = L_1$ 

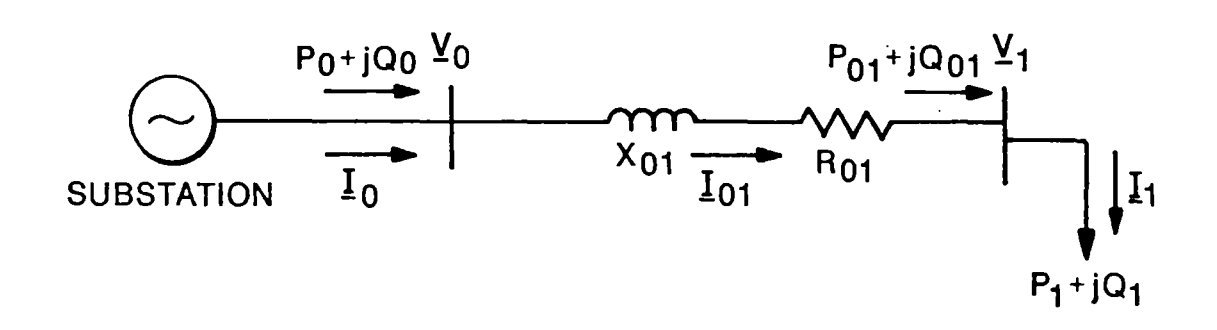

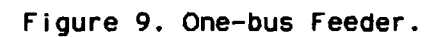

 $\epsilon$ 

 $\mathbb{R}^2$ 

 $\overline{\phantom{a}}$ 

 $\sim$   $\sim$ 

The complex power flow from the substation is therefore

$$
P_0 + jQ_0 = \text{Volo*} =
$$
  
= (\text{V<sub>1</sub> + Ro<sub>1</sub>1 + jX<sub>0</sub>11<sub>1</sub>) 1<sub>1</sub>\* =  
= P<sub>1</sub> + Ro<sub>1</sub>1<sub>1</sub><sup>2</sup> + j(Q<sub>1</sub> + X<sub>0</sub>11<sub>1</sub><sup>2</sup>) (5-2)

Separating this into real and reactive power results in:

$$
P_0 = P_1 + R_{01}1_1^2
$$
  
(5-3)  

$$
Q_0 = Q_1 + X_{01}1_1^2
$$

This same method of analysis can be extended to the 2-bus system of Figure 10.

The objective again is to define the substation complex power,  $(P_0 +$ jQo), in terms of the powers leaving the two nodes and the current magnitudes along the lines.  $\ddot{\phantom{a}}$ 

 $P_0 = P_1 + P_2 + R_{01} (L_1 + L_2) = R_{12} |z^2$ 

 $(5-4)$ 

 $\sim 10$ 

 $\sim 10^{11}$ 

 $Q_0 = Q_1 + Q_2 + X_{01} (L_1 + L_2)^2 + X_{12} |_{2}^2$ 

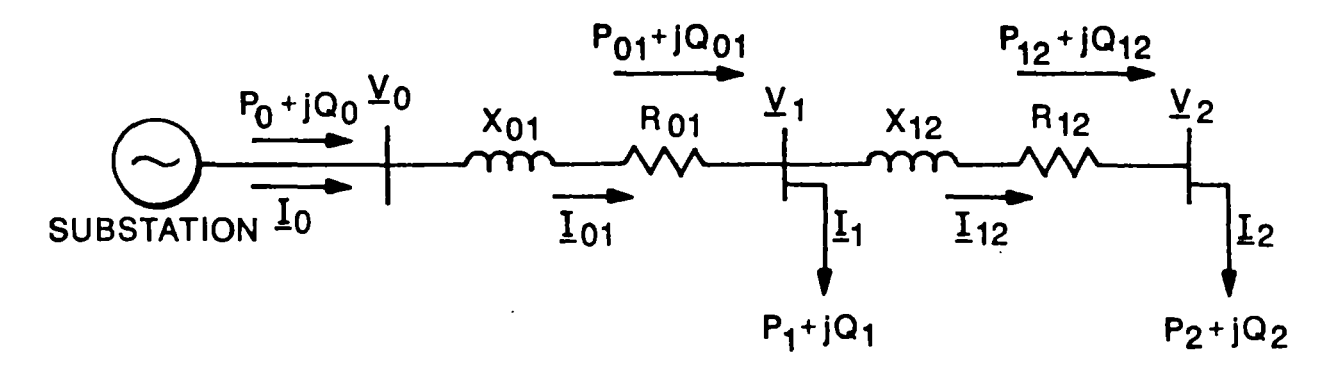

Figure 10. Two-bus Feeder.

 $\Delta$ 

 $\Delta$ 

 $\epsilon$ 

The pattern is now becoming obvious, and the equations for a three-bus system can be written:  $P_0 = P_1 + P_2 + P_3 + R_{01} (l_1 + l_2 + l_3)$  2 + R<sub>12</sub>  $($ 1<sub>2</sub> + 1<sub>3</sub> $)$  <sup>2</sup> + R<sub>23</sub> $|3^2$  $Q_0 = Q_1 + Q_2 + Q_3 + X_{01} (1_1 + 1_2 + 1_3)$  <sup>2</sup>  $+X_{12}$  ( $\perp$ <sub>2</sub> +  $\perp$ <sub>3</sub>) <sup>2</sup> +  $X_{23}$  $\perp$ <sub>3</sub><sup>2</sup> finally, for an n-bus system, the power equations are:  $P_0 = P_1 + P_2 + ... + P_n + R_{01} (L_1 + L_2 +$  $\ldots$  +  $\perp$ n) <sup>2</sup> + R<sub>12</sub> ( $\perp$ <sub>2</sub> +  $\perp$ <sub>3</sub> +  $\ldots$  +  $\perp$ n) <sup>2</sup> +  $\ldots$  $\cdots$  +  $R_{n-1}$ ,  $n! n^2$  $Q_0 = Q_1 + Q_2 + ... + Q_n + X_{01} (L_1 + L_2 +$  $\ldots$  +  $\ln$ <sup>2</sup> +  $\chi_{12}$  ( $\ln$ <sub>2</sub> +  $\ln$ <sub>3</sub> +  $\ldots$  +  $\ln$ <sup>2</sup> +  $\ldots$  $... + X_{n-1,n}$  $n^2$ (5-5) (5-6)

Shunt capacitors are often used on distribution feeders for voltage support. These are therefore included in the final model shown in figure 11.

The addition of capacitors affects only the reactive power equation:

 $Q_0 = Q_1 + Q_2 + \ldots + Q_n + X_{01} (L_1 + L_2 +$  $\ldots$  +  $\perp$ <sub>n</sub>)  $^2$  +  $X_{12}$  ( $\perp$ <sub>2</sub> +  $\perp$ <sub>3</sub> +  $\ldots$  +  $\perp$ <sub>n</sub>)  $^2$  +  $\ldots$  $\cdots$  +  $X_{n-1,n}$ ln<sup>2</sup> - Qo1 - Qo2 -  $\cdots$  - Qon

The amount of reactive power supplied by a capacitor depends on the bus voltage to which it is connectedi

 $Q_{\alpha 1}$  =  $C_1V_1$ <sup>2</sup>

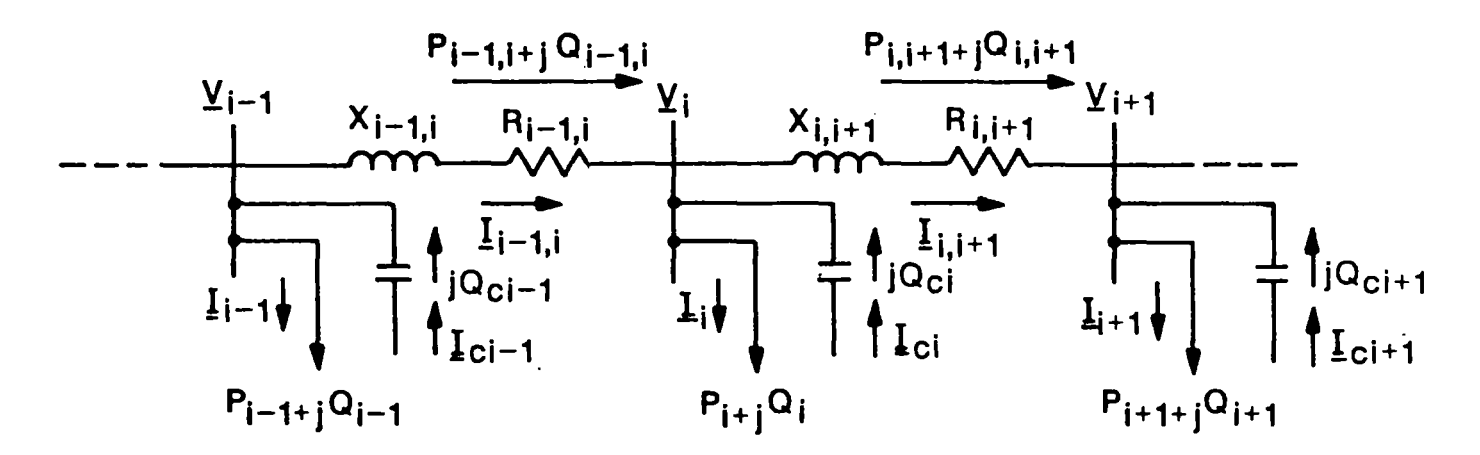

Figure 11. General Feeder Model.

The final equations for the most general n-bus model of Figure 11 are:

$$
P_0 = P_1 + P_2 + \dots + P_n + R_{01} (L_1 + L_2 + \dots + L_n) + R_{12} (L_2 + L_3 + \dots + L_n) + R_{n-1,n} I_n^2
$$
\n...\n
$$
+ R_{n-1,n} I_n^2
$$
\n
$$
Q_0 = Q_1 + Q_2 + \dots + Q_n + X_{01} (L_1 + L_2 + \dots + L_n) + X_{12} (L_2 + L_3 + \dots + L_n) + \dots
$$
\n...\n
$$
+ X_{n-1,n} I_n^2 - Q_{01} - Q_{02} - \dots - Q_{0n}
$$
\n(5-7)

#### Zero Impedance Model

The zero impedance model is much simpler than the series impedance model. Calculating the complex power flow at the substation involves only summing all real and reactive powers on the feeder. For the n-bus feeder, then:

 $P_0 = P_1 + P_2 + \ldots + P_n$ 

(5-8)

 $Q_0 = Q_1 + Q_2 + \ldots + Q_n - Q_{n1} - Q_{n2} - \ldots - Q_{nn}$ 

Comparison of Series Impedance and Zero Impedance Feeder Models

A modified power flow program was developed to compare the series impedance and zero impedance feeder models. The program uses the equations for the models to determine power flows and voltages along a feeder. Beginning with an assumed voltage at the far end of the feeder, it calculates iteratively the complex power flowing into the bus, the
current flowing into the bus, and then the voltage at the previous bus. When it reaches the 'substation bus, the voltage is compared with the nominal feeder voltage, the starting voltage at the end of the feeder is adjusted accordingly, and the iterative process is repeated.

Inputs to the program are nominal substation feeder voltage, loads, generation, and capacitors at each feeder bus, and resistance and inductance of each feeder line section. Program output includes the feeder voltage profile and complex power flow at the substation. To obtain realistic results a typical PSO distribution feeder was used in the simulation.

The PSO feeder known as ZM-6 serves about 2 MVA of load in south Tulsa at 7620 v. The primary feeder is 6.5 miles long, with laterals about every one-half mile. Loads served include single- and multi-family residences and some commercial customers. Table II lists the characteristics of the primary feeder. Table I II provides recorded data on peak power flows at the substation.

Only the feeder primary was simulated using the power flow program. The model is shown in Figure 12. Loads and generation were distributed evenly along the line at one-half mi le intervals. Power flow analysis was done at peak, half-peak, and zero load, with generation beginning at zero and increasing until either 100% dispersed generation penetration or the feeder MVA limit was reached.

## TABLE II

# PRIMARY FEEDER DATA FOR PSO FEEDER ZM-6

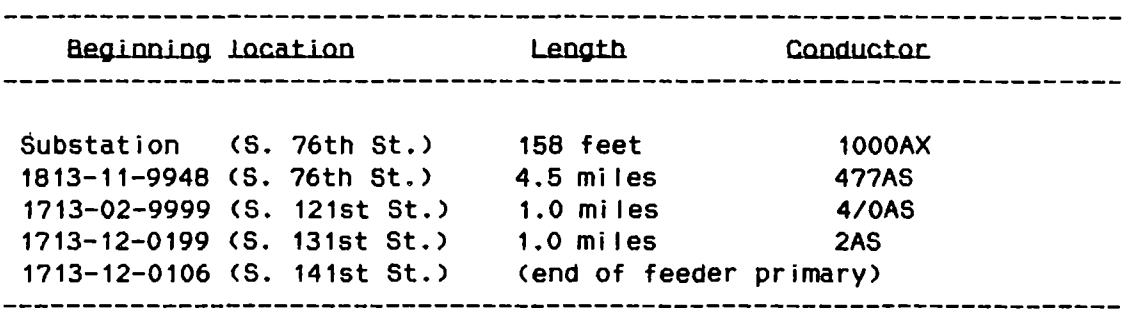

## TABLE 111

 $\sim 10^{-11}$ 

# CONDUCTOR DATA FOR PSO FEEDER ZM-6

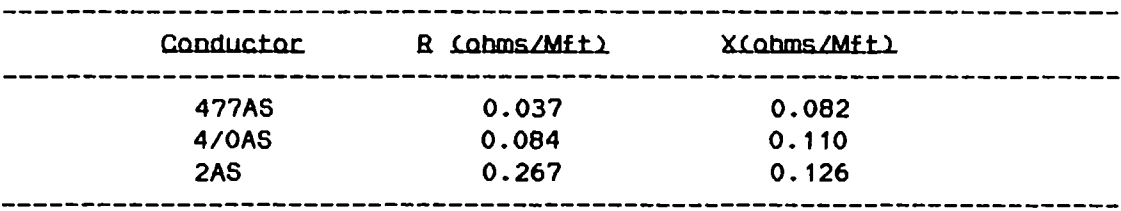

 $\sim 10^{11}$ 

 $\sim 10^{-10}$ 

 $\bar{\mathcal{A}}$ 

 $\sim$   $\sim$ 

 $\hat{\boldsymbol{\gamma}}$ 

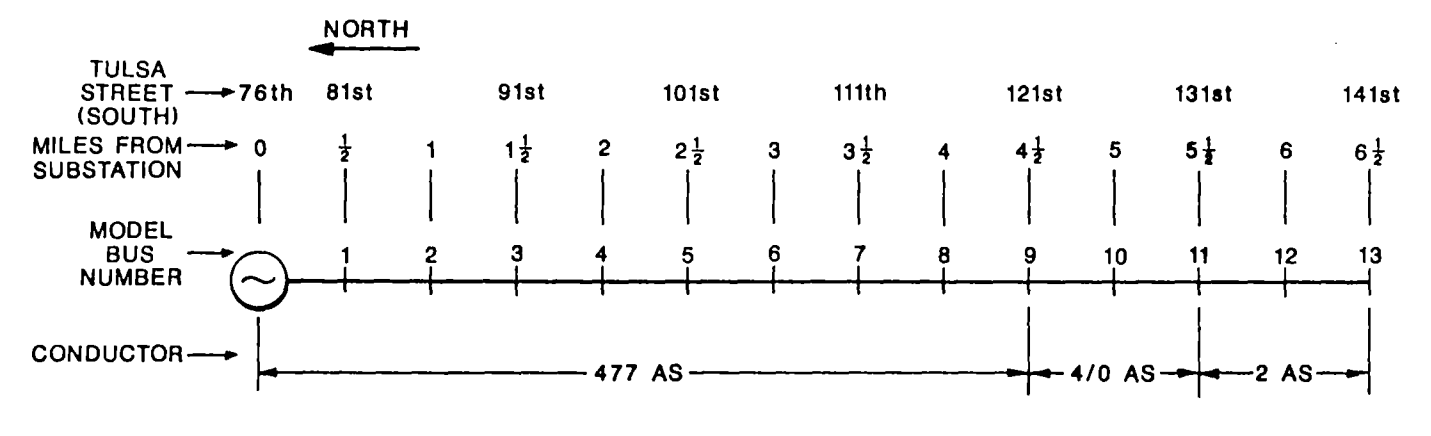

 $\ddot{\phantom{a}}$ 

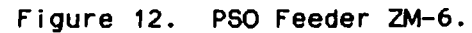

 $\mathcal{A}^{\pm}$ 

 $64$ 

### Results of Model Comparisons

The results of the model comparisons are shown in figures 13 through 18. figures 13 to 15 represent the feeder at no load, one-half peak load, and peak load, respectively. The PV generation power factor at each feeder bus is assumed to be 1.0. The same feeder loads are used in figures 16 to 18, but the dispersed generation is now assumed to be operating at a power factor of 0.707 lagging. The curves shown are:

 $P_{\bullet 1}$  - Real power calculated by the series impedance model.

 $Q_{\text{w1}}$  - Reactive power calculated by the series impedance model.

 $Q_{\text{el}}$ , with  $o$  - Reactive power calculated by the series impedance model. The dispersed generators in this case operate at a power factor of 0.707, but shunt capacitors are used to correct the power factor to approximately 1.0. (Figures 13 to 15 only).

 $Q_{\mathbf{z}1}$  - Reactive power calculated by the zero impedance model.

Ov - Another model of reactive power, which is discussed in the next section.

MVA - The MVA loading of the feeder at the substation, as calculated by the series impedance model.

Visual inspection of all 6 figures indicates that the values for real and reactive power calculated by the zero impedance model fol low closely those of the more exact series impedance model. To quantify the

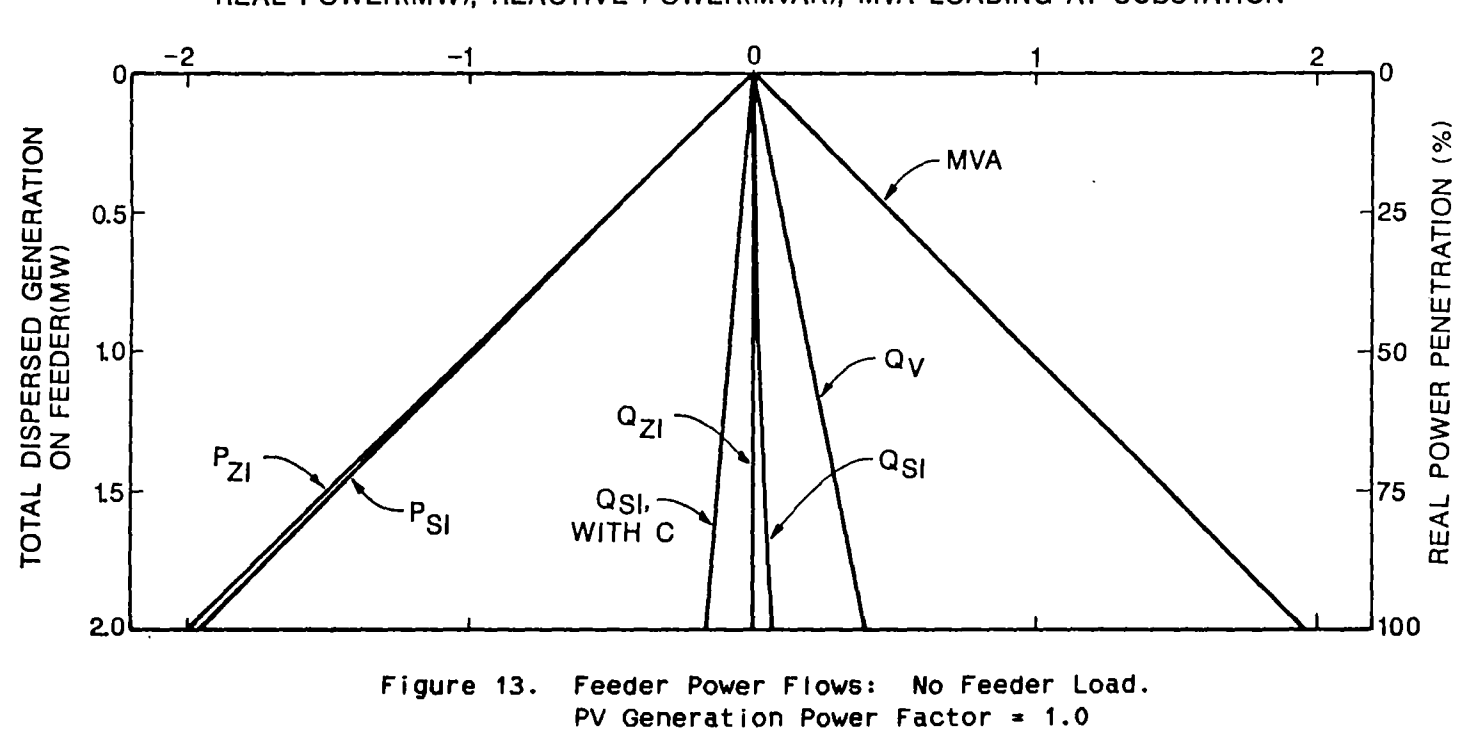

REAL POWER(MW), REACTIVE POWER(MVAR), MVA LOADING AT SUBSTATION

 $\cdot$ 

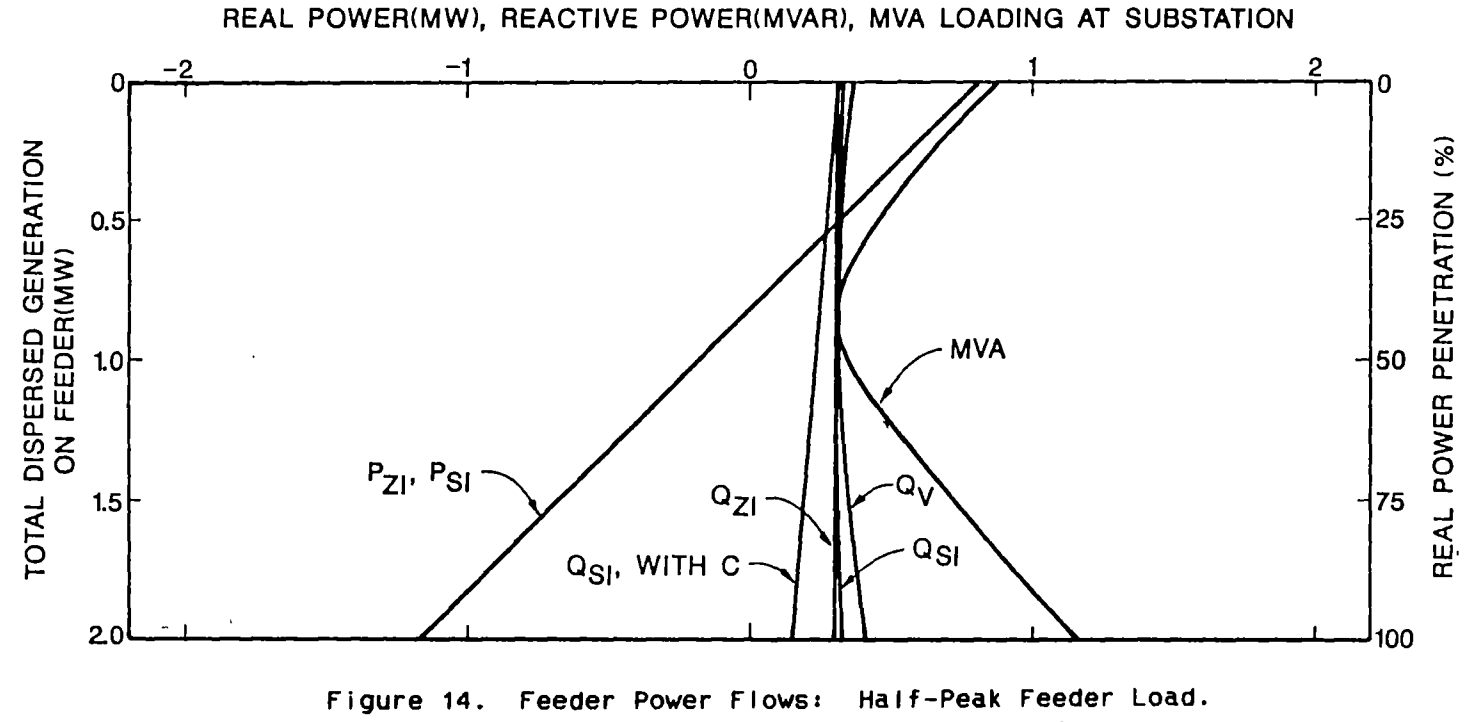

PV Generation Power Factor =  $1.0$ 

 $\bullet$ 

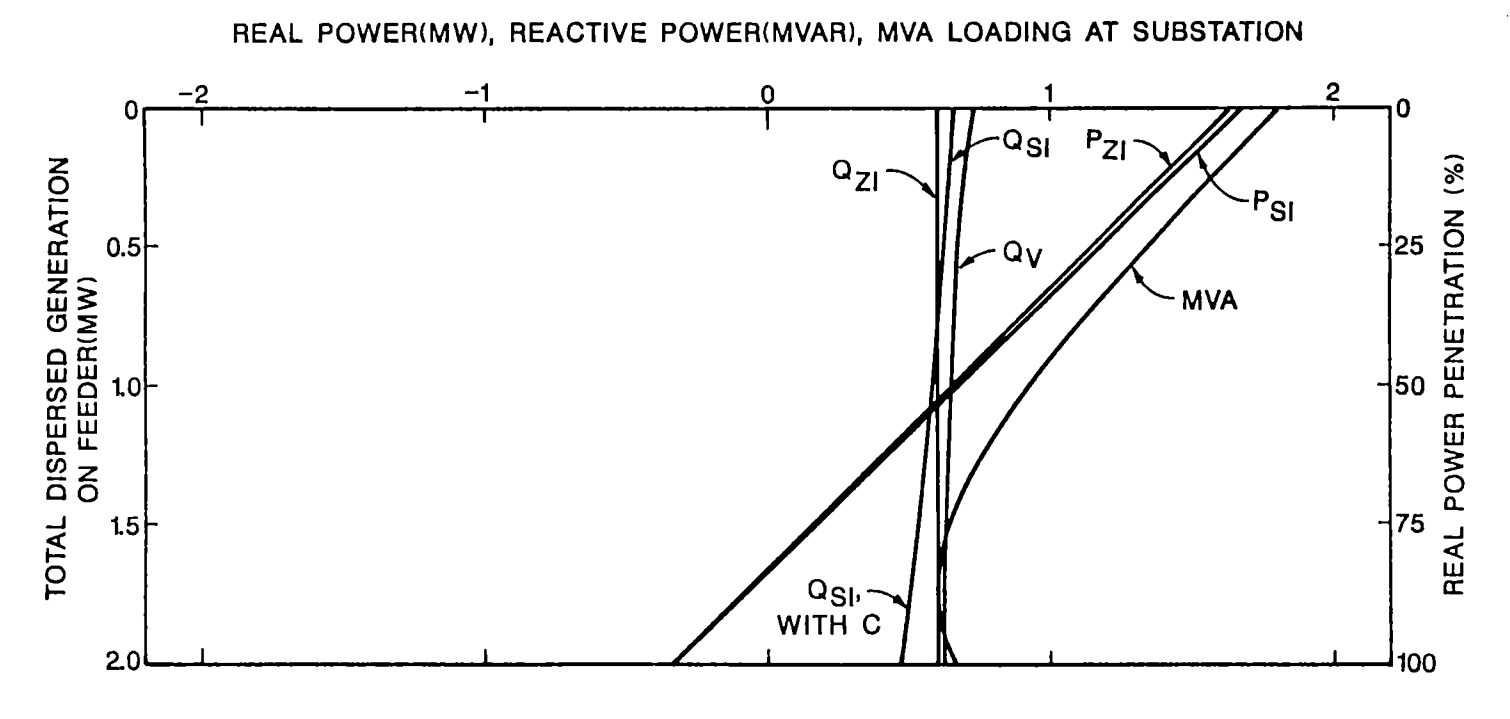

 $\Delta$ 

Figure 15. Feeder Power Flows: Peak Feeder Load. PV Generation Power Factor =  $1.0$ 

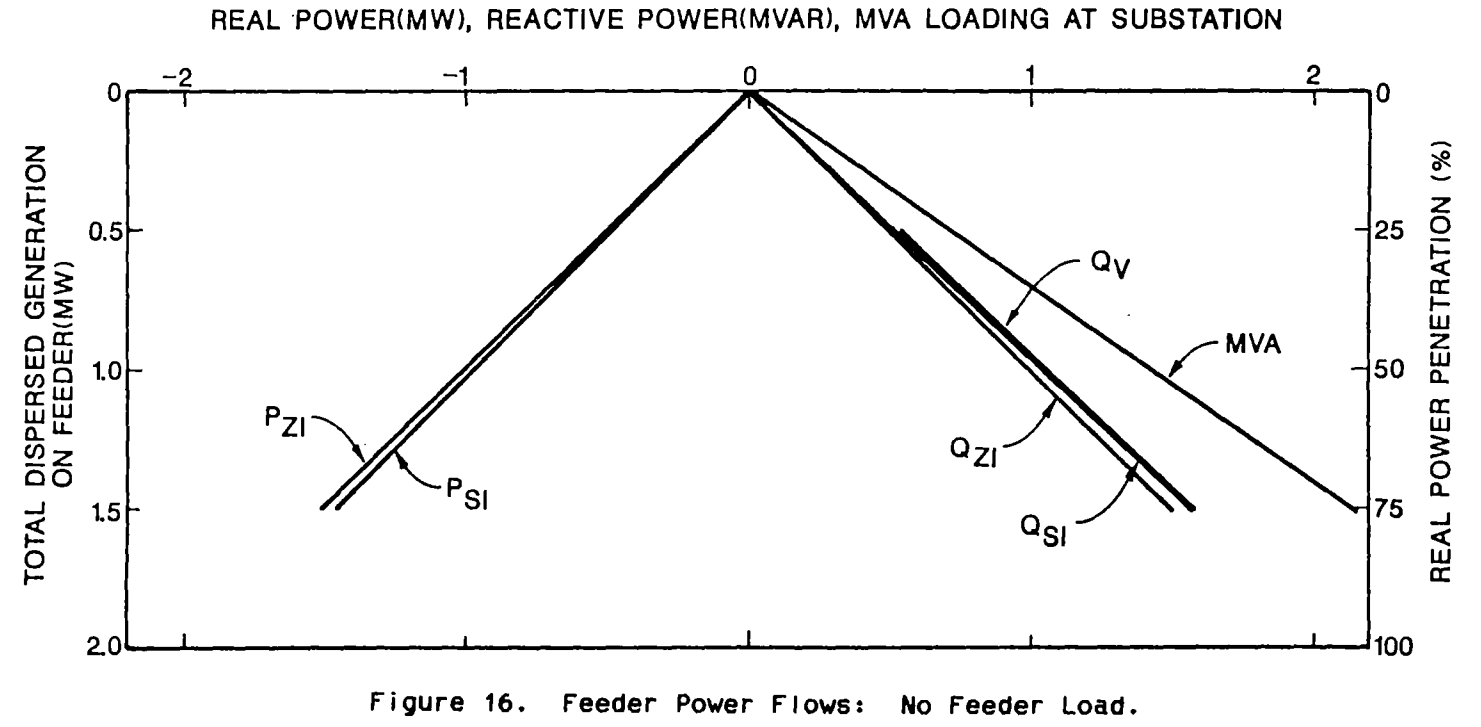

PV Generation Power Factor =  $0.707$ 

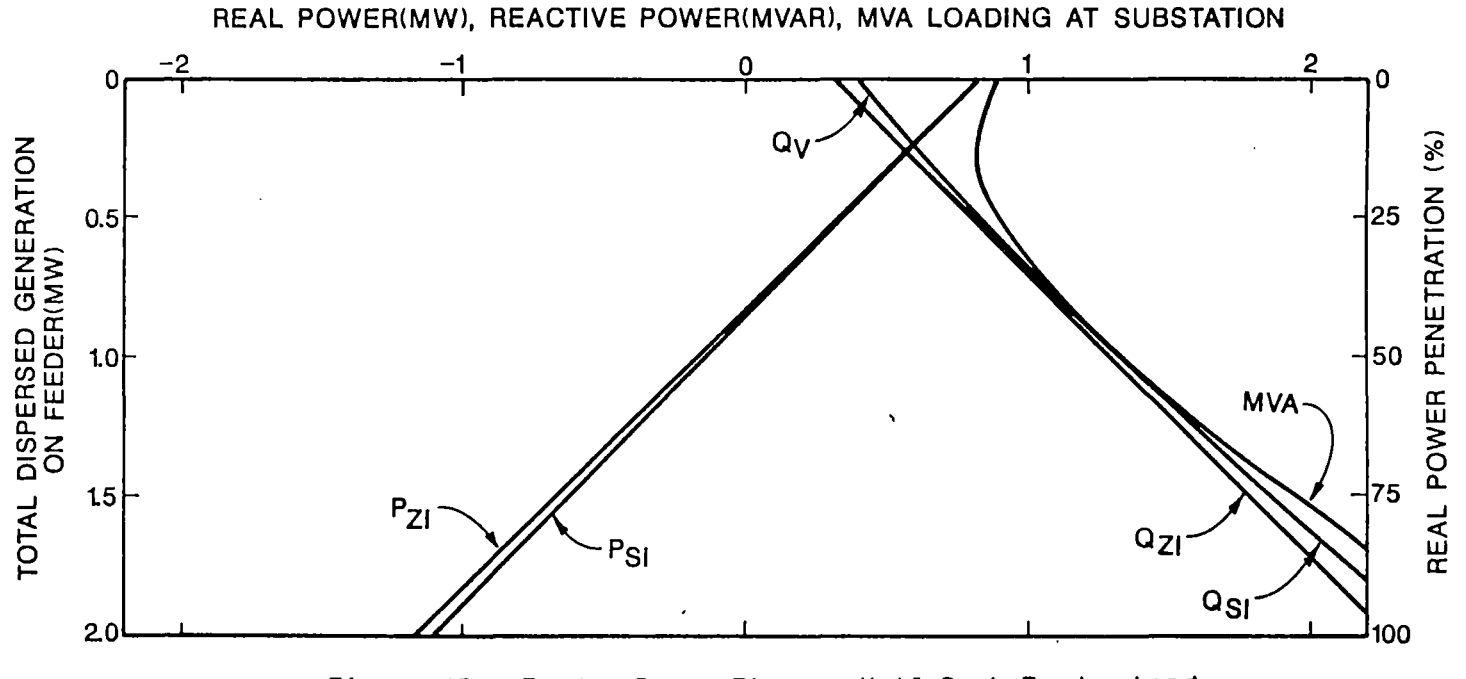

Figure 17. Feeder Power Flows: Half-Peak Feeder Load. PV Generation Power Factor =  $0.707$ 

 $\mathcal{S}^{\mathbf{C}}$ 

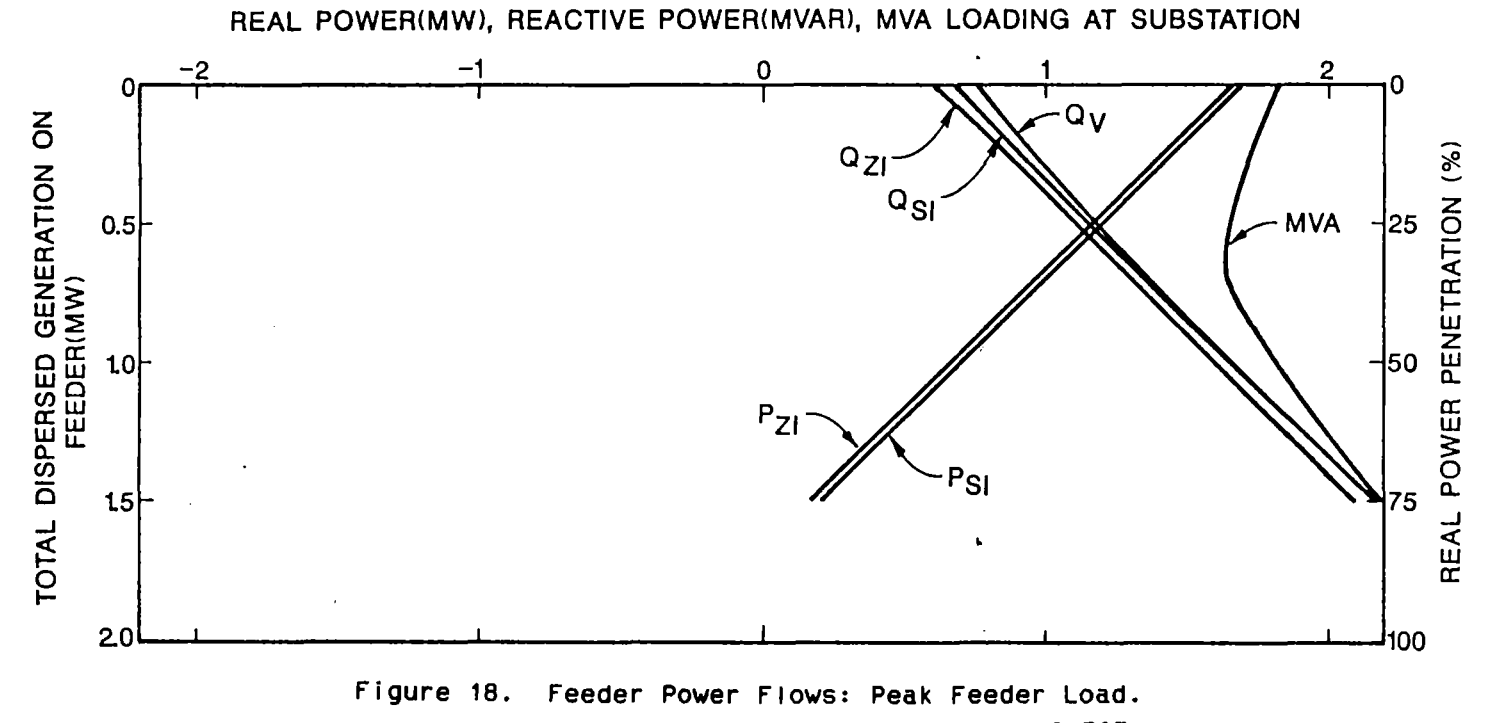

PV Generation Power Factor =  $0.707$ 

 $\bar{\mathbf{v}}$ 

accuracy of the zero impedance model, an error value is calculated:

$$
Q_{\bullet 1} - Q_{\bullet 1}
$$
  
Error = 2  
MVA Loading

This gives the percentage difference between the zero impedance model and the more exact series impedance model in relation to the MVA loading of the feeder. The worst-case values for the six different feeder loadings are presented in Table IV.

The values in the third column of Table IV confirm the visual inspection results that the zero impedance model is a very good approximation to the more exact series impedance model. In a power flow simulation of a small part of a utility system in which only one or a few feeders are modeled, the more exact series impedance model may be useful. Simulation of a large utility system, however, must include hundreds or even thousands of feeders. In this case it is not necessary or even realistic to model each feeder with the series impedance representation.

### Voltage Drop Model

Another possible simple feeder model relies on the fact that the voltage drop along the feeder is limited to a certain value. PSO uses a limit of  $\pm$  5%. When the load and generation on the feeder are known, and the voltage drop is assumed equal to the maximum allowable drop, the power flow from the substation can be computed.

## TABLE IV

## MODEL COMPARISONS BASE CASE: SERIES IMPEDANCE MODEL

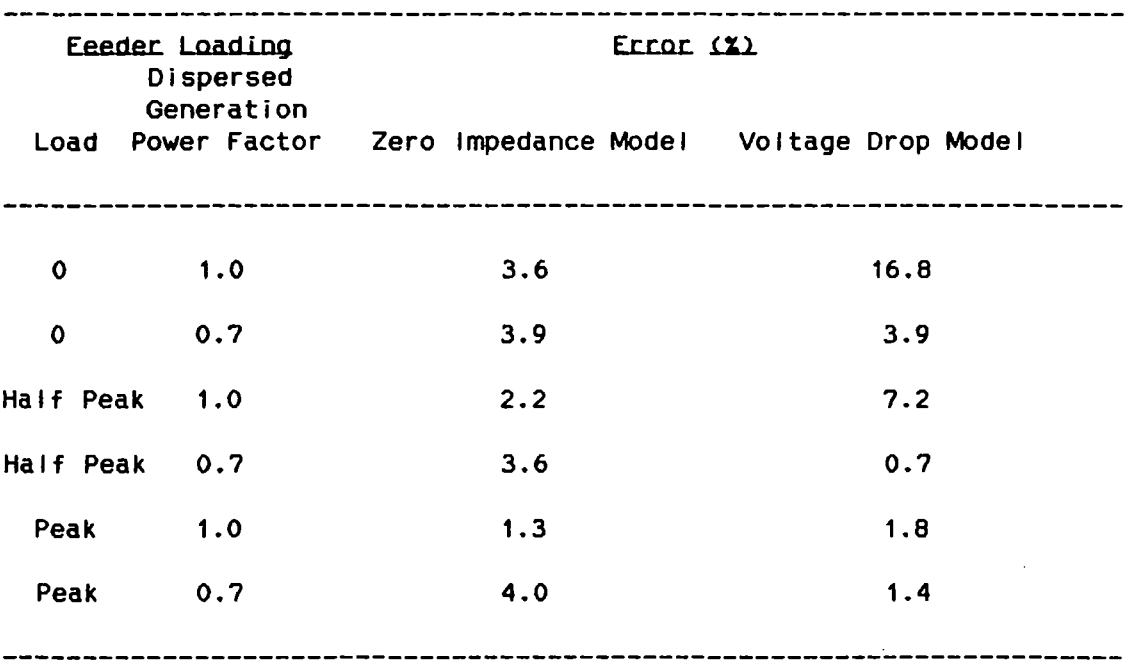

 $\sim 10^6$ 

This "voltage drop" model is demonstrated for a one-bus system in Figure 19. Xo<sub>1</sub> is unknown, and for the purposes of this example resistance is neglected.  $P_1 + jQ_1$  is the feeder load minus any generation on the feeder. v, is assumed equal to 95S of tne voltage at the substation. The voltage equations can then be written:

$$
P_1 + jQ_1
$$
  
 
$$
L_{01} = 2
$$
  
 
$$
V_1 \angle Q_1
$$
  
 
$$
P_1 - jQ_1
$$

 $P_1 + jQ_1 = V_1 \angle 0$   $L_{01}$ <sup>\*</sup>

$$
\frac{1}{101} = \frac{1}{100} = \frac{1}{100} =
$$

P, - jQ1  $\gamma_0 = V_1/0 + jX_01$ <sub>1</sub> =  $V_1 + jX_0$ <sub>1</sub> ------------<br>V<sub>1</sub>

$$
\frac{X_{01}P_1}{\frac{1}{1} - \frac{1}{1} - \frac{1
$$

$$
V_0 = (V_1 + \frac{X_0 \cdot Q_1}{Y_1})^2 + (\frac{X_0 \cdot P_1}{Y_1})^2
$$
 (5-9)

The only unknown value in this equation is  $X_{0,1}$ . Solving for  $X_{0,1}$ gives:

$$
Q_{1}^{2} + P_{1}^{2}
$$
  
\n
$$
-2Q_{1} + 4Q_{1}^{2} - 4(-------)(V_{1}^{2} - V_{0}^{2})
$$
  
\n
$$
V_{1}^{2}
$$
  
\n
$$
X_{01} =
$$
------------------------------------------------  
\n
$$
Q_{1}^{2} + P_{1}^{2}
$$
  
\n
$$
2(-------)
$$
  
\n
$$
V_{1}^{2}
$$
  
\n(5-10)  
\n
$$
V_{1}^{2}
$$

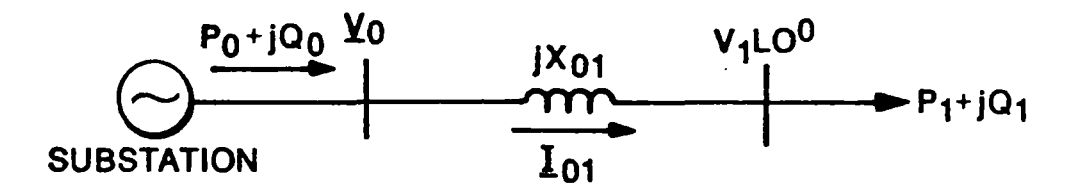

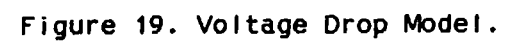

 $\sim$   $\sim$ 

 $\mathcal{L}_{\text{max}}$  , where  $\mathcal{L}_{\text{max}}$ 

 $\mathcal{L}_{\mathcal{A}}$ 

This value of reactance is then used to compute the power flow from the substation:

$$
Q_0 = Q_1 - X_{01}I_{01}^2
$$
 (5-11)

$$
P_1 - jQ_1 = \frac{P_1 - jQ_1}{V_1}
$$
 (5-12)

The advantage of this analysis over the series impedance model is that, just as in the zero impedance model, the only change from feeder to feeder is the load and generation. The necessary assumption, however, is that the voltage drop is the same for all lines.

This analysis can be used in the same type of iterative procedure used in the load flow analysis done previously. A computer program was written to do this, and an approximate model of the PSO feeder ZM-6 was created. The results of this analysis are shown as  $Q_v$  in Figures 13-18. The corresponding error values are listed in Table IV.

Referring to the figures and Table IV it is seen that the voltage drop approximation is in some cases better than the short circuit model, but in others it is not as good. The zero impedance model is consistently closer to the series impedance model. The problem with the voltage drop approximation is in the assumption that the voltage drop is always the same, 5X in this case. This is only correct when the feeder is loaded to near its 2 MVA limit. This is a poor assumption, and it results in large errors in the computed reactive power under light load conditions.

 $\mathcal{L}^{\text{max}}$  and  $\mathcal{L}^{\text{max}}$ 

 $\sigma_{\rm acc}$ 

#### Summary of Feeder Models

The zero impedance model is the best model to use in power flow simulation of a large system. For the feeder and the loading cases studied, the worst error between this model and the more accurate series impedance model is only 4X. To simulate each feeder of a large system using the series impedance model would require enormous amount of information and time to develop the individual feeder models. This extra cost and effort are simply not necessary. The voltage drop model, while more accurate in some cases, is not consistent.

The zero impedance model works well because of the required voltage drop constraint on a distribution feeder. The PSO limit of 5X voltage drop from the substation to the end of the feeder is conmon in the utility industry. To limit the drop to this value, relatively large conductors are needed. The conductors needed to maintain the voltage are larger than are needed to efficiently transmit the power. This results in the conductor impedances having very little effect on the power flow. Neglecting the conductor impedance, as in the zero impedance model, changes the power flow values very little.

The voltage drop model fails to provide a reliable estimate of power flow because of the assumption that the voltage drop is always exactly 5X. This is only a good assumption when the feeder is heavi IY loaded. This explains why the error values in Table IV decrease as feeder loading increases. When the voltage drop is not near 5X, however, this model is inaccurate.

77

The feeder loading cases in which the dispersed generation power factor is asswned to be 0.7 are probably not realistic. Although I ine conmutated inverters do operate at about this power factor, a utility will certainly require that power factor correction capacitors be used to supply the reactive power. This case was also simulated, and Figures 13-18 indicate that the zero impedance model, with power factor of 1.0 assumed, is again a good model for this case.

Finally, the popular "negative load" model for dispersed generation is confirmed for large system power flow analysis by this study. The negative load model and zero impedance model are equivalent. As the number of feeders included in a power flow simulation decreases, however, the accuracy of this model will also decrease. At some point, or for certain types of simulations, it may be necessary to use the series impedance feeder model.

### CHAPTER VI

#### DISPERSED PV SIMULATION PROGRAMS

The insolation and utility distribution feeder simulations described in Chapters IV and V were combined to constitute a final simulation of dispersed PV systems. The insolation simulation provided insolation data for each PV system dispersed throughout a geographical area. feeder. The feeder model then aggregates all the PV systems on each

To use the insolation model, the service area is first defined as shown in Figure 20. The area must be rectangular in shape, and its four borders are defined in terms of latitude and longitude. PV systems are located within the area in terms of latitude and longitude also.

The simulation is demonstrated using the city of Stillwater, Oklahoma. This provides a service area of just over 100 km<sup>2</sup>, as shown in Figure 21. The rectangular area shown encompasses the entire city.

The northern and southern borders are at latitudes of 36.17° N and 36.08° N, respectively. Tnese Dorders are divided into 100 equal increments of distance and time for the simulation. Choosing equal numbers of distance and time increments simplifies the simulations by

79

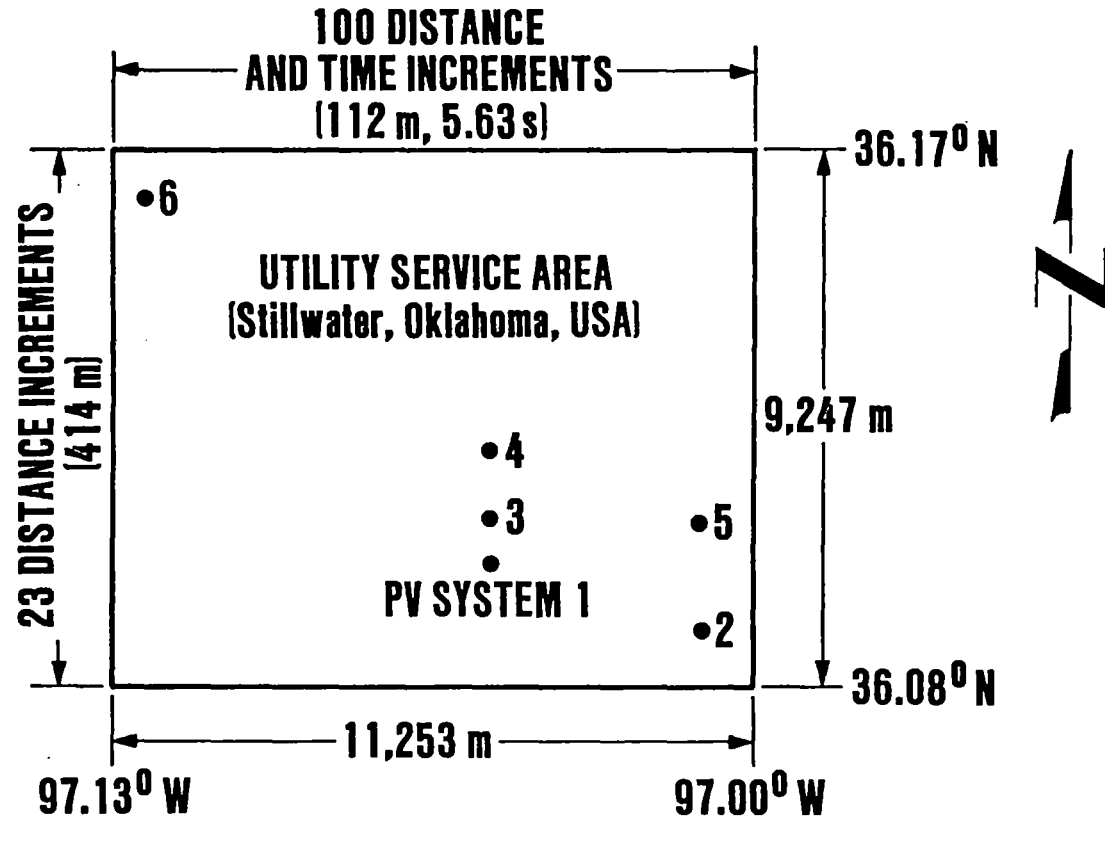

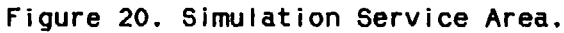

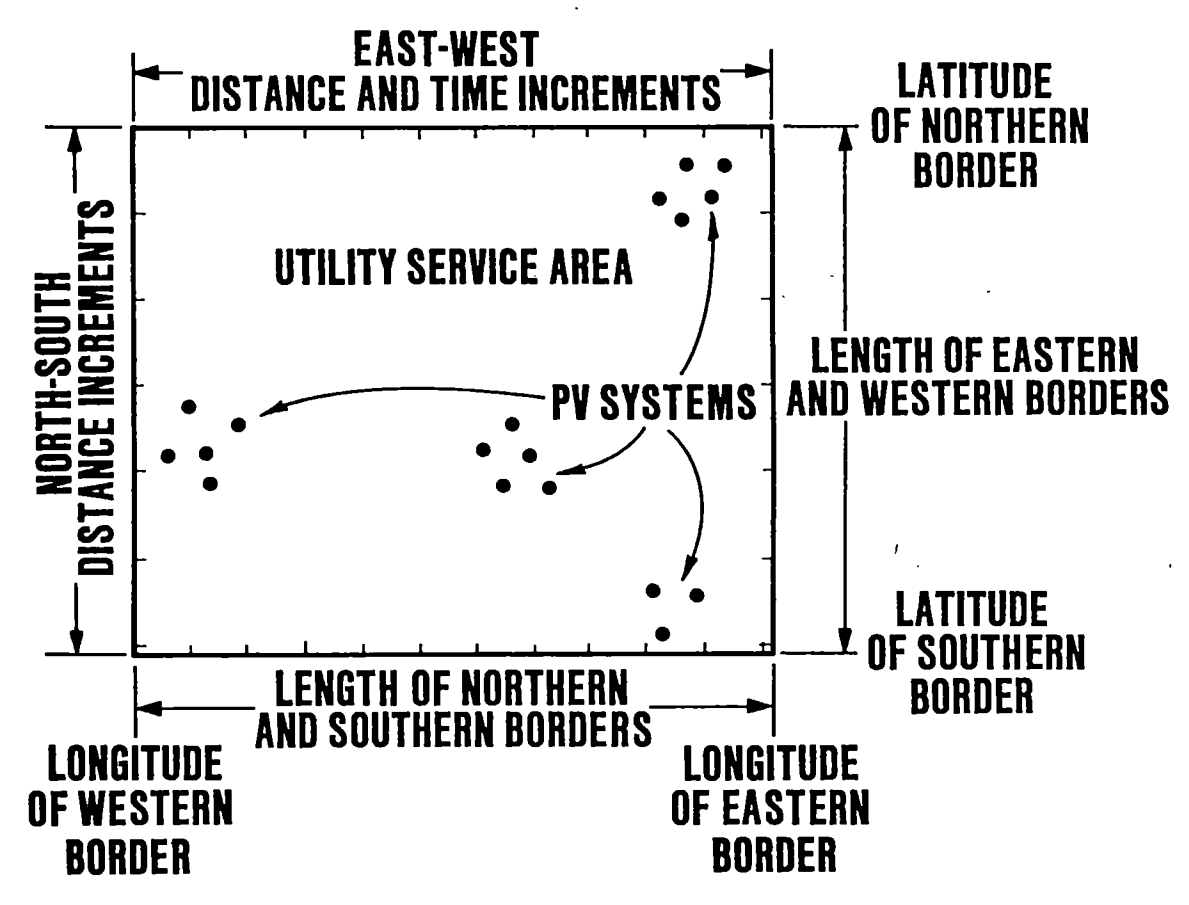

Figure 21. Simulation Service Area for Stillwater, Oklahoma.

al lowing the cloud pattern to move exactly one distance increment at each time step. For a cloud speed of 20 m/s, 100 increments give a time increment of 5.63 s and a distance increment of 112.53 m. The number of increments can be changed depending on the size of the service area and the speed of cloud movement.

The eastern and western borders, with latitudes of  $97.00$ <sup>o</sup> W and 97.13° w, respectively, were divided by the program into 23 distance increments of 414 m each. This is the width of the smallest cloud simulated by the insolation model, and is therefore the smallest increment needed. Keeping all increments as large as possible minimizes simulation costs.

Six locations, shown in Figure 21, were chosen within the service area for dispersed PV systems. Twenty-four minutes of insolation data, beginning at solar noon on April 24, were generated for these six locations. The cloud pattern, consisting of small cumuliform clouds moving west to east at 20 m/s produced the shadows depicted in Figure 22. This shadow pattern, represented by the shaded areas, covers about 50% of the service area. The time at which the increment reaches the western border is shown at the bottom. It was later learned that cumulus clouds of this type usually move south to north, and the simulation was thus corrected.

lnsolation at each PV system location varies because of these moving shadows. Plots of the insolation at three locations C1, 3, and 6 in Figure 21) are provided in Figure 23. Notice the correlation between

82

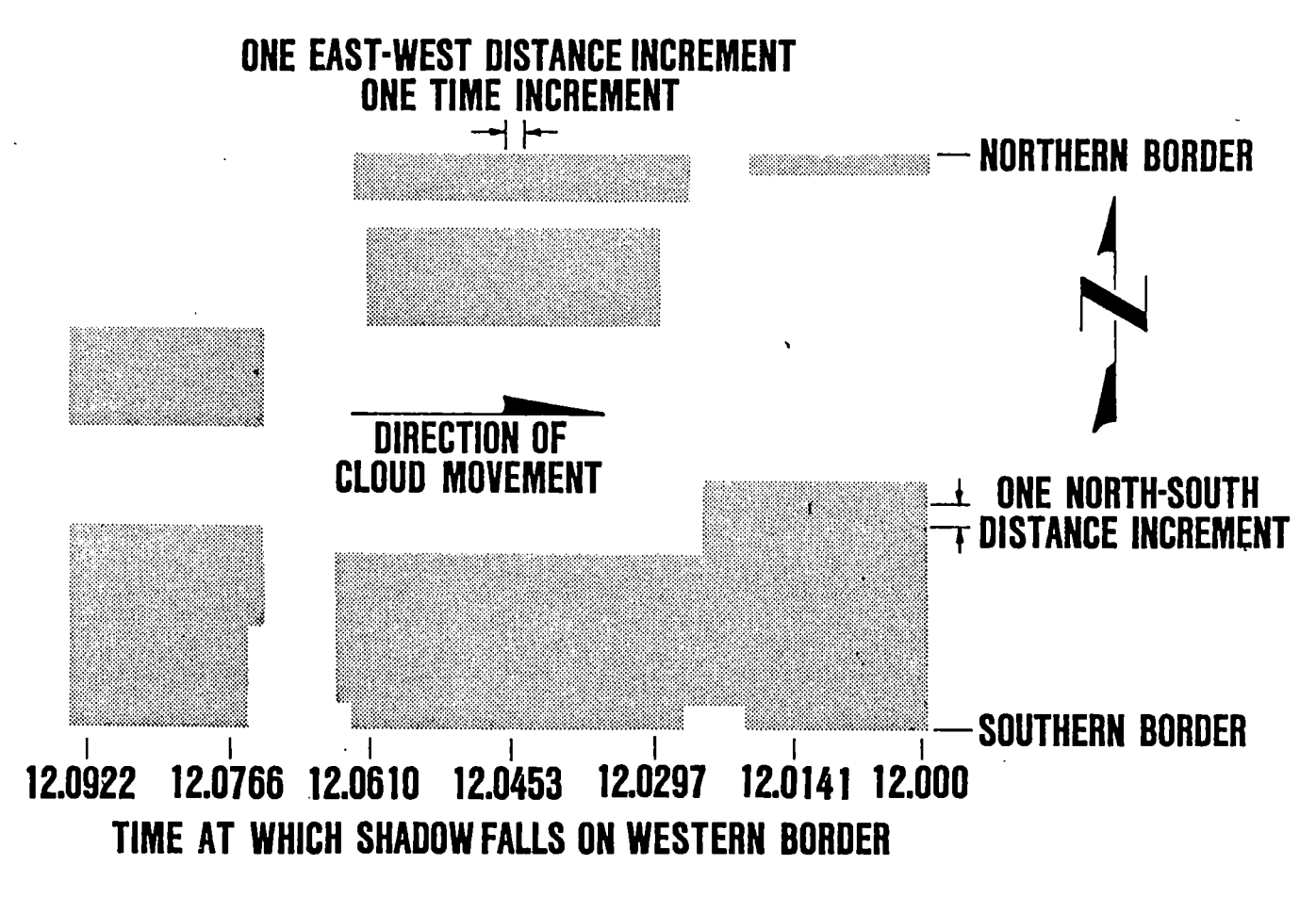

Figure 22. Simulated Cloud Pattern for 50% Shadow Cover.

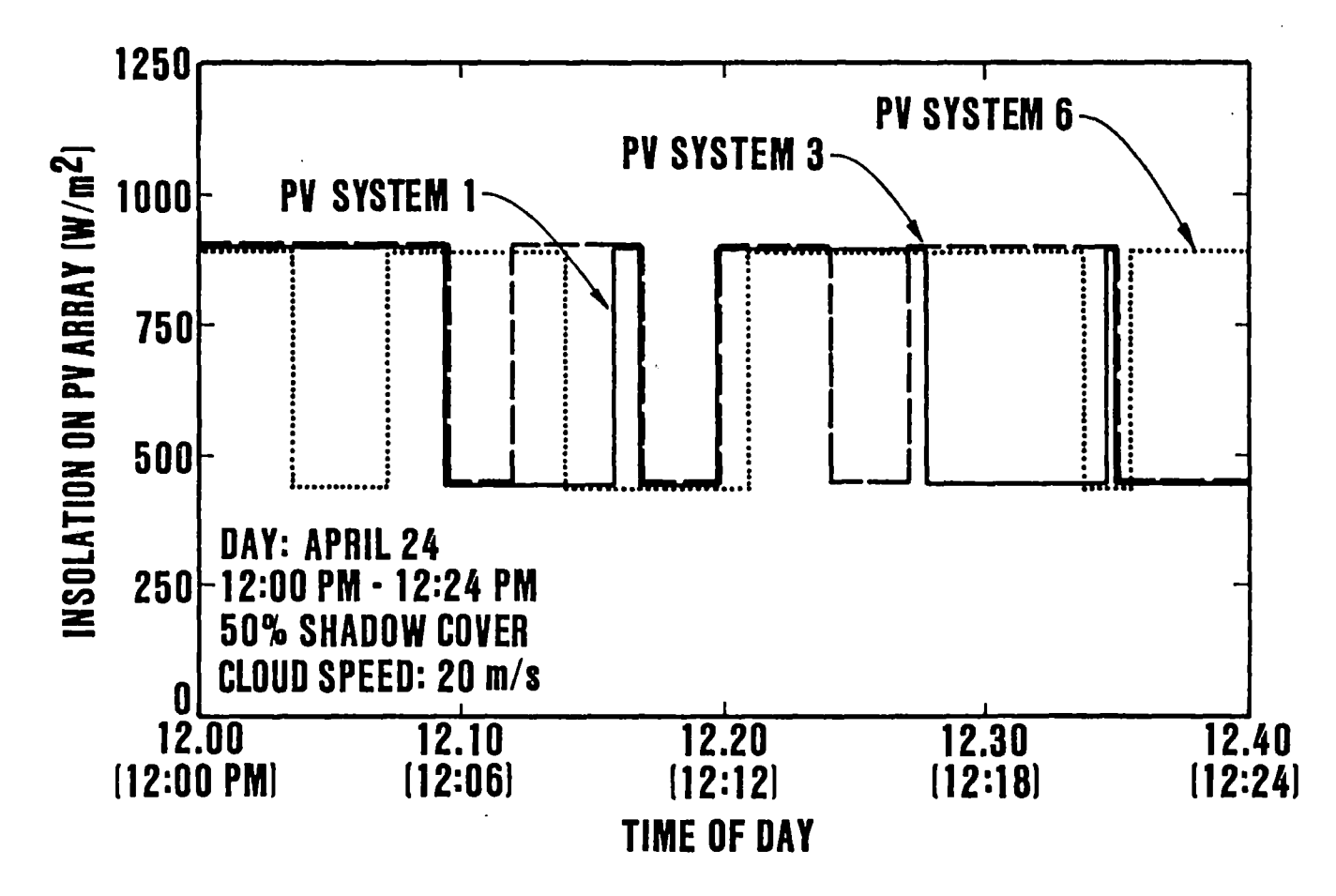

Figure 23. Insolation on PV Arrays Resulting from 50% Shadow Cover.

 $\mathbf{g}_4$ 

the insolation on systems 1 and 3, which are geographically close together. System 6, however, has a significantly different insolation characteristic. It is this constantly varying PV systems' output that may cause problems for the electric utility to which these are connected.

Figure 24 shows another cloud pattern over Stillwater that covers 90% of the service area. The resulting insolation for PV systems 1, 3, and 6 is shown in Figure 25. Notice again the correlation between systems 1 and 3. Also, the periods of full insolation are shorter and less frequent because of the greater cloud cover.

#### Versions of the Simulation Program

The output of the insolation and feeder simulations are processed in one of several ways to provide the needed output for each application. for different aplications. They are all written in FORTRAN and run on the Oklahoma State University School of Electrical and Computer There are therefore several versions of the main program Engineering VAX Computer. The five existing versions, included in Appendix I, are described below.

### lnsolation only

This is the original program that provides insolation at each PV system location for each simulation time increment. The insolation on each PV array is output for each time increment. This program was used to verify the insolation models. It could also be used as the basis for other simulations needing dispersed insolation data.

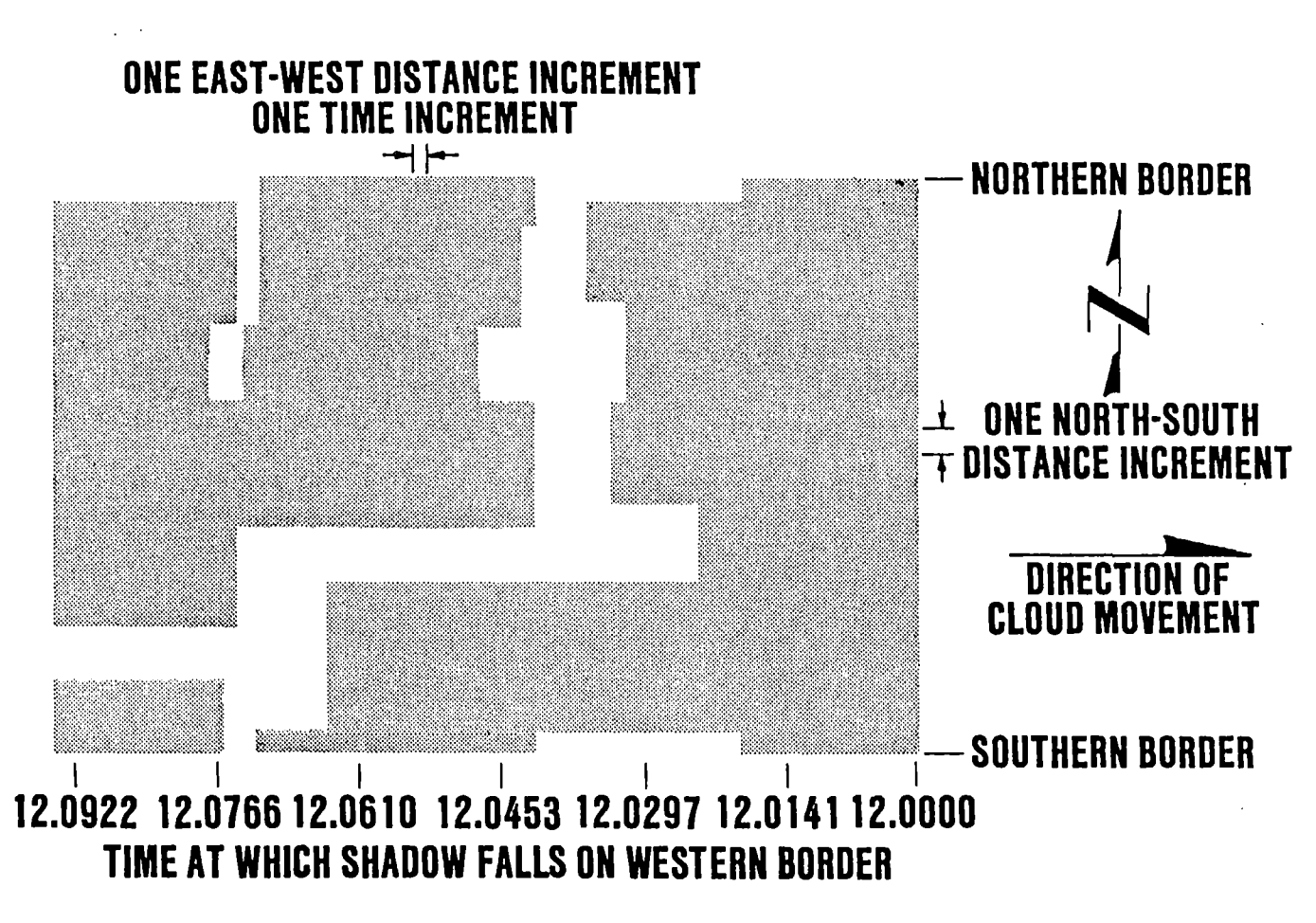

Figure 24. Simulated Cloud Pattern for 90% Shadow Cover.

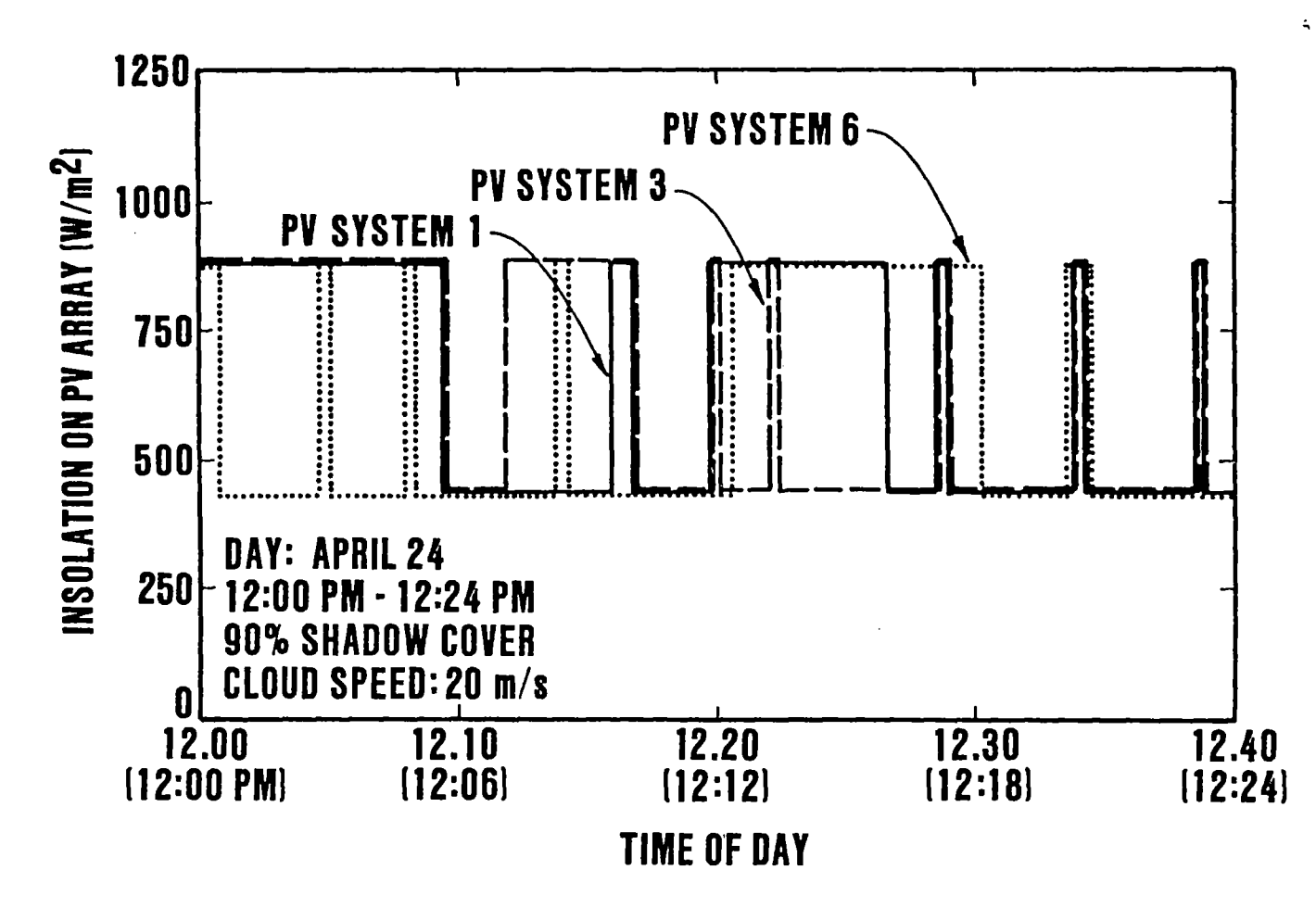

Figure 25. lnsolation on PV Arrays Resulting from 90% Shadow Cover.

#### Cloud Diagrams

This program version generates a graphic display of the simulated cloud pattern. It was used to generate figures, such as Figures 22 and 24 for publications describing the simulation programs. It also was used to demonstrate the simulation.

### Insolation Integrated Over 2.5 Minute Period

This program was used to verify the simulation results with the insolation data recorded by the OSU/PSO insolation monitoring station. The output of this version is incident solar energy  $\text{KWh/m²}$  for 7.5 minute periods. The output is for one PV location only.

### Aggregated PV Generation

Output of this version is the aggregated PV generation on each feeder for any time increment specified by the user. This was used to study the interactions of dispersed PV systems. It could also be the basis for other studies needing aggregated energy produced by dispersed PV systems.

#### *POWER ELOW LODUI*

This is the final version that provides the net load at each substation for power flow program input. The program computes the sum of the power generated by all PV systems on each substation and subtracts this from the normal load at the substation. This output is provided for up to 10 time increments specified by the user.

#### Data Preparation

Simulation input data is contained in several data files.

#### Service Area Data (SERVAREA DAI)

This contains latitude and longitude data for the four sides of the service area. Data are on one I ine, four real F15.11 values:

<Northern lat.> <Southern lat.> <Eastern long.> <Western long.>

### PV Systems Location (PVLOC.DAI)

Describes the location of each PV system. There is one line of data for each system, 3 real F15.11 values fol lowed by one integer 115 value:

<Latitude> <Longitude> <Size> <Substation number>

The size is in rated  $kW$  at 1000  $W/m^2$  insolation. Substation number is the substation to which the PV system is connected.

#### Simulation Description (SIMULATE DAT)

Simulation time and cloud descriptions are contained in this file. There are two lines. The first has 4 real F15.4 values:

<Date> <Begin time> <End time> <Output time increment>

The date is a number from  $1 - 365$  which represents the day of the year, with January 1 being day 1. Beginning and ending times for the simulation are in decimal hours. The output time increment, also in decimal hours, is the increment at which the "aggregated PV generation" and "power flow input" versions will output PV generation data.

The second line contains cloud data:

<Percent cover> <speed> <transmissivity>

These are real f15.2 values. Percent cover is the percentage of sky covered by clouds. Speed is the speed of cloud movement in m/s, and transmissivity is the percentage of full sunlight that passes through the clouds.

#### Utility Load Data (LOAD.DAT)

Normal utility bus load data is contained in this file. There is one I ine for each substation to which PV systems are connected. Data is one integer 110 value and one real F15.5 value:

<Bus number> <Load data <kW>>

This file is needed only for the "power flow input" version.

Not all versions of the simulation program require all the data described here. However, all versions wi I I operate properly with the data flies as described.

#### CHAPTER VII

### VERIFICATION OF INSOLATION SIMULATION

The insolation simulation was verified by comparing its output with data recorded at the Oklahoma State University/Public Service Company of Oklahoma <PSO> lnsolation Monitoring Station at OSU in Stillwater, Oklahoma. Recording of data began at this station in August 1985. Total solar energy, direct and diffuse, collected on a horizontal surface over 7.5 minute integration periods are recorded in Wh/m<sup>2</sup>. The insolation simulation program was modified to provide energy data in these units. Both clear-sky and cloudy-sky models were verified, and results indicated that the clear-sky insolation and the cloud shadow models are valid and realistic.

Verification of clear-sky results was done by simulating insolation for entire days in September, October, December, January, February, and March. These were then compared with data recorded on clear days in each of those months. The results for January are shown in Figure 26. Statistics were calculated for the comparison and are shown in Table v. The residuals calculated are the actual value of energy collected at each increment minus the simulated value. The mean and standard deviation of this series are shown in Table v.

91

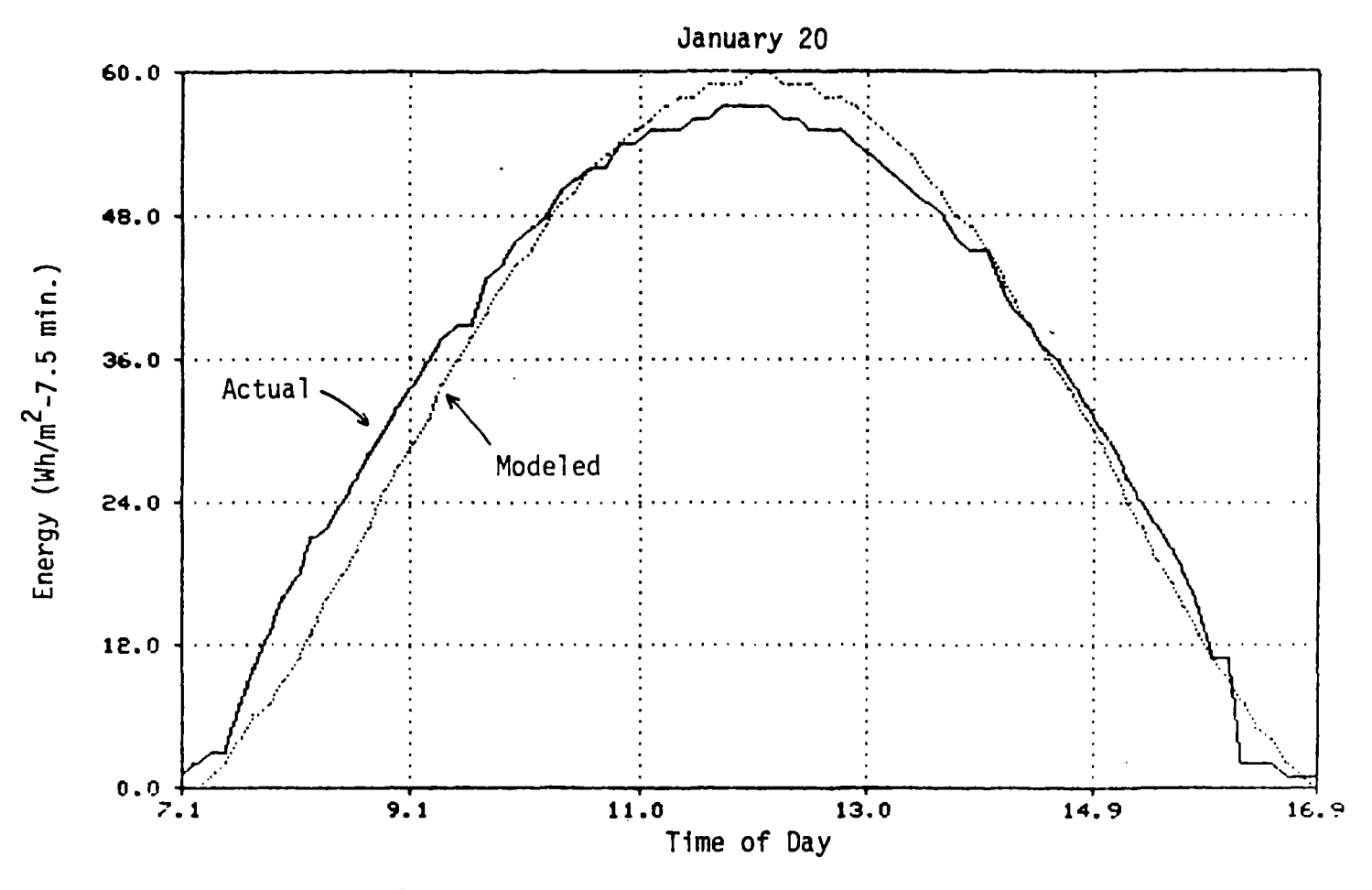

Figure 26. Clear Sky Insolation for January 20.

 $\frac{8}{5}$ 

## TABLE V

 $\sim 10^{-10}$ 

 $\sim 10^7$ 

## INSOLATION STATISTICS FOR JANUARY 1986

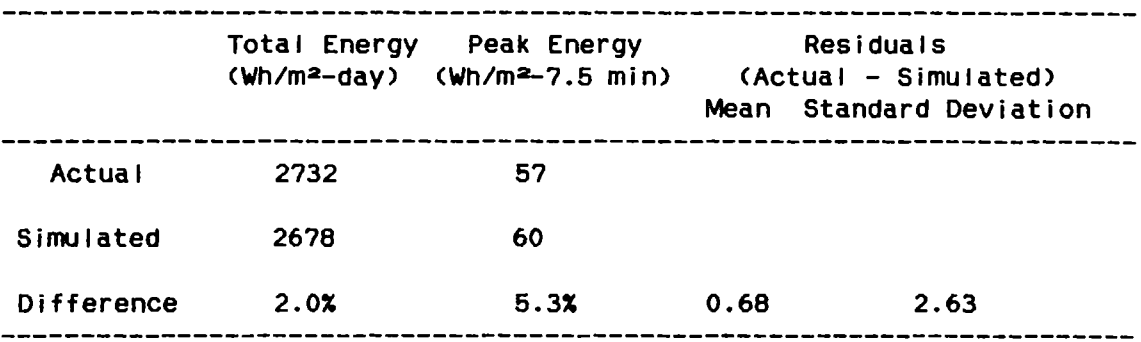

 $\Delta \phi$ 

These results were typical; for some months the actual and simulated insolation curves matched almost exactly, while for others the correlation was not quite as good as January's. The insolation collected, however, is very sensitive to atmospheric conditions, and with only one year's recorded data to use for comparison the clear-sky simulation correlates very well with recorded data.

Cloudy-sky verification was done in the same way, except that the cloud pattern characteristics had first to be estimated. These were input to the insolation program and the results were compared with the recorded clear-sky data data. Residuals were computed by subtracting simulated from both simulated and actual cloud-sky data. Statistics were computed for the residuals. Several cloudy days were verified in this way.

An example of this process uses recorded data from February 27, 1986, which had fast-moving, broken clouds moving across a relatively clear sky. This was simulated with SOX cloud cover of smal I cumuli form clouds with SOX optical transmittance moving at 20 *mis.* Actual and simulated insolation data and residuals are plotted in figure 27.

Comparison of the curves indicates the simulation is good from the time shown as 10.0 on the graph, which is 10:00 am solar time, until about the time 14.0, or 2:00 pm solar time. Before 10:00 am the sky was clear, resulting in the monotonically increasing actual insolation. At 2:00 pm some thin high clouds appeared, causing the actual insolation to drop.

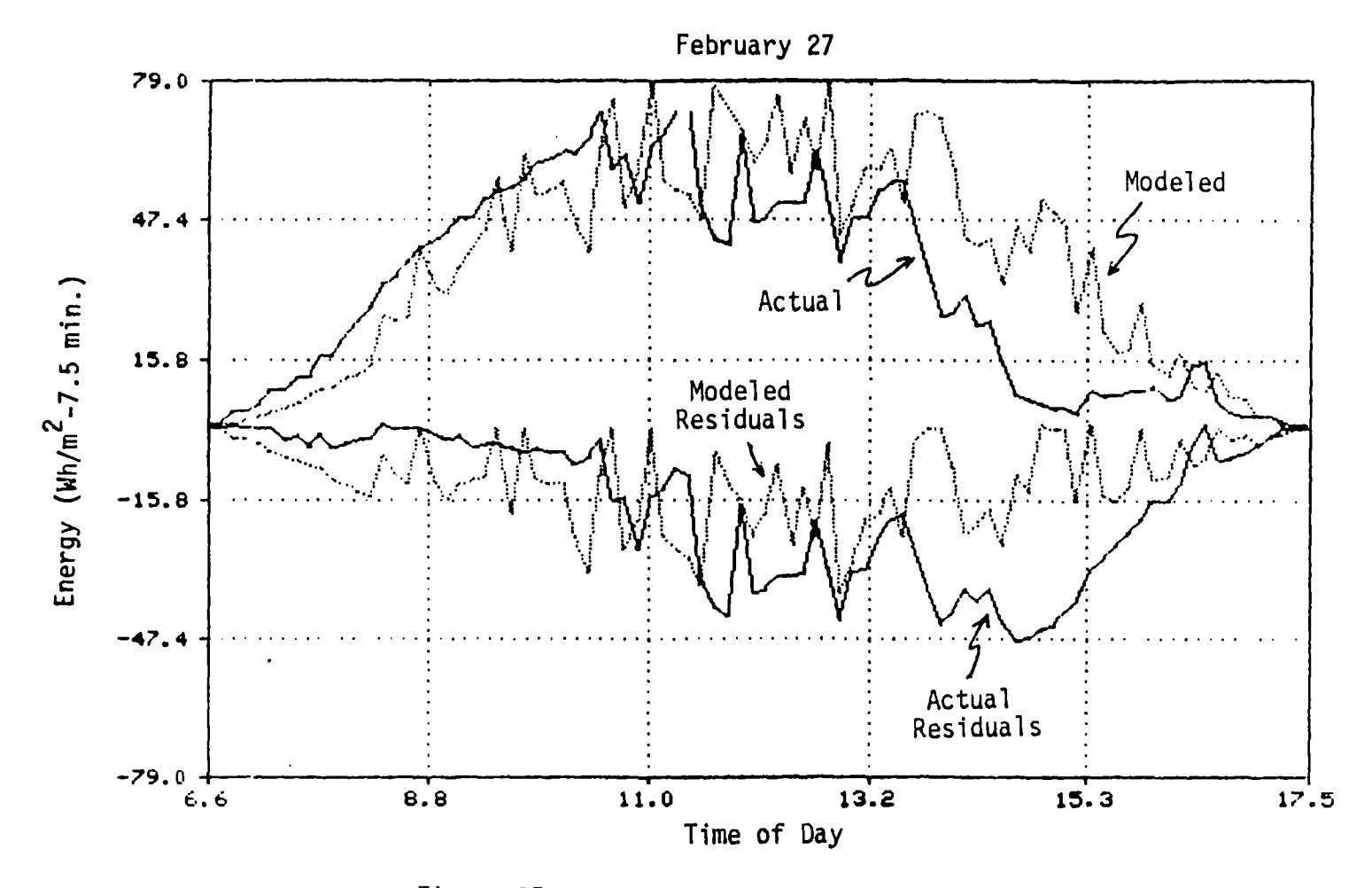

Figure 27. Cloudy Sky Insolation for February 27.

Statistics were therefore calculated for the period over which the simulation might be expected to be valid, 10:00 am to 2:00 pm. The results are shown in Table VI. Negative values for residual means were expected because the residuals represent the difference in cloudy- and clear-sky insolation. The lower value for the simulated mean results from higher values of actual simulation just after 10:00 am. When the clouds first appeared, the coverage was probably not yet 50X. This also explains higher standard deviation and lower total insolation for the simulated data.

The cloud patterns verified with recorded insolation data are listed in Table VII. These were used in the later simulations. Also listed in Table VII is a weather pattern known as a squall line, which is also used in the PV simulations. A squall line is a solid line of dark clouds which moves across a clear sky. Each PV system in the area stops generating as the shadow moves across its array. The squall line will therefore cause the total PV generation in an area to go from full output to zero output in a relatively short time. As this may be a worst case, it is included in the simulations.

## TABLE VI

## STATISTICS FOR FEBRUARY 27, 1986

 $\bullet$ 

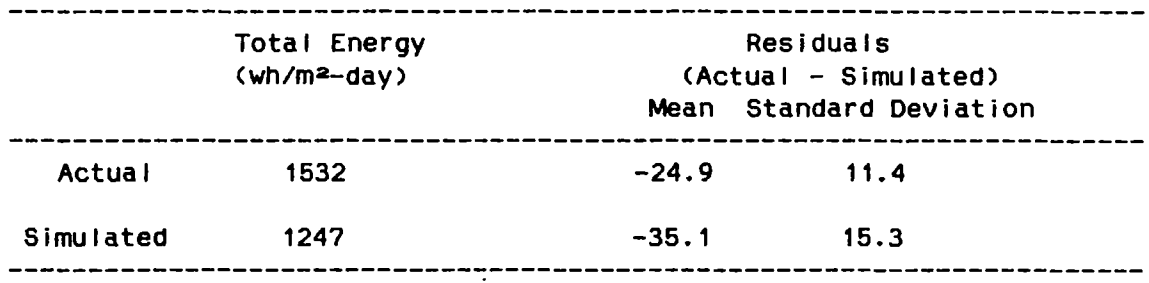

# TABLE VI I

 $\sim 10^{-10}$ 

 $\sim 10^{-11}$ 

## CLOUD PATTERNS SIMULATED

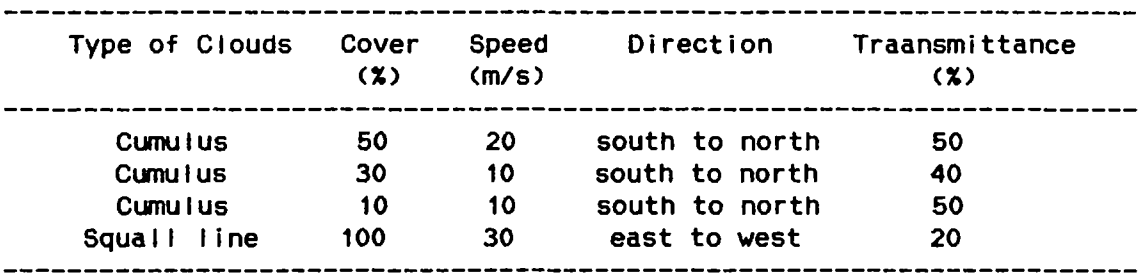
#### CHAPTER VI I I

#### RESULTS AND DISCUSSION'

### Interaction of Dispersed PV Generators

As discussed in Chapter II, to study the interaction of dispersed PV generators, five service areas of size ranging from 10 to 100,000 square kilometers, all square in shape, were used in simulations. Up to 1000 PV systems were uniformly dispersed throughout the areas and the worst case cloud patterns listed in Table VII were passed overhead. The outputs of the PV systems were aggregated and recorded every six seconds for an entire day. This was done five times for each cloud pattern to provide multiple cases for comparison.

The resulting power output data were analyzed for the greatest possible losses in PV generation during periods ranging from 6 seconds to 5 minutes. Consistently, two cases provided the greatest possible  $loss:$  (i) the squall line, and (ii)  $50\%$  cover, 20 m/s,  $50\%$ transmittance cumulus clouds.

### Squall Line

The squall line was expected to provide the worst loss of PV generation because as it moves across the area, it causes complete loss

of PV generation. How fast this occurs is simply a function of the speed of cloud movement and the size of the service area. The time for 100X loss is shown in Table VIII for each service area studied.

The squall line, however, although it causes complete loss of PV generation, may not be the worst case for the utility. There are several reasons for this. First, the loss is a one-time loss. The PV generation shuts down as the squal I line moves over and it does not resume generation until the sun comes back out. This loss is fairly predictable, because the system operators of a large utility monitor the weather conditions constantly and adjust the system accordingly. When a squall line is expected they could prepare for the impending loss of PV generation.

Further mitigating the squall line effects is the reduction in cooling load as the squall line passes through. While no records are kept at PSO, one operator at PSO recalls a load reduction of 200 MW out of a system load of 2700 Mw during one hour as a squall line passed through the PSO service area C73J. This may substantially reduce the effects of losing PV generation during summer. During light load seasons, however, when cooling load is very low, this will not help.

### Cumulus Clouds

The worst case cumulus clouds, while causing a much lower loss of PV generation than the squall line, may actually pose a more difficult problem for the utility. While the squall line is a one-time, predictable occurrence, PV generation will be continually lost and added

### TABLE VI 11

 $\sim$   $\mu$ 

 $\sim 10$ 

## LOSS OF PV GENERATION DUE TO A SQUALL LINE

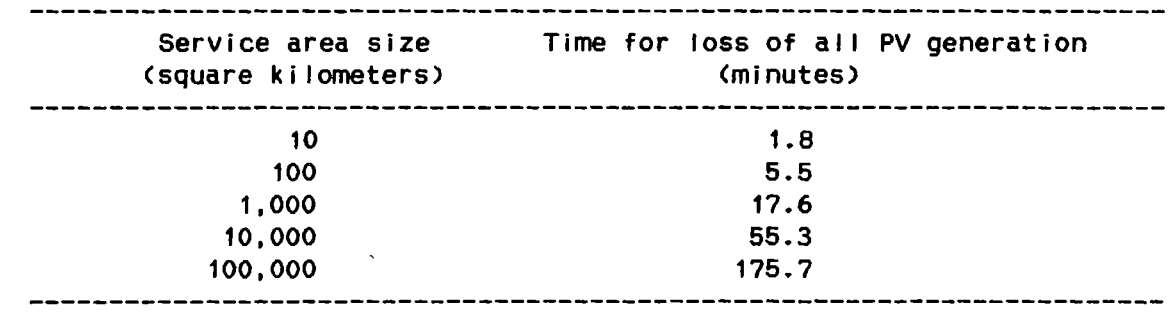

 $\label{eq:2.1} \frac{1}{\sqrt{2}}\int_{\mathbb{R}^3}\frac{1}{\sqrt{2}}\left(\frac{1}{\sqrt{2}}\right)^2\frac{1}{\sqrt{2}}\left(\frac{1}{\sqrt{2}}\right)^2\frac{1}{\sqrt{2}}\left(\frac{1}{\sqrt{2}}\right)^2\frac{1}{\sqrt{2}}\left(\frac{1}{\sqrt{2}}\right)^2.$ 

 $\mathcal{A}^{\prime}$ 

 $\ddot{\phantom{0}}$ 

 $\sim 10^{-1}$ 

 $\sim$   $\sim$ 

under the cumulus pattern. The utility will have to continuously adjust for the changing PV generation. There is no mitigation for these changes, as load will be practically unaffected by the cumulus cloud pattern.

The possible loss of PV generation for each service area size, expressed as a percentage of total PV capacity in the area, is shown in Table IX for time intervals of 1-4 minutes. These worst cases all occurred durng the peak insolation time of day, around noon. Thus for the 10 square kilometer area, the table shows that 15.9% of the total PV generation can be lost during any one-minute period, and 19.1% during a two-minute interval. If, for example, there is 1 Mw of dispersed PV generation located in a square area of 10 square kilometers, 159 kW of it can be lost in one minute. The utility must therefore be prepared at any time to increase its power into the area at a rate equal to 15.9% of the total PV generation in the area during a one-minute time interval. In addition, this PV generation can be regained during another one-minute interval.

The geographical diversity causes the possible percentage loss in PV generation to decrease as the size of the service area increases. While 15.9% of the PV generation could be lost during one minute in a 10 square kilometer area, only 5.5% can be lost in the 100 square kilometer area. As the service area size increases to 10,000 and 100,000 kilometers, the maximum loss is about 3%.

### TABLE IX

 $\sim 10^{-11}$ 

## LOSS OF PV GENERATION DUE TO CUMULUS CLOUDS

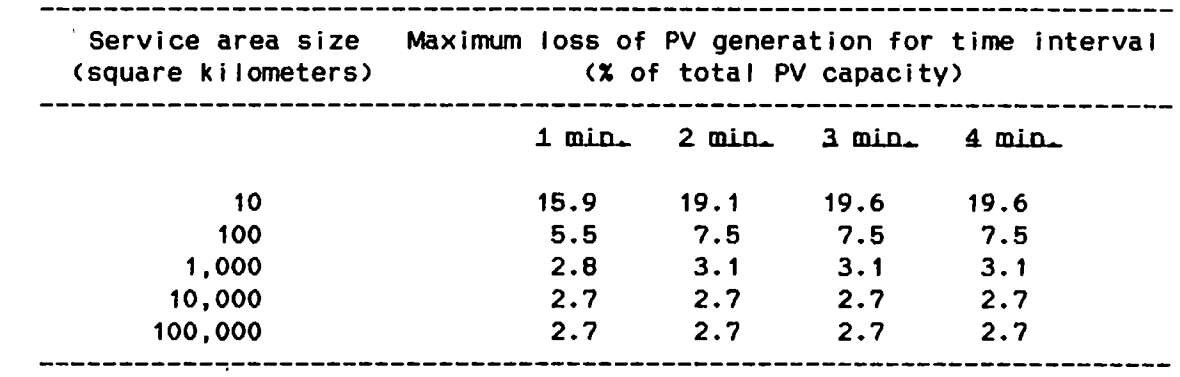

 $\mathcal{L}^{\text{max}}_{\text{max}}$  ,  $\mathcal{L}^{\text{max}}_{\text{max}}$ 

 $\sim 400$ 

 $\sim 10$ 

 $\label{eq:2.1} \frac{1}{\sqrt{2}}\sum_{i=1}^n\frac{1}{\sqrt{2}}\sum_{i=1}^n\frac{1}{\sqrt{2}}\sum_{i=1}^n\frac{1}{\sqrt{2}}\sum_{i=1}^n\frac{1}{\sqrt{2}}\sum_{i=1}^n\frac{1}{\sqrt{2}}\sum_{i=1}^n\frac{1}{\sqrt{2}}\sum_{i=1}^n\frac{1}{\sqrt{2}}\sum_{i=1}^n\frac{1}{\sqrt{2}}\sum_{i=1}^n\frac{1}{\sqrt{2}}\sum_{i=1}^n\frac{1}{\sqrt{2}}\sum_{i=1}^n\frac$ 

### Simulation of Iwo PSO Substations

The smallest service area normally of interest to a utility is the area served by one distribution substation. The study performed on the square service areas was therefore repeated on two PSO substation service areas. The substations were chosen by PSO because they serve mostly residential load in southeast Tulsa, Oklahoma, the area that wi II likely see the first residential PV systems in the PSO service area.

The two service areas are outlined in Figure 28. Area 1 covers about 70 square kilometers, while area 2 covers about 18. Area 2 is oriented in an east-west direction, while area 1 runs about the same distance in each direction.

The corresponding simulation results are presented in Tables X and XI. The squall line results are again a simple function of the east-west length of the service area, because the squall line was simulated as moving west to east, the usual direction of such a pattern. For the cumulus pattern, the possible loss of 6.4% in one minute for area 1 correlates well with the results of the 100 square kilometer area studied previously. The results for area 2, however, are higher than those for the 10 square kilometer area. This is probably because of the area's east-west orientation, with the cumulus cloud pattern moving from south to north. In addition to the service area's geographic location, then, its shape and orientation may also be important in estimating the possible changes in PV generation.

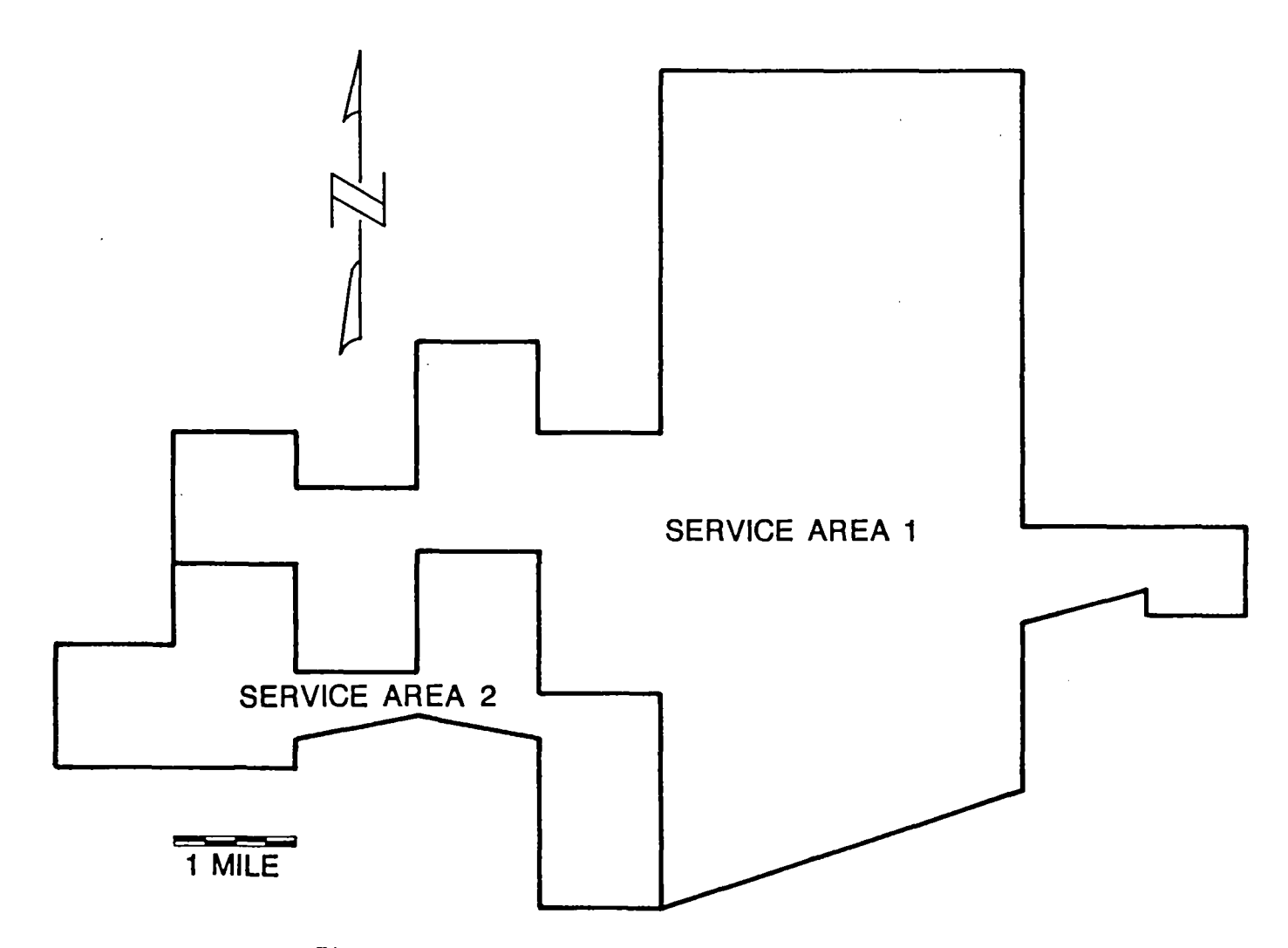

 $\epsilon$ 

 $\bullet$ 

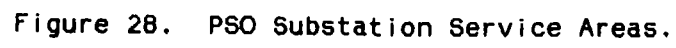

### TABLE X

### LOSS OF PV GENERATION DUE TO A SQUALL LINE

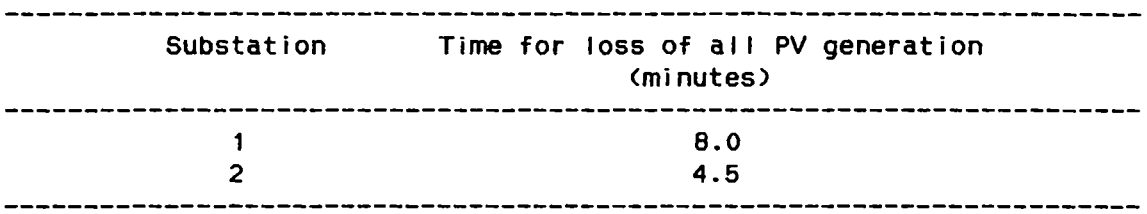

# TABLE XI

LOSS OF PV GENERATION DUE TO CUMULUS CLOUDS

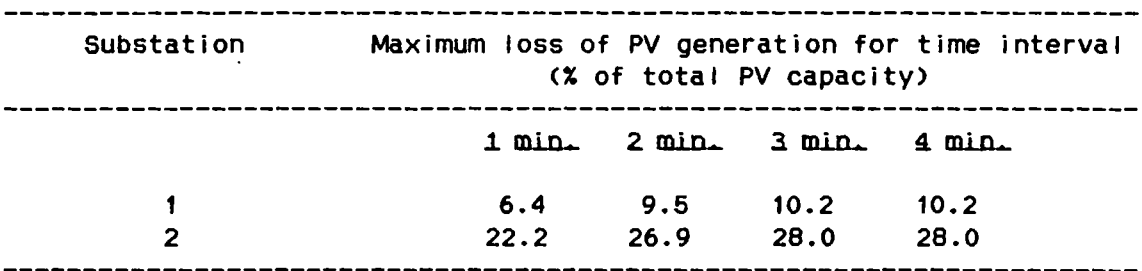

 $\label{eq:2} \mathcal{L} = \mathcal{L} \left( \mathcal{L} \right) \left( \mathcal{L} \right)$ 

 $\sim 10^{-11}$ 

### Simulation of Southeast Iulsa

Next, the simulation service area was expanded to cover all of southeast Tulsa. This area is the first large area where residential PV generators might appear on the PSO system. Covering about 470 square kilometers, it is slightly longer east-west than north-south. The simulation results are presented in Table XI I.

These results again correlate fairly well with the earlier values. The one minute value fal Is between the 100 and 1000 square kilometer areas as expected. The 2-4 minute values are somewhat higher, however, than the 100 square kilometer area values. This is again because of the longer east-west dimension, confirming the importance of service area shape and orientation.

### Power Flow Simulation Results

The results of the PV interaction study were used to shape the final power flow studies. The worst case cumulus cloud pattern, 50% cover, 20 m/s speed, and 50% transmittance, and the squall line were simulated. Because operating penetration is much higher in the spring, both the cumulus pattern and squal I line were simulated for two values of installed penetration, 15% and 30%. In the surrmer, only the squal I line was simulated, at installed penetrations of 30% and 50% .

### Power Elow Reversals

An unexpected change in direction of power flow on a transmission

## TABLE XI I

 $\mathcal{A}^{\mathcal{A}}$ 

 $\langle \mathbf{r} \rangle$ 

 $\sim 10^6$ 

### LOSS OF PV GENERATION IN SOUTHEAST TULSA

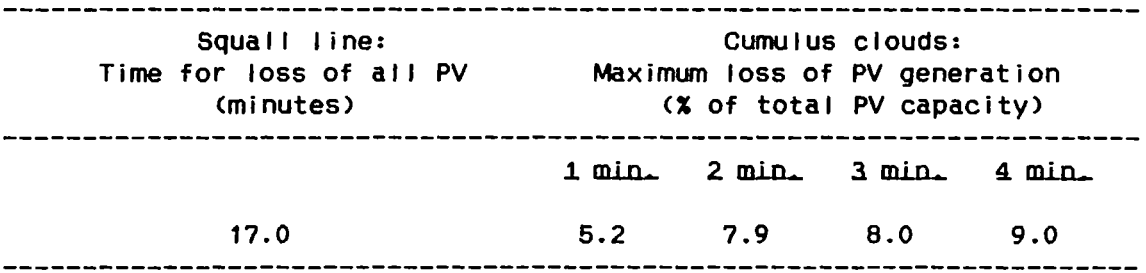

 $\sim 10^{11}$  km s  $^{-1}$ 

 $\sim$   $\sim$ 

 $\sim 10^4$ 

 $\sim$ 

or subtransmission I ine can cause problems with system protection devices. Reverse power relays are the most obvious example of this, but other relay and fuse coordination can also be affected. Tables XI II-XV irrmediately reveal that the probability of power flow reversal for either the area, tie lines, or transmission or subtransmission lines within the area increases as the operating penetration increases. There are no reversals below 30% penetration for the area or the tie I ines analyzed. In the sunmer, when operating penetration is lower, there are no reversals at all.

Power flow into the southeast Tulsa area reverses once during the simulation period at 30% penetration for both spring cloud patterns. In the cumulus case, however, none of the tie I ine power flows reverse. This is possible because some tie I ines initially carry power out of the area. Under the squall line, however, the direction of flow on three tie lines does reverse. It is reasonable to assume that flows could reverse in some circumstances under the cumulus pattern as well, although these results indicate it is not as likely as under the squal I line.

Because of the great number of transmission and subtransmission lines in southeast Tulsa it was necessary to limit the number analyzed in this study. As indicated in the tables there were no changes in power flow direction on any of these lines. However, because of the reversals of power into the area and on some tie lines, it was felt that this might be misleading. Further detailed Investigation of every line in the southeast Tulsa area revealed that power flow did indeed reverse

### TABLE XI 11

 $\mathcal{L}^{\mathcal{L}}(\mathcal{L}^{\mathcal{L}})$  . The contribution of the contribution of the contribution of

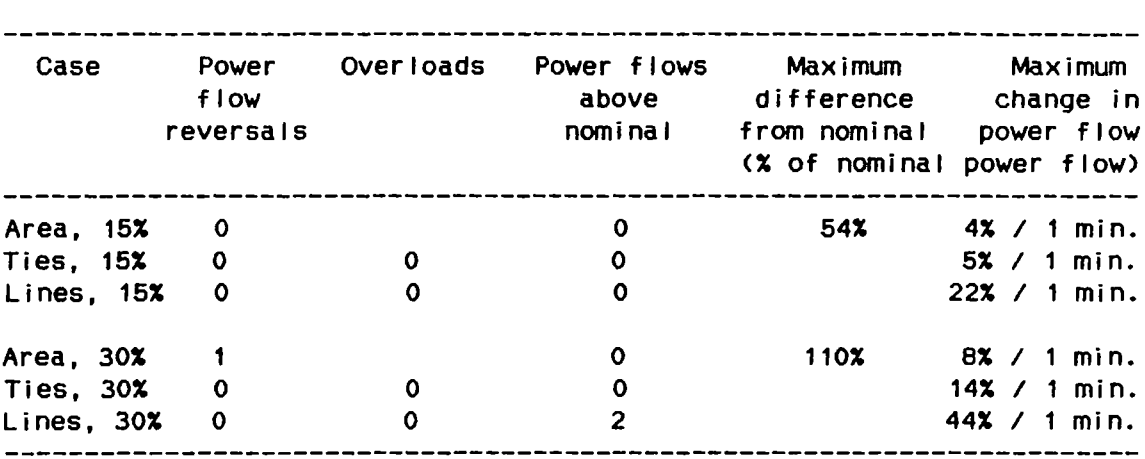

### POWER FLOW STATISTICS FOR SPRING CUMULUS CLOUD PATTERN

### TABLE XIV

### POWER FLOW STATISTICS FOR SPRING SQUALL LINE PATTERN

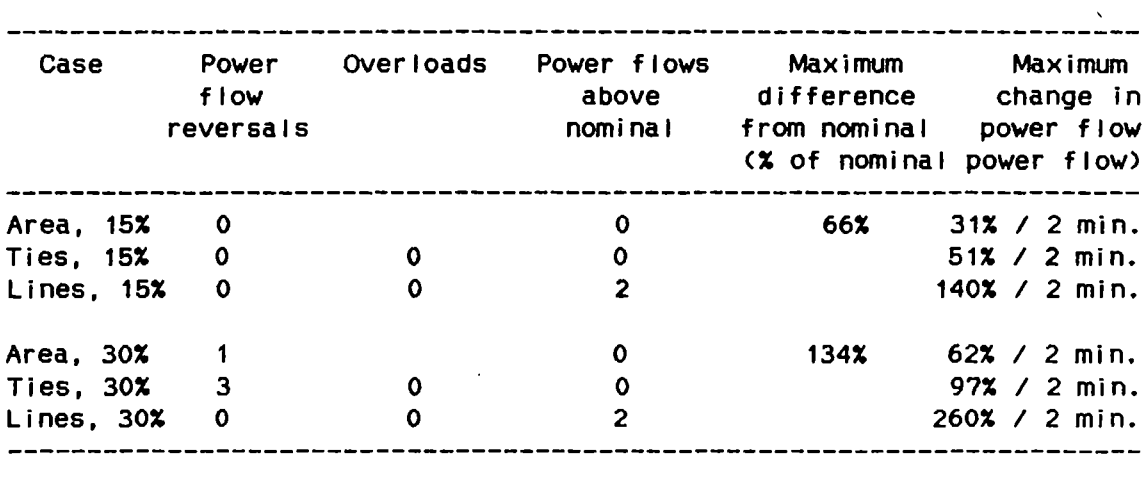

 $\bar{\epsilon}$ 

 $\sim 10^{-10}$ 

 $\sim 10^{-1}$ 

 $\sim$   $\sim$ 

 $\sim$ 

## TABLE XV

 $\mathcal{L}^{\text{max}}_{\text{max}}$  and  $\mathcal{L}^{\text{max}}_{\text{max}}$ 

## POWER FLOW STATISTICS FOR SUMMER SQUALL LINE PATTERN

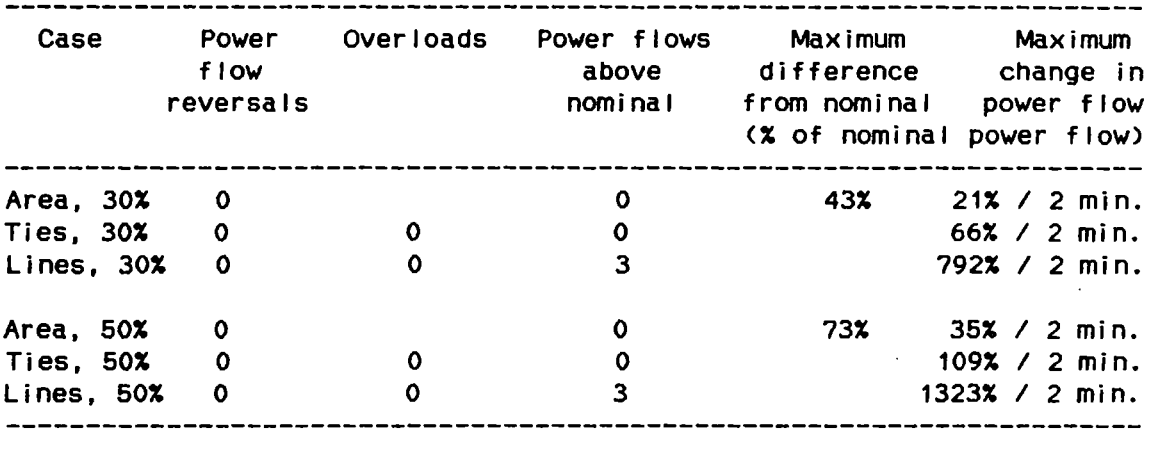

 $\sim 10^{11}$ 

 $\sim 10^{-10}$ 

 $\sim 10^{-10}$ 

 $\overline{\phantom{a}}$ 

 $\sim 10^7$ 

 $\ddot{\phantom{a}}$ 

on at least one line in every simulation at each penetration. Power flow reversals may the refore be expected on transmission and subtransmission I ines at penetrations as low as 15%.

#### Differences from Normal Power Elows.

As PV generation decreases in any area the power flow on I ines into that area must increase, leading to the possibility of line overloads. Tables XIII-XV show that there were no line overloads in any of the simulations. In the cases where lines did go over their nominal power flow values, however, they sometimes went many times over the nominal values. The PSO lines in question were normally operating significantly below their ratings, so overloads did not occur, but if the lines had been operating near rated values, the lines would have been overloaded.

Because much of the normal load is being supplied by PV generation, many of the lines are operating at less than their normal power flow values. Such significant reductions in power flow on a line may cause reactive power, voltage control, and protection problems. Tables XIII-XV indicate that severe underloading can occur when dispersed PV is operating. With 15% penetration in the spring the flow into southeast Tulsa is 66% below normal with all PV systems operating. When penetration reaches 30% power flow into southeast Tulsa reverses and reaches 34% of the normal flow magnitude, but in the opposite direction. Sunmer under loadings are not as severe, but are sti I I quite significant.

#### Changes in Power Elows

Continuously changing power flows raise two questions for PSO. The first of these is whether the utility can maintain the necessary power flow into the southeast Tulsa area as the PV generation changes, and how much this will cost. The second question is what the tie line and distribution line swings will do to system operation and protection.

Under the cumulus cloud pattern the greatest swing in power into the area is 4% of the nominal 250 Mw flow, or 10 Mw, in one minute when penetration is 15%. This doubles when penetration is 30%, becoming 8%, or 20 Mw, in one minute. This change can occur at any time, can be an increase or decrease in power, and is unpredictable.

When the squall line moves over, the swings are much greater, but they are also predictable. When penetration is 15%, power flow into the southeast Tulsa area can increase by as much as 78 MW in 2 minutes. When penetration increases to 30%, the maximum swing becomes 155 MW in 2 minutes in spring and  $165$  MW (21% of the nominal 789 MW) in 2 minutes in the sunmer.

As predicted by the studies of areas of various sizes in the previous chapter, the swings on transmission and subtransmission lines within southeast Tulsa are greater in percentage than those for the area or on the tie lines. What was not expected, however, is that the greatest swings occur in the sunmer. The flows on one line increased by more than 7 times in 2 minutes when penetration was 30%, and by more

 $\mathcal{L}$ 

than 13 times under 50% penetration. It is very important to note that, although they occur during the movement of a squall line, these swings, unlike the changes in flow into the area, are not at all predictable. The changes apparently are greater in the sunrner because the loads are greater, the lines are more heavily loaded, and the output of the PV systems is higher.

 $\bar{z}$ 

 $\epsilon$ 

### CHAPTER IX

### CONCLUSIONS

#### Interaction of Dispersed PV Systems

The most important conclusions of the PV interaction study are the quantitative relationships between the size of the service area throughout which PV generation is dispersed and the maximum possible change in PV generation during a certain time period. The change is expressed as a percentage of the total PV generation in the area. These results are presented in Tables VIII and IX in Chapter VIII. The percentage amount of possible change drops as the area increases because of geographical diversity among the dispersed PV systems. The farther apart the systems are, the less their outputs correlate.

Other important points regarding these results are:

\* For the larger areas, the maximum changes in PV output usually occur within 1-2 minutes. Longer intervals result in no greater changes in PV generation.

\* While the squall line causes 100% loss of PV generation, it may not be as important as the cumulus cloud pattern because is is a one-time occurrence that can be predicted fairly accurately. The

cumulus pattern causes continuous changes as long as it is present. The loss of PV generation caused by the squall line are also mitigated in the sumner by a reduction in cooling load as the I ine passes through. Furthermore, for large areas the squall line is not important because of the time it takes to move across the area.

\* The maximum PV changes always occur during peak insolation times around solar noon, while the system peaks <for most sunmer-peaking utilities) occur in late afternoon or early evening. The maximum PV change therefore occurs during off-peak times, when operating PV penetration <the ratio of installed PV capacity to operating system capacity) is greater.

When two actual PSO substation service areas and then the entire southeast Tulsa area are simulated, the results agree well with the five previous service area cases. Small differences point out the importance of service area shape and orientation. The maximum PV change seems to be greater for a service area of non-uniform shape oriented in an east-west direction, when clouds are moving south to north.

All the results indicate that the effects of PV generation changes will be greatest at the substation level. This means that the power flows among substations may change significantly from those normally expected. This may have important implications for transmission, subtransmission, and distribution system protection and control. It also indicates, however, that system-wide problems such as generation ramping and changes in tie-line flows may be minimal.

The season, and the resulting load on the utility system, greatly influences the effects of PV generation changes. For a certain installed penetration Cthe ratio of installed PV capacity to total installed system capacity) the operating penetration varies widely as the seasons change. For the PSO system, for example, the light load case studied has a peak load of only about 30% of the sunrner peak load. The light season operating penetration is therefore more than three times that of the sumner case. An operating penetration of 30% in July therefore becomes 100% in March. While the PV generation is lower in the spring and fall than in the summer, it is still about 75% of the summer value. The effects will therefore be much more pronounced in spring and fall.

The relatively small changes in PV generation caused by the cumulus cloud pattern will have very little effect during summer times at any foreseeable penetration of residential PV. The squall line or similar pattern is therefore the most important for the sumner. This is, however, when the effects of the squall line are best mitigated by the resulting drop in cooling load. The light load seasons will therefore determine the significant penetration at which the utility begins to notice the variable PV generation.

The point at which PV penetration becomes significant wi II be the point where the maximum possible change in PV generation forces the utility to change its operating practices. This point can be estimated by comparing the maximum PV change with normal variations of load on the system. The swings in PV generation may cause operating problems on the

system, but more likely the utility will simply see increased operating costs.

### Power Flow Studies

Power flow reversals on distribution, subtransmission, and transmission I ines can cause problems for system protection equipment. On transmission lines carrying power into the southeast Tulsa area reversals occur at 30% penetration of PV systems, but not at 15%. Reversals occur at 15% penetration, however, on lines within the area.

The potential for reversals increases as PV penetration increases, and is therefore greater in the spring and fall, when operating penetrations are higher, than in the sunmer. The potential is also greater during a squall line than under cumulus clouds. It is, however, extremely dependent on the configuration and loading of the system, so it should be considered a possibility under any pattern and during any season.

As the cloud pattern moves, its shadows cause the PV generation in southeast Tulsa to vary. The power flows within the area therefore change to compensate for varying PV generation. Because of this transmission tie lines and transmission and subtransmission lines within southeast Tulsa may be loaded at many times under or over their normal loading for a given load configuration. This occurs at 15% and 30X penetration, but seems to become worse as penetration increases. overloading damages equipment and underloading can cause reactive power

and voltage control problems. Although it seems worse during the squal I I ine, it is again highly dependent on configuration and loading, so it must be assumed to be possible during any season and any pattern.

As expected, the changes in power flow over time are worst during the squall line pattern. At 15% installed penetration in the spring the power flow into southeast Tulsa increased by 78 MW in a 2-minute interval. When the penetration was 30% the increase was 155 WW in the spring and 165 MW, higher because of higher insolation, during the summer. This is predictable by the PSO operators, who monitor weather conditions constantly.

Unpredictable changes, however, occur during the cumulus cloud pattern. At 15% installed penetration in the spring swings of 10 WW per minute occurred during the simulation. At 30% these doubled to 20 WW per minute. These swings can occur continuously during the cumulus pattern.

As predicted by the previous simulations, the power swings on transmission and subtransmission lines within southeast Tulsa are worse than on external transmission tie lines. The worst swings are in the surrmer, probably because the system is more heavily loaded and the PV generators are producing more power. The power flow on one line changed by almost 8 times its nominal value in 2 minutes at 30% installed penetration. Although this occurred during the squall line, and the system operators could anticipate the swings, it is very unlikely the operators could predict their magnitude or on which lines such swings will occur, or do anything to mitigate the effects.

#### Scope for further Work

This research has identified several issues relating to the effects of dispersed PV generation on an electric utility that should be studied further. These are outlined below.

### Mathematical Modeling of Aggregated

#### Dispersed PV Generation

To study the effects of dispersed PV generation on one utility using the methods described in this work, a detailed two-dimensional simulation of insolation is needed. The results of this work, however, **Contract** indicate that some much simpler models of the aggregate generation of dispersed PV systems might be developed. These models should be investigated.

### Protection of Distribution Systems with

High Penetrations of Dispersed PY

Large power swings and power reversals on the PSO distribution system indicates there will be problems with existing protection practices. A detailed study of the distribution system should be done to determine how the PV generation will affect fuse and relay coordination, fault detection and clearing, and emergency operation.

### System Stability

The effects of power swings and reversals on the transmission system should also be investigated. Detailed stability analyses will be needed to assess this.

#### Increasing the Limits of PV Penetration

The factors I imiting the penetration of dispersed PV and the possibility of ameliorating some of these should be addressed. A list of utility actions to increase allowable penetrations, with emphasis on low cost actions, would result.

#### Optimal Economic operation

Optimal economic operation of a utility system is now determined by the generation fuels and efficiency, transmission losses, and the level and location of loads on the system. Dispersed PV systems outside utility control will force changes in this. These changes should be studied.

Finally, during the work on this project some additional work was identified. During insolation model verif.ication, for example, it was observed from the data recorded at the OSU/PSO insolation monitoring station that peak insolation actually occurs on partly cloudy days. This has been observed by others before, and one proposed explanation is that the clouds reflect additional sunlight to the earth. This should be investigated further.

A lack of research on distribution feeder modeling was also noticed during this portion of the study. The possibility of improving existing models should be investigated. Some of the research in this project is quite applicable to this.

While there are now no areas in which PV penetration has reached the levels described as significant in this work, there will be such areas in the future. Such areas will at first be isolated, such as a PV housing development. The fact that such an area may be small and isolated, however, only increases its importance, because the greatest potential changes in PV generation occur in small areas. The projects discussed here should therefore be pursued.

 $\sim$ 

#### REFERENCES

- £ 11 T. Hoff and G. Shushnar, "Two Years of Performance Data for the World's Largest Photovoltaic Power Plant," IEEE Paper No. 86 SM 464-2, presented at the 1986 Sumner Power Meeting, Mexico City, Mexico, July 1986.
- [2] T. Moore, "Pioneering the Solid-State Power Plant," EPRI Journal, Vol. 10, No. 10, pp. 6-19, December 1985.
- £31 N. W. Patapoff Jr., D. R. Mattijetz, "Uti I ity-lnterconnection Experience with an Operating Central-Station Mw-Sized Photovoltaic Plant," LEEE Transactions on Power Apparatus and systems, Vol. PAS-104, No. 8, pp. 2020-2024, August 1985.
- £41 D. J. Rosen, et al, "Design, Construction, and Startup of the SMUDPV1 1-Mw Photovoltaic Central Station Power Plant," IEEE Paper 85 WM 098-9, to be published in .LEEE Transactions on Energy Conversion.
- £51 s. L. Leonard, "Photovoltaic Power Generation for Utilities: The Implications of Some Recent Projects and Design Studies," LEEE. Transactions an Energy Conversion, Vol. EC-1, No. 2, pp. 61-67, June 1986.
- £61 R. Ramakumar, "Photovoltaics and Electric Utilities Promises and Prospects." Energy Information Disseaiination Program, Report Ha... 12, pp. 62-103, Oklahoma State University, February 11, 1986.
- [7] R. Taylor, et al, "Photovoltaics Generation Recent Technology Advancements, a Panel Discussion," LEEE Transactions on Power Apparatus and systems, Vol. PAS-104, No. 11, pp. 2962-2967, November 1985.
- £81 v. K. Kapur, A. K. P. Chu, "Battery Requirements for Photovoltaic Energy Storage," Proceedings of the 16th Intersociety Energy Conversion Engineering Conference, Vol. 1, pp. 685-688, 1981.
- £91 Public Utilities Regulatory Policies Act of 1978. P.L. 95-617.
- [10] P.D. Maycock, E.N. Stirewalt, Photoxoltaics: Sunlight to Electricity in One Step, Andover: Brick House, 1981.
- C111 s. Karaki, D.S. Ward, G.O.G. Lof, "Near Future Applications of Solar Energy," LEEE Iransactions on Power Apparatus and systems, Vol. PAS-93, no. 6, November/December 1974, p. 1737.
- C121 J.C. Powel I, "Solar Central Electric Power Generation A Baseline Design," Proceedings of the JEEE Power Engineering Society 1975 Summer Meeting, San Francisco, July 1975, paper A 75 580-1.
- C131 R. Ramakurnar, H.J. Al I ison, W.L. Hughes, "Solar Energy Conversion and Storage Systems for the Future," LEEE Transactions on<br>Power Apparatus and Systems, Vol. PAS-94, no. 6, November/December 1975, pp. 1926-1934.
- C141 L.O. Herwig, "Solar Energy Systems for Electricity Production," Proceedings of the IEEE Power Engineering Society 1975 Winter Meeting, paper C 75 014-6.
- C151 D.B. Mi 1 ler, K. W. Boer, "Solar-Electric Residential System Tests," Proceedings of the IEEE Power Engineering Society 1975 Summer Meeting, San Francisco, July 1975, paper A 75 417-6.
- C161 A. Braunstein, D. Biran, "A Charging Control System for Accumulators Charged by Means of Solar Cell Arrays," LEEE Iransactions on Power Apparatus and Systems, Vol. PAS-95, no. 5, September/October 1976, pp. 1567-1570.
- [17] A. Braunstein, D. Biran, "Solar Electrical Systems Theory and Applications," LEEE Power Engineering Society Papers Energy Development LL, 1976, IEEE Publication No. 76 CH 1102-3-PWR.
- C181 W.G. Pol lard, "A General Method for the Evaluation of Possible Systems for Electric Generation with Solar Energy," LEEE. Transactions on Power Apparatus and Systems, Vol. PAS-97, no. 5, September/OCtober 1978, pp. 1656-1664.
- [19] L.M. Magid, B.W. Marshall, D.G. Schueler, "Solar Photovoltaic Power Systems." Proceedings of the LEEE Power Engineering Society .19.2.2 Sumner Meeting, Mexico City, July 1977, paper A 77 695-0.
- [20] C.R. Chowaniec, P.F. Pittman, B.W. Marshall, "A Reliability Assessment Technique for Generating Systems with Photovoltaic Power Plants," Proceedings of the LEEE Power Engineering Society 1972 Summer Meeting, Mexico City, July 1977, paper A 77 655-4.
- C21J R. Fischl, P.R. Herczfeld, T.F. Halpin, D.B. Stewart, "Design of Integrated-Electric-Solar-Utility System for Peak Load Shaving," Proceedings of the LEEE . Power Engineering Society 1979 Winter Meeting, New York, February 1979, paper A 79 102-5.
- [22] A. Braunstein, D. Biran, "Some Economical Aspects of Solar Electric System Solar Power Packs," Proceedings of the LEEE Power Engineering Society 1978 Summer Meeting, Los Angeles, July 1978, paper A 78 557-1.
- [23] A. Braunstein, D. Biran, "On the Strategy of Development and Production of Solar Electric Systems," IEEE Transactions on Power Apparatus and Systems, Vol. PAS-98, no. 4, July/August 1976, pp. 1208-1212.
- [24] P.H. Stiller, C.H. Eichler, L.A. Kilar, "Interconnection of On-Site Photovoltaic Generation with the Electric Utility - Site Owner Concerns," Proceedings of the 14th **LEEE Photovoltaics** Specialists Conference, San Diego, California, 1980, pp.  $240 - 245.$
- [25] R.D. Tabors, S. Finger, A.J. Cox, "Economic Operation of Distributed Power Systems within an Electric Utility," LEEE Iransactions on Power Apparatus and Systems, Vol. PAS-100, no. 9, September 1981, pp. 4186-4195.
- [26] J. Fitzer, W.E. Dillon, "impact of Residential Photovoltaic Power System on an Electric Utility," Proceedings of the 15th IEEE Photovoltaics Specialists Conference, Kissimmee, Florida, 1981, pp. 278-279.
- [27] P.F. DeBuck. R.W. Neal. "Assessment of the Effects of Distributed Systems on Utility Subtransmission and Photovoltaic Distribution Networks," Proceedings  $\mathbf{a}$ £ the 15th **JEFF** Specialists Conference, Kissimmee, Florida, Photovoltaics 1981, pp. 299-304.
- [28] S.T. Lee. Z.A. Yamayee. "Load-Following and Spinning-Reserve Penalties for Intermittent Generation," IEEE Transactions on Power Apparatus and Systems, Vol. PAS-100, no. 3, March 1981, pp. 1203-1211.
- [29] Z.A. Yamayee, "Financial Transactions Between the Electric Utility and the Solar Photovoltaic System Owner," IEEE Transactions on Power Apparatus and Systems, Vol. PAS-100, no. 8, August 1981, pp. 3950-3958.
- [30] Z.A. Yamayee, "Utility Integration **Issues**  $o<sub>f</sub>$ Residential Photovoltaic Systems." LEEE Iransactions on Power Annaratus and Systems, Vol. PAS-100, no. 5, May 1981, pp. 2365-2373.
- [31] M.C. Caramanis, R.D. Tabors, K.S. Nochur, "The Introduction of Non-Dispatchable Technologies as Decision Variables in Long-Term Generation Expansion Models," IEEE Transactions on Power Apparatus and Systems, Vol. PAS-101, no. 8, August 1982, pp. 2658-2662.
- [32] J.T. Day. M.J. Malone, "Electric Utility Modeling Extensions to Evaluate Solar Plants," LEEE Transactions on Power Apparatus and Systems. Vol. PAS-101, no. 1, January 1982, pp. 120-126.
- [33] F.S. Ma, D.H. Curtice, "Distribution Planning and Operations with Intermittent Power Production." LEEE Transactions on Power Apparatus and Systems, Vol. PAS-101, no. 8, August 1982, pp. 2931-2940.
- [34] H. Chestnut, et al, "Monitoring and Control Requirements for Dispersed Storage and Generation," LEEE Transactions on Power Apparatus and Systems, Vol. PAS-101, no. 7, July 1982, pp. 2355-2363.
- [35] G.L. Campen. "Residential Photovoltaic System Tied to Utility System: Harmonics and Power Factor Considerations," LEEE Transactions on Power Apparatus and Systems, Vol. PAS-101, no. 12, December 1982, pp. 4632-4639.
- [36] T.S. Key, J.W. Klein, "Residential Photovoltaic Power Conditioning Technology for Grid Connected Applications," Proceedings of the 16th IEEE Photovoltaics Specialists Conference, San Diego, California, 1982, pp. 1456-1458.
- [37] B.W. McNeill, M.A. Mirza, "Line-commutated Photovoltaic Residential System; Estimated Power Quality," LEEE Transactions on Power Apparatus and Systems, Vol. PAS-102, no. 10, October 1983, pp. 3288-3295.
- [38] R.C. Dugan, W.T. Jewell, D.J. Roesler, "Harmonics and Reactive Power from Line Commutated Inverters in Proposed Photovoltaic Subdivision," LEEE Iransactions on Power Apparatus and Systems, Vol. PAS-102, no. 9, September 1983, pp. 3205-3211.
- [39] A.J. Stranix, A.H. Firester, "Conceptual Design of a 50 MW Central Station Photovoltaic Power Plant," LEEE Iransactions on Power Apparatus and Systems, Vol. PAS-102, no. 9, September 1983, pp. 3218-3225.
- [40] E.J. Simburger, R.B. Fling, "Engineering Design for a Central Station Photovoltaic Power Plant," LEEE Transactions on Power Apparatus and Systems, Vol. PAS-102, no. 6, June 1983, pp. 1668-1677.
- [41] W.S. Ku, et al, "Economic Evaluation of Photovoltaic Generation Applications in a Large Electric Utility System," LEEE Iransactions on Power Apparatus and Systems, Vol. PAS-102, no. 8, August 1983, pp. 2811-2816.
- [42] A. Traca de Almeida, "Source Reliability in a Combined Wind-Solar-Hydro System," LEEE Transactions on Power Apparatus and Systems, Vol. PAS-102, no. 6, June 1983, pp. 1515-1520.
- [43] J. Klein, et al, "Requirements for a Transformeriess Power Conditioning Subsystem," LEEE Transactions on Power Apparatus and Systems, Vol. PAS-103, no. 8, August 1984, pp. 2269-2276.
- [44] C.M. Ong, "Line Commutated Photovoltaic Systems on a Distribution Feeder; Operational Behavior," LEEE Transactions on Power Apparatus and Systems, Vol. PAS-103, no. 8, August 1984, pp. 2262-2268.
- [45] G. Cokleinides, et al, "Investigation of Utility Interface Problems Photovoltaic Systems," Proceedings of the 16th IEEE of Photovoltaics Specialists Conference, Kissimmee, Florida, 1984, pp. 1234-1241.
- [46] Y. Takeda, et al, "Utility Interface Problems of Distributed Photovoltaic System," Proceedings of the 16th IEEE Photovoltaics Specialists Conference, Kissimmee, Florida, 1984, pp. 541-546.
- [47] J.W. Stevens, T.S. Key, Utility Interface -"The Can State-of-the-Art Power Conditioners Alleviate Our Concerns?" Proceedings of the 16th IEEE Photovoltaics Specialists Conference, Kissimmee, Florida, 1984, pp. 1168-1174.
- [48] G.T. Chinery, J.M. Wood, "TVA'S Photovoltaic Activities," LEEE Iransactions on Power Apparatus and Systems, Vol. PAS-104, no. 8, August 1985.
- [49] S.M. Chalmers, et al, "The Effect of Photovoltaic Power Generation on Utility Operation," LEEE Iransactions on Power Apparatus and Systems, Vol. PAS-104, no. 3, March 1985, pp. 524-530.
- [50] W. T. Jewell, D. T. Rizy, "Interconnection Problems Associated with Dispersed Generators and Inverter Devices," ISA Small Iransactions, Vol. 23, No. 2, pp. 21-26.
- [51] Draft Interim Working Guidelines and Discussion Concerning the Interface of Small Dispersed Photovoltaic Power Producers with Electric Utility Systems. IEEE Standards Coordinating Committee on Photovoltaics, October, 1981. Published in Interconnecting DC Energy Systems: Responses to Iechnical Issues. (EPRI AP/EM-3124). Electric Power Research Institute, Palo Alto, California, June 1983.
- [52] R. Ramakumar, Ward Jewell, Proposed Guide to Utility=Interactive Photovoltaic Systems, Public Service Company of Oklahoma Research and Development, November 1984.
- [54] R. D. Dunlop, D. N. Ewart, "System Requirements for Dynamic Performance and Response of Generating Units." LEEE Transactions on Power Apparatus and Systems, Vol. PAS-94, No. 3, May/June 1975, pp. 838-849.
- [55] D. N. Ewart, et al, "Power Response Requirements for Electric Utility Generating Units." Proceedings of the American Power Conference, Volume 40, 1978, pp. 1139-1150.
- (56) D. T. Rizy. W. T. Jewell. J. P. Stovall. "Operational and Design Considerations for Electric Distribution Systems with Dispersed Storage and Generation," LEEE Transactions on Power Apparatus and Systems, Vol. PAS-104, No. 10, pp. 2684-2871, October 1985.
- [57] L. H. Fink, W. E. Feero, "Effective Integration of New Technologies in Electric Energy Systems," IEEE Transactions on Power Apparatus and Systems, Vol. PAS-101, No. 7, July 1982, pp. 1833-1842.
- [58] international Cioud Atlas, Volume 1: Manual on the Observation of Clouds and Other Meteors. World Meteorological Organization. 1975.
- [59] The Effect of Photovoltaic Power Generation on Utility Operation. (SAND 84-7000). Arizona State University, February 1984.
- [60] R. T. Hall, Cloud Shadow Modeling. (ATM76(7506-01)-1). Aerospace Corporation, September 1975.
- [61] R. H. Blackmer, Jr., S. M. Serebreny, "Dimensions and Distributions of Cumulus Clouds as Shown by U-2 Photographs." Stanford Research Institute Scientific Report 4, (AFCRL-62-609), July 1962.
- [62] R. H. Blackmer, Jr., S. M. Serebreny, "Statistical Distribution of Cumulus Clouds from U-2 Photographs." Stanford Research institute Technical Report 1, November 1962.
- [63] R.H. Blackmer, Jr., J. E. Alder, "Statistics of Cumuliform Clouds from U-2 Photographs." Stanford Research Institute Final Report, May 1963.
- [64] T. Yagi, T. Harimaya, C. Magono, "On the Shape and Movement of Cirrus Uncinus Clouds by the Trigonometric Method Utilizing Stereophotographs - Studies of Cirrus Clouds: Part II." Journal of the Meteorological Society of Japan, Vol. 46, No. 4, August 1968, pp. 266-278.
- [65] B. Haurwitz, "Insolation in Relation to Cloud Type." Journal of Meteorology, Vol. 5, June 1948, pp. 110-113.
- [66] F. Kasten, G. Czeplak, "Solar and Terrestrial Radiation Dependent on the Amount and Type of Cloud." Solar Energy, Vol. 24, 1980, pp. 177-189.
- [67] M. A. Atwater, J. T. Ball, "A Numerical Solar Radiation Model Based on Standard Meteorological Observations." Solar Energy, Vol. 21, 1978, pp. 163-170.
- [68] M. A. Atwater, J. T. Ball, "A Surface Solar Radiation Model for Cloudy Atmospheres." Monthly Weather Review, Vol. 109, April 1981, pp. 878-888.
- [69] T. P. Meyers, R. F. Dale, "Predicting Daily Solar Insolation with Hourly Cloud Height and Coverage." Journal of Climate and Applied Meteorology, Vol. 22, April 1983, pp. 537-545.
- [70] T. Chiyu, H. Kon, C. Magono, "The Moving Velocity of Cumulus Humilis Clouds." Journal of the Meteorological Society of Japan, Vol. 51, No. 1, February 1973, pp. 43-53.
- [71] W. E Shenk, E. R. Kreins, "A Comparison Between Observed Winds and Cloud Motions Derived from Satellite Infrared Measurements." dournal of Applied Meteorology, Vol. 9, August 1970, pp.  $702 - 710.$
- [72] W.T. Jewell, R. Ramakumar, "Insolation Model for Simulation of an Electric Utility with High Penetration of Dipsersed Generation," Proceedings of 1985 Photovoltaic the Solar Energy Society Biennial Congress, **International** Montreal, June 1985.
- [73] Statement by Otto Bryant, Energy Control Center, Public Service Company of Oklahoma, Tulsa, Oklahoma, August 4, 1986.

### APPENDIX A

 $\sim 10^{11}$ 

 $\sim$   $\sim$ 

 $\mathcal{L}^{\text{max}}_{\text{max}}$ 

 $\sim$  .

### LISTING OF INSOLATION SIMULATION PROGRAMS

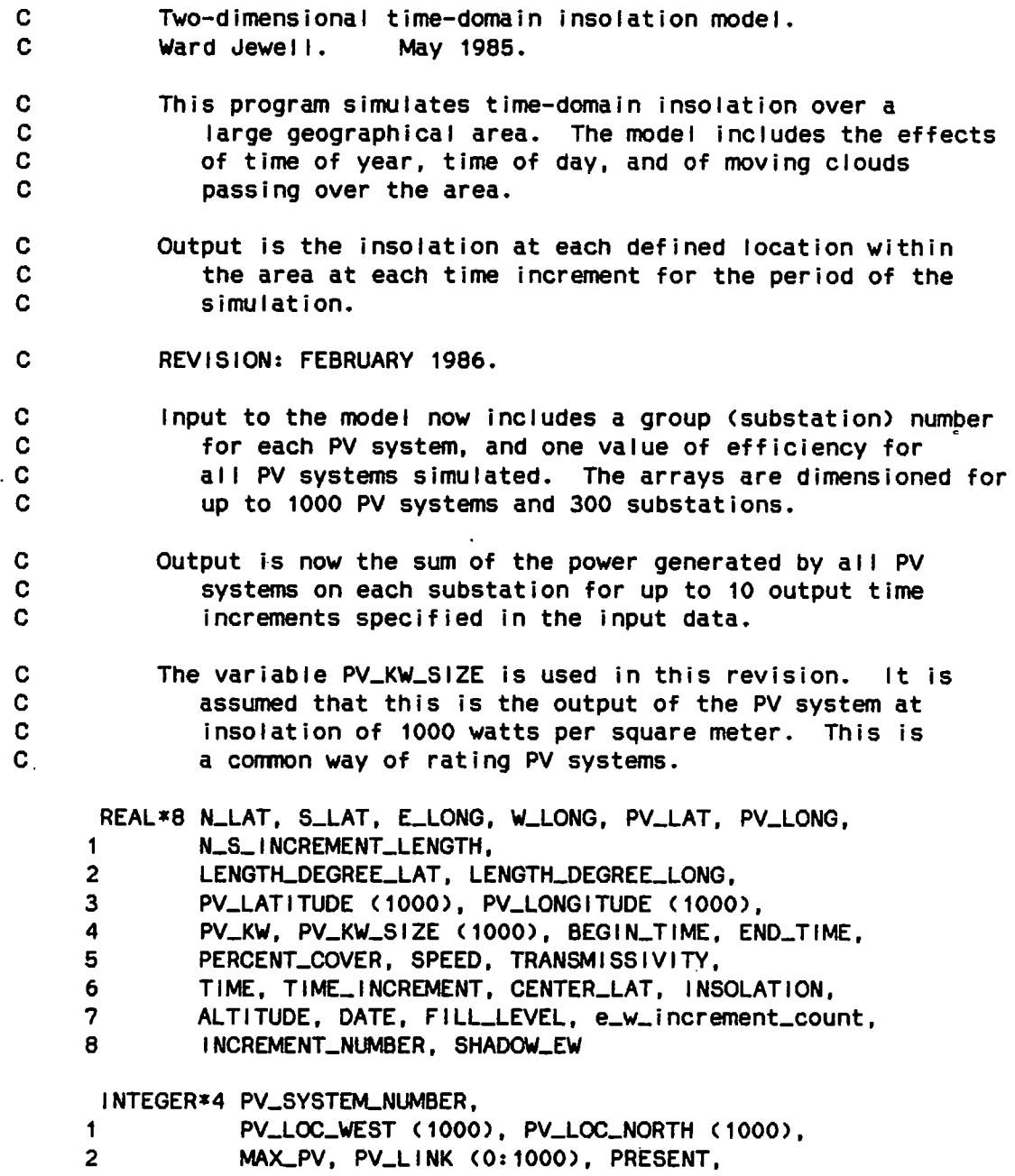

 $\mathcal{L}^{\text{max}}_{\text{max}}$  and  $\mathcal{L}^{\text{max}}_{\text{max}}$ 

START\_CLOUD (100), SEED, shadow\_ns  $\mathbf{R}$ COMMON N\_LAT, S\_LAT, E\_LONG, W\_LONG, PV\_LAT, PV\_LONG,  $\blacksquare$ e\_w\_increment\_count, N\_S\_INCREMENT\_LENGTH,  $2<sup>1</sup>$ LENGTH\_DEGREE\_LAT. LENGTH\_DEGREE\_LONG. PV\_LINK.  $\overline{3}$ PV\_LOC\_WEST, PV\_LOC\_NORTH, PV\_SYSTEM\_NUMBER,  $\overline{\mathbf{4}}$ DATE, PERCENT\_COVER, SPEED,  $5<sup>1</sup>$ TRANSMISSIVITY, TIME, TIME\_INCREMENT, CENTER\_LAT,  $6<sup>1</sup>$ INSOLATION. ALTITUDE. INCREMENT\_NUMBER. START\_CLOUD.  $\overline{7}$ FILL\_LEVEL. SEED. shadow\_ns. SHADOW\_EW  $\mathbf{C}$ Set up the arrays for storing insolation data for the PV systems. REAL\*8 PV\_INSOL (1000, 100), SUB\_POWER (300), start\_output\_time  $\bullet$ REAL\*8 PSO\_LOAD\_DATA (300). BUS\_LOAD (10,300), OUTPUT\_TIME\_INCREMENT,  $\blacksquare$  $2<sup>1</sup>$ LOAD\_DATA, OUTPUT\_TIME (10), peak\_sub\_power (300), load\_factor (24)  $3<sup>1</sup>$ INTEGER\*4 PSO\_BUS\_NUMBER (300), SUBSTATION (1000), SUB, NUMBER\_OF\_SUBS,  $\bullet$ OUTPUT\_INCREMENT, BUS\_NUMBER  $\overline{2}$ INTEGER I, II, INDEX, J Initialize the linked list.  $\mathbf{C}$  $PV_{\text{L}}$ link (0) = 0  $\mathbf{C}$ Open the output file. OPEN (UNIT = 1, FILE = 'MAIN.DAT', STATUS = 'NEW')  $\mathbf{C}$ Call the service area subroutine.  $\mathbf{C}$ Read the service area data. OPEN (UNIT = 2, FILE = 'SERVAREA.DAT', STATUS = 'OLD') READ (2, 50) N\_LAT, S\_LAT, E\_LONG, W\_LONG CALL SERVICE\_AREA CLOSE (UNIT =  $2$ ) C Call the PV location subroutine. **WRITE (1.100)**  $PV$ \_SYSTEM\_NUMBER = 0 OPEN (UNIT = 3, FILE = 'PVLOC.DAT', STATUS = 'OLD') DO MAX\_PV = 1, 1000 READ (3, 150, END = 8000) PV\_LAT, PV\_LONG, PV\_KW, SUB

 $PV$ \_SYSTEM\_NUMBER = PV\_SYSTEM\_NUMBER + 1 PV\_LATITUDE (PV\_SYSTEM\_NUMBER) = PV\_LAT PV\_LONGITUDE (PV\_SYSTEM\_NUMBER) = PV\_LONG SUBSTATION (PV\_SYSTEM\_NUMBER) = SUB  $PV_KW_S1ZE$  (PV\_SYSTEM\_NUMBER) = PV\_KW CALL PV\_LOCATION END DO 8000 CLOSE CUNIT = 3) c print pv location information. C DISABLED. C WRITE (1, 200>  $C$  DO i = 1, PV\_SYSTEM\_NUMBER<br>C WRITE (1, 300) I, PV\_LAT C WRITE (1, 300) I, PV\_LATITUDE (1), PV\_LONGITUDE (1),<br>C 1 PV\_LOC\_WEST (1), PV\_LOC\_NORTH (1), 1 PV\_LOC\_WEST (1), PV\_LOC\_NORTH (1), C 2 PV\_KW\_SIZE (1), SUBSTATION (1) C END DO c c Read from the input file SIMULATE.DAT the date, time, and cloud pattern information: c c c c c c c c DATE is a real number, 1 to 365, representing day of the year. BEGIN\_TIME and END\_TIME are entered in decimal hours. OUTPUT\_TIME\_INCREMENT, the time increment at Which output data c c c c is printed, is entered in decimal hours. PERCENT\_COVER is entered as a real number in percent (0-100). SPEED is entered as a real number in meters per second. TRANSMISSIVITY is entered as a real number in percent, the percent of total sun that passes through the cloud. OPEN  $(UN)T = 4$ ,  $FILE = 'SIMULATE.DAT', STATUS = 'OLD')$ READ (4, 350> DATE, BEGIN\_TIME, END\_TIME, OUTPUT\_TIME\_INCREMENT, 1 start\_output\_time READ <4, 450> PERCENT\_COVER, SPEED, TRANSMISSIVITY CLOSE (UNIT =  $4$ ) Calculate the time increment. This will be the amount of time it will take the clouds to move across one east-west distance increment. TIME\_INCREMENT = (n\_s\_increment\_length / SPEED) / 3600. Print the data. WRITE C1, 500) DATE, BEGIN\_TIME, END\_TIME, TIME\_INCREMENT write C1, 550> start\_output\_time, output\_time\_increment WRITE (1, 600) PERCENT\_COVER WRITE C1, 700) SPEED

```
WRITE (1, 800) TRANSMISSIVITY
c 
          Read the PSO load data for each substation. 
      OPEN CUNIT = 5, FILE = 'LOAD.DAT', STATUS = 'OLD')
      NUMBER_OF_SUBS = 0 
      DO I = 1, 300READ (5, 850, END = 9000) BUS_NUMBER, LOAD_DATA 
         NUMBER_OF\_SUBS = NUMBER_OF\_SUBS + 1PSO_BUS_NUMBER (NUMBER_OF_SUBS) = BUS_NUMBER
         PSO_LOAD_DATA CNUMBER_OF_SUBS> = LOAD_DATA 
         END DO 
 9000 CLOSE <UNIT = 5> 
c 
          sum the peak PV generation on each substation. 
      DO \mid = 1, NUMBER_OF_SUBS
         PEAK_SUB_POWER (1) = 0.00END DO 
      DO I = 1, PV_SVSTEM_NUMBER 
         PEAK_SUB_POWER (SUBSTATION (1)) =
     1 PEAK_SUB_POWER <SUBSTATION <I>> + PV_KW_SIZE Cl) 
         END DO 
C Print the bus and load data. 
                                                           \sim 100WRITE <1, 860) 
      DO I = 1, NUMBER_OF_SUBS
         WRITE (1, 870) PSO_BUS_NUMBER (1), PSO_LOAD_DATA (1),
     \mathbf{1}PEAK_SUB_POWER <I>, 
     2 PEAK_SUB_POWER (1) / PSO_LOAD_DATA (1)
         END DO 
C Read in the load curve data. 
      OPEN (UNIT = 6, FILE = 'CURVE.DAT', STATUS = 'OLD')
      DO 1 = 1, 24READ (6, 880) LOAD_FACTOR (1)
         END DO 
      CLOSE (UNIT = 6)
      WRITE <1, 890) 
      DO I = 1, 24WRITE (1, 895) I, LOAD_FACTOR (1)
         END DO
```
 $\ddot{\phantom{a}}$ 

c Begin the simulation.

> OUTPUT\_INCREMENT = 0 INCREMENT\_NUMBER = 0.  $SEED = 457435643$  $FILL$ <sub>L</sub>EVEL =  $0$ .

DO TIME = BEGIN\_TIME, END\_TIME, TIME\_INCREMENT

c c c c Calculate the insolation on a PV array in the center of the service area. The array is fixed, facing due south, tilted at an angle equal to its latitude. The subroutine INSOLATION returns values of insolation and altitude angle.

CALL INSOLATION\_SUB

c  $\mathbf{c}$ Generate one increment of clouds. This is stored in the array START\_CLOUD.

CALL FILL

c c

 $\mathbf{1}$ 

1

c c c Go through all the PV systems and store the insolation caused by this cloud pattern. The value stored in the array PV\_INSOL will be 0, for full sun, or positive, for shadow.

c c c c c The cloud pattern moves one increment in each time increment. Consider a PV system located in the north-south grid at PV\_LOC\_NORTH. A cloud pattern generated at time increment INCREMENT\_NUMBER wil I affect the PV system at time increment INCREMENT\_NUMBER + PV\_LOC\_NORTH.

> $DO I = 1$ ,  $PV$ <sub>S</sub>YSTEM\_NUMBER  $II = INCREMENT_NUMBER + PV\_LOC_NORTH (1) - 1$  $|I| = |I| - (11 / 100) * 100$  $IF$  ( $II$   $EQ$ ,  $O$ )  $II = 100$ PV\_INSOL Cl, II)= START\_CLOUD CPV\_LOC\_WEST Cl)) END DO

At each specified output time increment calculate the insolation data for the present time increment.

> IF <TIME .GE. start\_output\_TIME + OUTPUT\_TIME\_INCREMENT \* OUTPUT\_INCREMENT> THEN

I I = INCREMENT\_NUMBER  $II = II - (CII / 100) * 100$ IF (II .EQ. 0)  $H = 100$ DO I = 1, PV\_SYSTEM\_NUMBER IF CPV\_INSOL CI, 11) .GT. 0) PV\_INSOL CI, 11) = TRANSMISSIVITY / 100. \* INSOLATION IF  $(PV_{-}|NSOL$  (i, II) .EQ. 0) PV\_INSOL (i, II) =
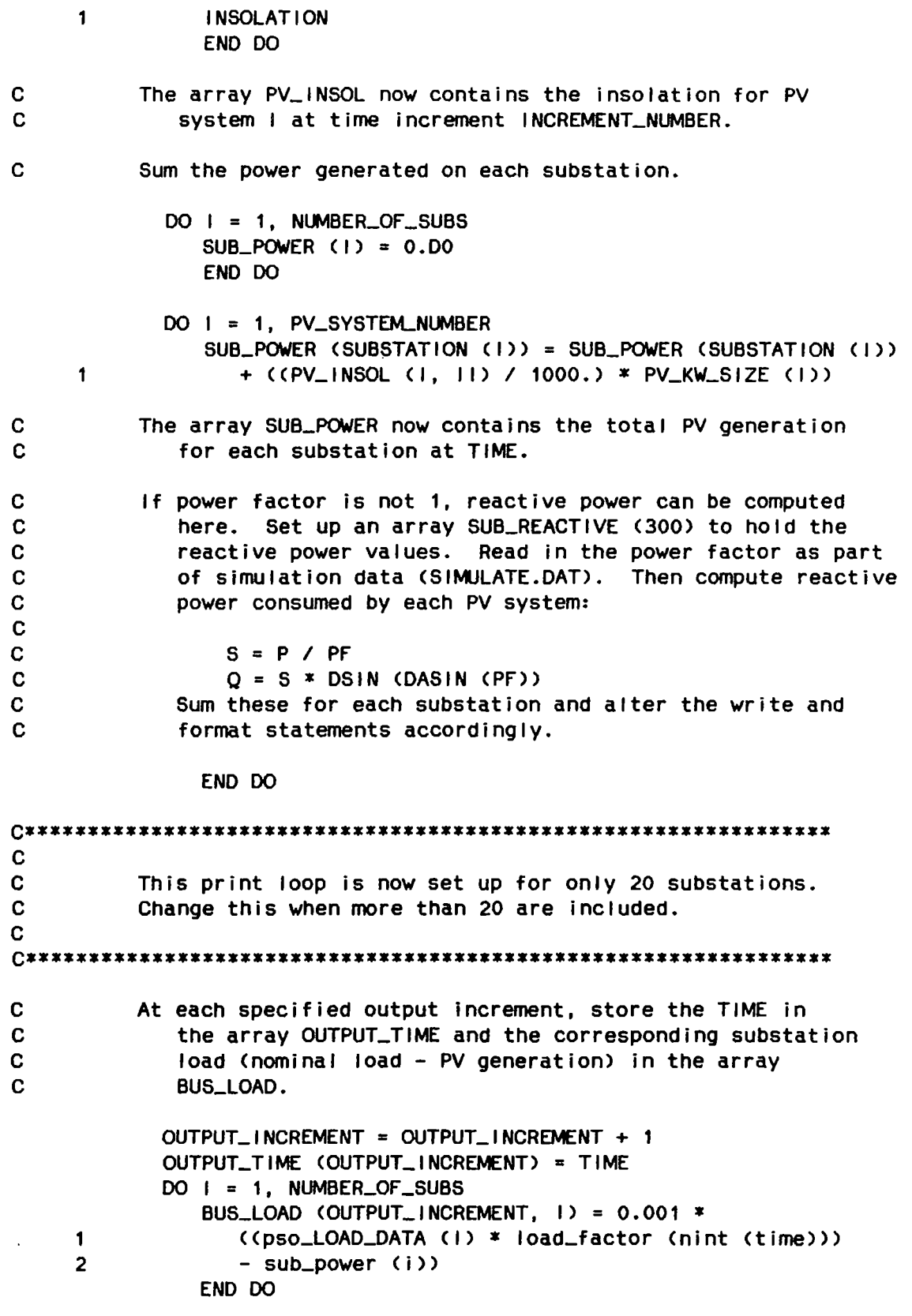

 $\sim 10^{11}$  km s  $^{-1}$ 

```
END IF 
        END DO 
c 
         The simulation is completed. Print out the substation 
c 
             load sunrnary. 
     WRITE (1, 1300)
     WRITE (1, 1400)
     WRITE (1, 1500) (OUTPUT_TIME (1), 1 = 1, 10)
     WRITE (1, 1600)
     DO I = 1, NUMBER_OF_SUBS 
c Divide bus load by load factor so that when the PSO power 
c flow program multiplies by load factor the correct value 
            will be obtained.
        WRITE (1, 1700) PSO_BUS_NUMBER (1),
     1 (bus_load (j, i) / load_factor (nint (output_time (j))),
     2 \quad j = 1, 10END DO 
     CLOSE <UNIT = 1) 
      STOP
c 
         Here are the format statements for the main program. 
   50 FORMAT (4 F15.11> 
  100 FORMAT C'1') 
  150 FORMAT (3 F15.11, 115)
  200 FORMAT C'1PV System Latitude Longitude 
     1 East-West North-South Size <kw> Substation'> 
  300 FORMAT (' •• 15, 7X, F6.2, 6X, F6.2, 3X, 17, 5X, 17, ax, F6.2, 
     1 6X, 15) 
  350 FORMAT <4 F15.4, f 15.8) 
  450 FORMAT C3 F15.2) 
  500 FORMAT ('1Simulation on day ', F4.0, ' from ', F7.4, ' to ', F7.4,
    • hours; increment ', F6. 4, • hours.•> 
 550 format C' Output begins at time ', F7.4, 
     1 · with increment ', F12.8)
  600 FORMAT C' Percentage of sky covered by clouds: • F4.0> 
  700 FORMAT c• Speed of cloud movement: •, F4.0) 
 800 FORMAT (' Percentage of light transmitted by clouds: ', F4.0)
  850 FORMAT (110, F15.5)
 860 FORMAT ('1 PSO Bus Number Nominal Load
    1 PV Generation 
                                    Penetration'> 
  870 FORMAT C' ', 112, 10X, F10.0, 
10X, F10.0, 10X, F10.5) 
  880 FORMAT CF10.5) 
 890 FORMAT C'1 HOUR ENDING 
                                  LOAD FACTOR') 
  895 FORMAT <110, F18.3) 
 900 FORMAT ('1 Date 
                                      Time 
            Altitude Angle Isolation'> \mathbf{1}
```

```
1000 FORMAT (4F15.4) 
1200 FORMAT (4013) 
                         Time')
1400 FORMAT ('OBus No.')
1500 FORMAT ('0 10 F12.4)
1600 FORMAT (' I) 
1700 FORMAT (' ', 16, 4X, 10 F12.1)
   END
```
 $\sim 10^{-11}$ 

 $\sim 10^{11}$ 

 $\mathcal{A}$ 

 $\sim 10^7$ 

 $\sim 10^{-1}$ 

# SUBROUTINE SERVICE\_AREA

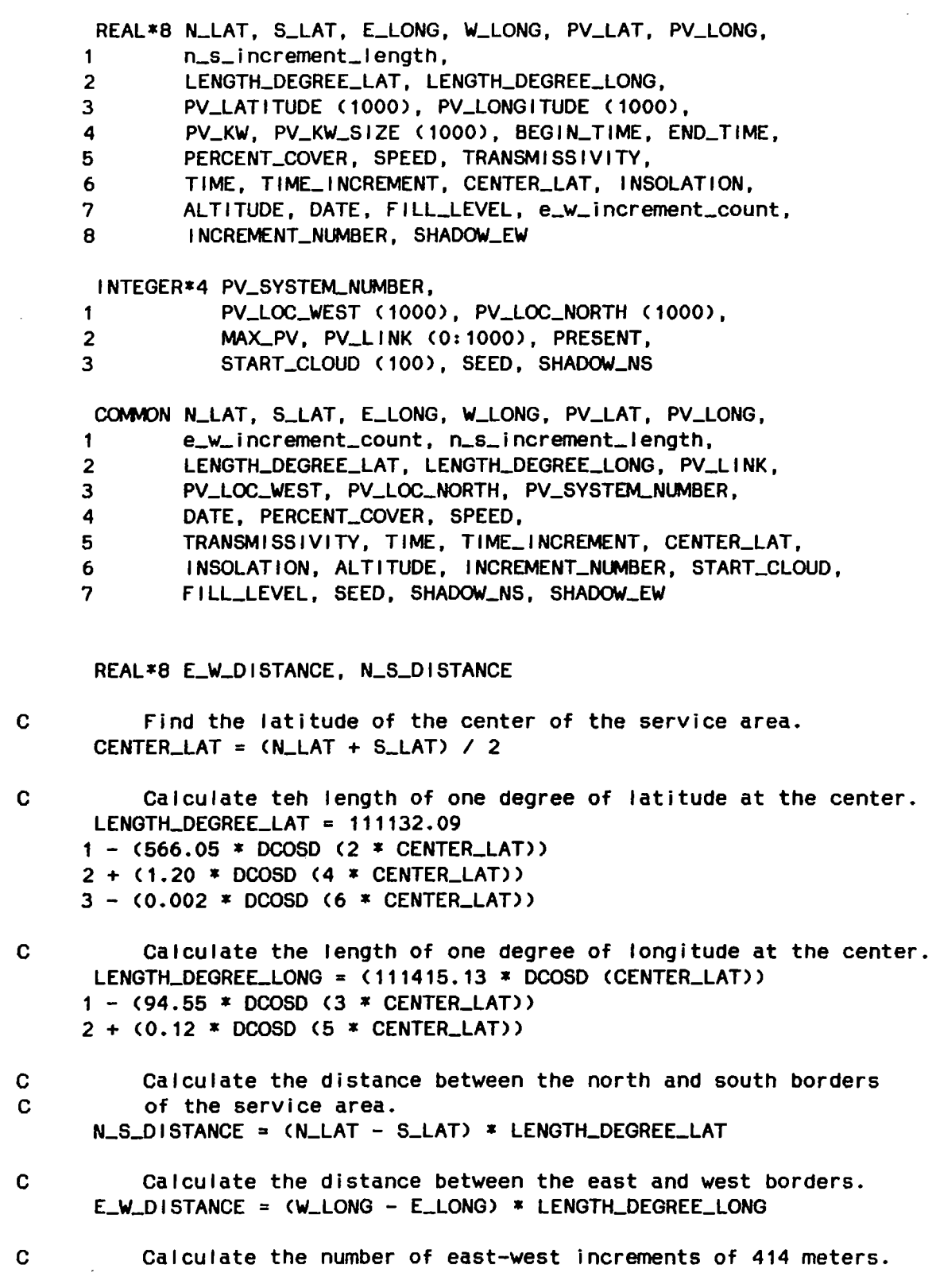

 $\star$ 

 $\sim$ 

 $e_{-}w_{-}$  increment\_count =  $E_{-}w_{-}$ DISTANCE / 414. + 1. C Calculate the length of the north-south increments.  $n_{-}$ s\_increment\_length =  $N_{-}$ S\_DISTANCE / 100 C Print all variables. WRITE (1, 100) WRITE (1, 200) N\_LAT WRITE (1, 300) S\_LAT WRITE (1, 400) E\_LONG WRITE (1, 500) W\_LONG WRITE (1, 600) E\_W\_DISTANCE WRITE (1, 700) N\_S\_DISTANCE WRITE (1, 800) LENGTH\_DEGREE\_LONG WRITE (1, 900) LENGTH\_DEGREE\_LAT WRITE (1, 1000) n\_s\_increment\_length WRITE (1, 1100) e\_w\_increment\_count WRITE (1, 1200) c Return to the main program. RETURN c Here are the format statements for the subroutine. 100 FORMAT C'1Description of service area:') 200 FORMAT (' Latitude of northern border is ', F6.2, 1 ' degrees north.') 300 FORMAT (' Latitude of southern border is ', F6.2, 1 ' degrees north.'> 400 FORMAT (' Longitude of eastern border is ', F6.2, 1 ' degrees west.'> 500 FORMAT (' Longitude of western border is ', F6.2, 1 ' degrees west.') 600 FORMAT (' The length of the northern and southern borders is ',  $\frac{1}{1}$  F9.2, ' meters ') 1 F9.2, 'meters.'> 700 FORMAT (' The length of the eastern and western borders is ' ' 1 F9.2, ' meters.•> 800 FORMAT C' The length of one degree of longitude is ', F9.2, 1 ' meters.') 900 FORMAT c• The length of one degree of latitude is ', F9.2, 1 • meters.'> 1000 FORMAT <' There are 100 north-south increments, each of length ' 1 f7.2, ' meters.•> 1100 FORMAT <' There are ' F6.0, ' east-west increments, each of 1 length 414 meters.'> 1200 FORMAT C'1')

END

# SUBROUTINE PV\_LOCATION

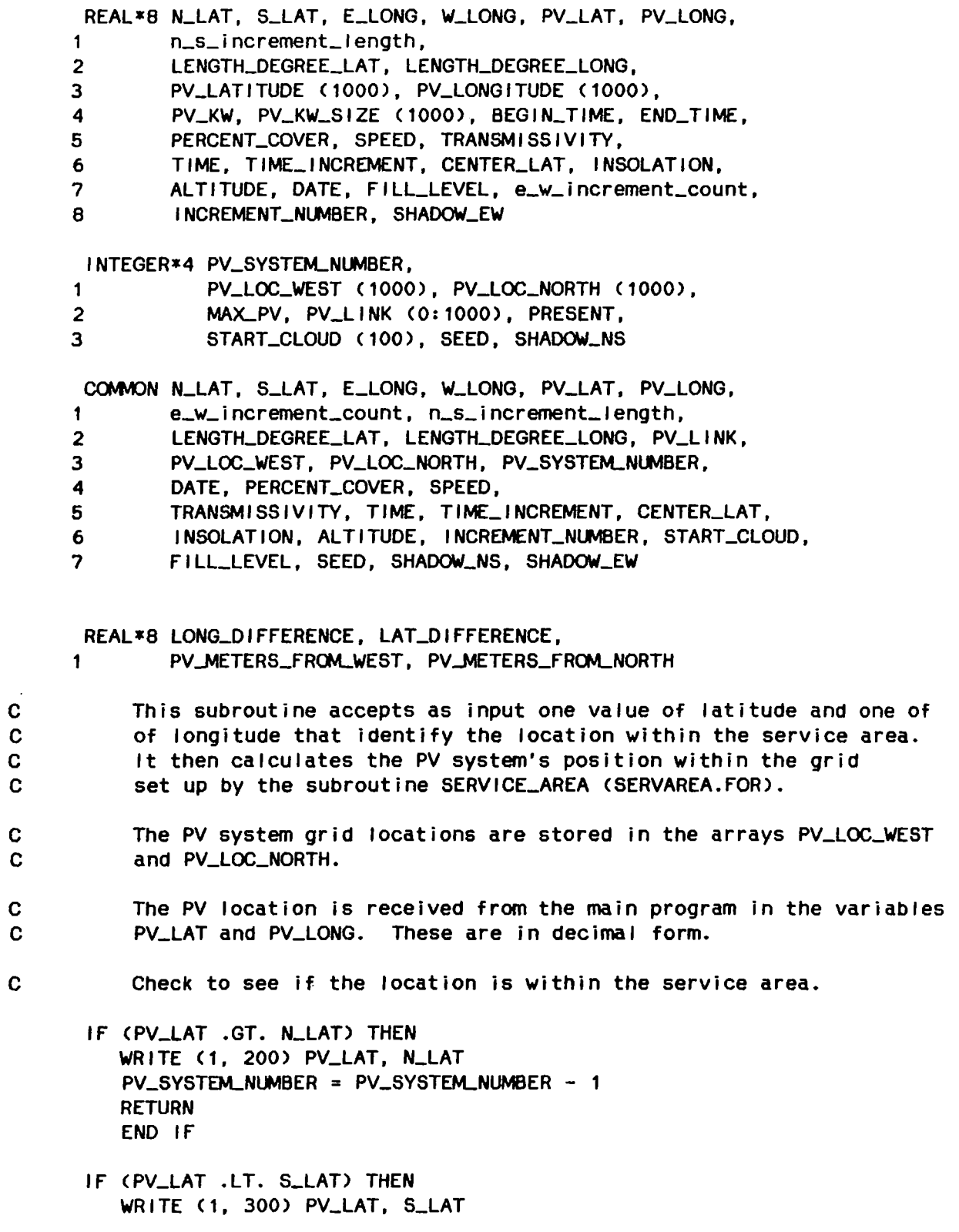

139

 $\sim 10^{11}$ 

PV\_SYSTEM\_NUMBER = PV\_SYSTEM\_NUMBER - 1 **RETURN** ENO If If CPV\_LONG .GT. W\_LONG> THEN WRITE <1, 400) PV\_LONG, W\_LONG  $PV$ \_SYSTEM\_NUMBER =  $PV$ \_SYSTEM\_NUMBER - 1 **RETURN** ENO If If <PV\_LONG .LT. E\_LONG> THEN WRITE C1, 500) PV\_LONG, f\_LONG PV\_SYSTEM\_NUMBER = PV\_SYSTEM\_NUMBER - 1 RETURN END If c Determine where the PV system is located in the north-south c increments. LONG\_DlffERENCE = W\_LONG - PV\_LONG PV\_METERS\_FROM\_WEST = LONG\_DIFFERENCE \* LENGTH\_DEGREE\_LONG PV\_LOC\_WEST (PV\_SYSTEM\_NUMBER) = (PV\_METERS\_FROM\_WEST / 414) + 1 C Check again to be sure the PV system is within the area. IF (PV\_LOC\_WEST (PV\_SYSTEM\_NUMBER) .GT. E\_W\_INCREMENT\_COUNT) THEN WRITE (1, 600> PV\_LAT, PV\_LONG, 1 PV\_LOC\_WEST CPV\_SVSTEM\_NU\1BER>, E\_W\_INCREMENT\_COUNT PV\_SYSTEM\_NUMBER = PV\_SYSTEM\_NUMBER - 1 **RETURN** ENO If C Determine where the PV system is located in the east-west increments. LAT\_DIFFERENCE = N\_LAT - PV\_LAT  $PV$ \_METERS\_FROM\_NORTH = LAT\_DIFFERENCE \* LENGTH\_DEGREE\_LAT PV\_LOC\_NORTH CPV\_SYSTEM\_NLMBER> = 1 CPV\_METERS\_fRCJL.NORTH I N\_S\_INCREMENT\_LENGTH> + 1 c Check again to be sure the PV system is within the area. IF (PV\_LOC\_NORTH (PV\_SYSTEM\_NUMBER) .GT. 100) THEN WRITE C1, 700) PV\_LAT, PV\_LONG, PV\_LOC\_NORTH (PV\_SYSTEM\_NUMBER) 1 PV\_SYSTEM\_NUMBER = PV\_SYSTEM\_NUMBER - 1 RETURN END If Sort the PV location arrays using a linked list. The array is first sorted from east to west, then from north

c  $\mathbf c$ 

```
\mathbf{c}to south. 
      PRESENT = PV_LLMK (0)PREVIOUS = 0 
c 
          find the place in the east-west order. 
      DO WHILE (PRESENT .NE. 0 .AND. 
                PV_LOC_WEST (PV_SYSTEM_NUMBER) .GT.
     \blacksquare2 PV_LOC_WEST <PRESENT>> 
         PREVIOUS = PRESENT 
         PRESENT = PV_LINK <PRESENT> 
         END DO 
c 
          find the place in the north-south order. 
      DO WHILE <PRESENT. NE. 0 .AND. 
                PV_LOC_WEST (PV_SYSTEM_NUMBER) .EQ.
     \mathbf{1}2 PV_LOC_WEST <PRESENT> .AND. 
     3 PV_LOC_NORTH (PV_SYSTEM_NUMBER) .GT.
     4 PV_LOC_NORTH <PRESENT>> 
         PREVIOUS = PRESENT 
         PRESENT = PV_LINK <PRESENT> 
         END DO 
C Adjust the links. 
      PV_LINK (PV_SYSTEM_NUMBER) = PV_LINK (PREVIOUS)
      PV LINK (PREVIOUS) = PV_SYSTEM_NUMBER
c Here are the format statements for the subroutine. 
  200 FORMAT C' The PV latitude', f6.2, • is north of the northern 
     1 border, latitude ', f6.2, '.') 
  300 FORMAT C' The PV latitude', f6.2, ' is south of the southern 
     1 border, latitude •, f6.2, '. ') 
  400 FORMAT C' The PV longitude', f6.2, • Is west of the western 
     1 border, longitude ', F6.2, '.')
  500 FORMAT<' The PV longitude', f6.2, • is east of the eastern 
     1 border, longitude', f6.2, '.') 
C 600 FORMAT C' The PV system located at latitude', f6.2, ' and 
c 1 longitude ', f6.2, ' has an east-west increment number of ',<br>C 2 15, ' which is greater than the allowable value of ', 15)
      2 15, ' which is greater than the allowable value of ', 15)
c 700 FORMAT <' The PV system located at latitude ', f6.2, ' and 
C 1 longitude ', F6.2, ' has a north-south increment number of '.
c 2 15, •which is greater than the allowable value of 100.'> 
  600 FORMAT C2f6.2, 215) 
  700 FORMAT C2f6.2, 15) 
      RETURN
      END
```
#### SUBROUTINE INSOLATION\_SUB

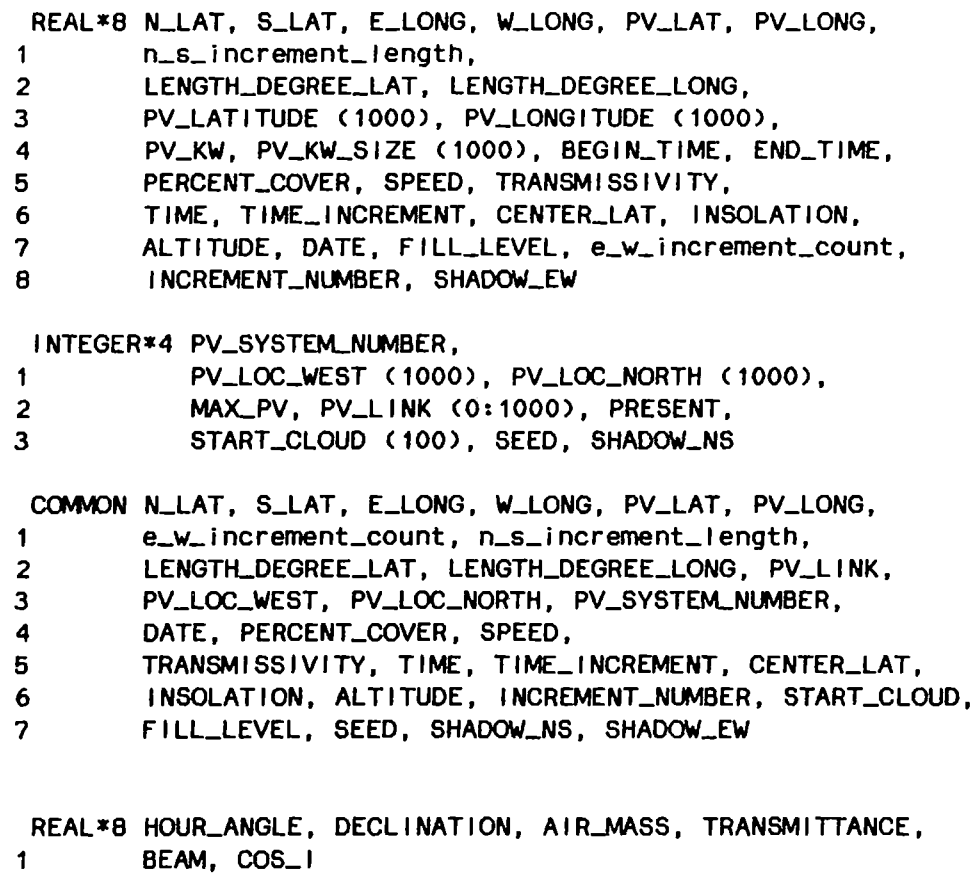

c c c c c This subroutine calculates the clear sky insolation for a PV array tilted at an angle equal to its latitude located at the center of the service area, denoted by CENTER\_LAT. The calculation is done for each time increment during the simulation.

c The main program provides the fol lowing variables.

c c c c CENTER\_LAT: The center latitude of the service area. E\_LONG, W\_LONG: The eastern and western service area borders. DATE, TIME: The date and time at which the insolation is to be calculated.

c The subroutine returns the following values.

c INSOLATION: the clear sky insolation.

c ALTITUDE: The altitude angle of the sun.

c AZIMUTH: The azimuth angle of the sun.

c DECLINATION: The declination of the sun. c Calculate the declination of the sun. DECLINATION = 23.5 \* DSIND ((DATE - 80.) \* (360. / 365.)) Calculate the hour angle of the sun. (Assume time is solar time.) c HOUR-ANGLE = C12.0 - TIME> \* 15. Calculate the altitude angle of the sun. c ALTITUDE = DASIND ((DSIND (CENTER\_LAT) \* DSIND (DECLINATION)) + CDCOSD CCENTER\_LAT) \* DCOSD <DECLINATION> \*  $\mathbf 1$ **Contractor** 2 DCOSD CHOUR\_ANGLE))) c Calculate the air mass at sea level. Assume this value for the air mass at the service area. c AIR\_MASS =  $(DSQRT (1229. + (614. * DSHND (ALTITUDE))) ** 2 ))$  -1 C614. \* DSIND <ALTITUDE>> c Calculate the atmospheric transmittance. TRANSMITTANCE =  $0.5 *$  (DEXP  $(-0.65 *$  AIR\_MASS) +<br>1 DEXP  $(-0.095 *$  AIR\_MASS)) DEXP (-0.095 \* AIR\_MASS)) Calculate the beam radiation on the earth's surface. c BEAM = 1353. \* TRANSMITTANCE Calculate the cosine of the incidence angle for the PV array: c c south facing, tilted at angle equal to latitude.  $COS$ <sub>-</sub> $I = DCOSD$  (DECLINATION) \* DCOSD (HOUR\_ANGLE) IF CCOS\_I .LT. 0.0) THEN  $COS_{-1} = 0.0$ END IF C ... Calculate the clear-sky insolation incident on the array.  $INSOLATION = BERM * COS.$ c Return to the main program. RETURN END

SUBROUTINE FILL REAL\*B N\_LAT, S\_LAT, E\_LONG, W\_LONG, PV\_LAT, PV\_LONG, 1 N\_S\_INCREMENT\_LENGTH, 2 LENGTH\_DEGREE\_LAT, LENGTH\_DEGREE\_LONG, 3 PV\_LATITUDE (1000), PV\_LONGITUDE (1000), 4 PV\_KW, PV\_KW\_SIZE (1000), BEGIN\_TIME, END\_TIME, 5 PERCENT\_COVER, SPEED, TRANSMISSIVITY, 6 TIME, TIME\_INCREMENT, CENTER\_LAT, INSOLATION, ALTITUDE, DATE, FILL\_LEVEL, e\_w\_increment\_count. 8 INCREMENT\_NUMBER, SHADOW\_EW INTEGER\*4 PV\_SYSTEM\_NUMBER. 1 PV\_LOC\_WEST <1000), PV\_LOC\_NORTH <1000), 2 MAX\_PV, PV\_LINK (0:1000), PRESENT, 3 START\_CLOUD (100), SEED, shadow\_ns COMMON N\_LAT, S\_LAT, E\_LONG, W\_LONG, PV\_LAT, PV\_LONG, 1 e\_w\_increment\_count, N\_S\_INCREMENT\_LENGTH, 2 LENGTH\_DEGREE\_LAT, LENGTH\_DEGREE\_LONG, PV\_LINK,<br>3 PV\_LOC\_WEST, PV\_LOC\_NORTH, PV\_SYSTEM\_NUMBER. PV\_LOC\_WEST, PV\_LOC\_NORTH, PV\_SYSTEM\_NUMBER, 4 DATE, PERCENT\_COVER, SPEED, 5 TRANSMISSIVITY, TIME, TIME\_INCREMENT, CENTER\_LAT, 6 INSOLATION, ALTITUDE, INCREMENT\_NLMBER, START\_CLOUD, 7 FILL\_LEVEL, SEED, shadow\_ns, SHADOW\_EW This subroutine fil Is the starting cloud increment array with a cloud pattern generated according to the input variables PERCENT COVER and TRANSMISSIVITY. The output is the array START\_CLOUD, which represents clouds in an east-west increment on the south end of the service area. The array has size e\_w\_increment\_count. The values in the array represent the number of increments fol lowing the present Increment that will have portions of the same cloud. A value of O, to which the array is initialized, represents no cloud (full sun). REAL\*B CDF\_AREA, AREA, NEW-AREA, CLOUD\_LENGTH, CLOUD\_WIDTH, 1 shadow\_length, shadow\_width, FILL\_LEVEL\_COUNT INTEGER\*4 COUNT

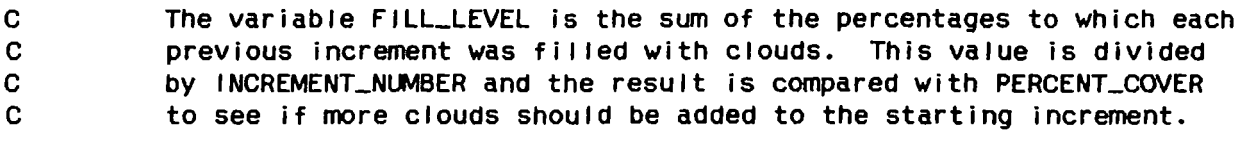

FILL\_LEVEL\_COUNT = O.

c c c

c c

c

c c c c

c Update the previous starting increment. This continues the clouds c from the previous increment that have not yet reached their ful I c size. INCREMENT\_NUMBER = INCREMENT\_NUMBER + 1. DO COUNT =  $1$ , e\_w\_increment\_count IF <START\_CLOUD <COUNT> .GT. 0) THEN START\_CLOUD (COUNT) = START\_CLOUD (COUNT) - 1  $FILLLLEVEL\_COUNT = FILLLLEVEL\_COUNT + 1.$ END IF END DO c Calculate the new FILL\_LEVEL. FILL\_LEVEL = FILL\_LEVEL + (FILL\_LEVEL\_COUNT I e\_w\_increment\_count) c Add clouds if the fi II level is less than the required range. DO WHILE ((FILL\_LEVEL / INCREMENT\_NUMBER) .LT. 1 C0.009 \* PERCENT\_COVER>> c Generate a cloud size. c First get a random number. CDF\_AREA = RAN <SEED> c Now solve the cumulative distribution function of the cloud area c for the area that corresponds to this random number. AREA = 0.0  $NEW\_AREA = 1.0$ DO WHILE <DABS <AREA - NEW-AREA) .GT. 0.001)  $AREA = NEW\_AREA$  $NEW\_AREA = (CDF\_AREA + 0.180)$  / C0.880 - C0.442 \* DLOG <AREA))) 1 END DO c This formula calculates the area in square nautical miles. c Convert to square meters. AREA = 3433609. \* NEW-AREA Calculate the width and length of the cloud. The cloud width is c c 0.582 \* cloud length. Length runs north-south, width runs east-west. CLOUD\_LENGTH = DSQRT  $(AREA / 0.582)$ CLOUD\_WIDTH = 0.582 \* CLOUD\_LENGTH

c c c c c c Calculate the elongation of the shadow caused by the position of the sun. 1 shadow\_width =  $CLOUD$ \_width \*  $(1 + (0.963 * (1 / DTAND (ALT) TUDE))))$ The shadow width then equals the cloud width. shadow\_length = CLOUD\_length Determine how many east-west and north-south increments the shadow will fill.  $shadow_ns = shadow_length / N_S_lNCREMENT_LENGTH + 1$ SHADOW\_EW = shadow\_width / 414. + 1. Place the cloud in the starting increment if it will fit. CALL PLACE\_CLOUD END DO **RETURN** END SUBROUTINE PLACE\_CLOUD REAL\*B N\_LAT, S\_LAT, E\_LONG, W\_LONG, PV\_LAT, PV\_LONG, 1 N\_S\_INCREMENT\_LENGTH, 2 LENGTH\_DEGREE\_LAT, LENGTH\_DEGREE\_LONG, 3 PV\_LATITUDE <1000), PV\_LONGITUDE (1000), 4 PV\_KW, PV\_kW\_SIZE <1000), BEGIN\_TIME, END\_TIME, 5 PERCENT\_COVER, SPEED, TRANSMISSIVITY, 6 TIME, TIME-INCREMENT, CENTER\_LAT, INSOLATION, 7 ALTITUDE, DATE, FILL\_LEVEL, e\_w\_increment\_count, 8 INCREMENT\_NUMBER, SHADOW\_EW INTEGER\*4 PV\_SYSTEM\_NUMBER, 1 PV\_LOC\_WEST <1000), PV\_LOC\_NORTH <1000), 2 MAX\_PV, PV\_LINK (0:1000), PRESENT, 3 START\_CLOUD (100>, SEED, shadow\_ns COMMON N\_LAT, S\_LAT, E\_LONG, W\_LONG, PV\_LAT, PV\_LONG, 1 e\_w\_increment\_count, N\_S\_INCREMENT\_LENGTH, 2 LENGTH\_DEGREE\_LAT, LENGTH\_DEGREE\_LONG, PV\_LINK, 3 PV\_LQC\_WEST, PV\_LOC\_NORTH, PV\_SYSTEM\_NUMBER, 4 DATE, PERCENT\_CQVER, SPEED, 5 TRANSMISSIVITY, TIME, TIME\_INCREMENT, CENTER\_LAT, 6 INSOLATION, ALTITUDE, INCREMENT\_NUMBER, START\_CLOUD, 7 FILL\_LEVEL, SEED, shadow\_ns, SHADOW\_EW

INTEGER\*4 ORIG\_LOC, START\_LOC, PRES\_LOC, COUNT, I, I I

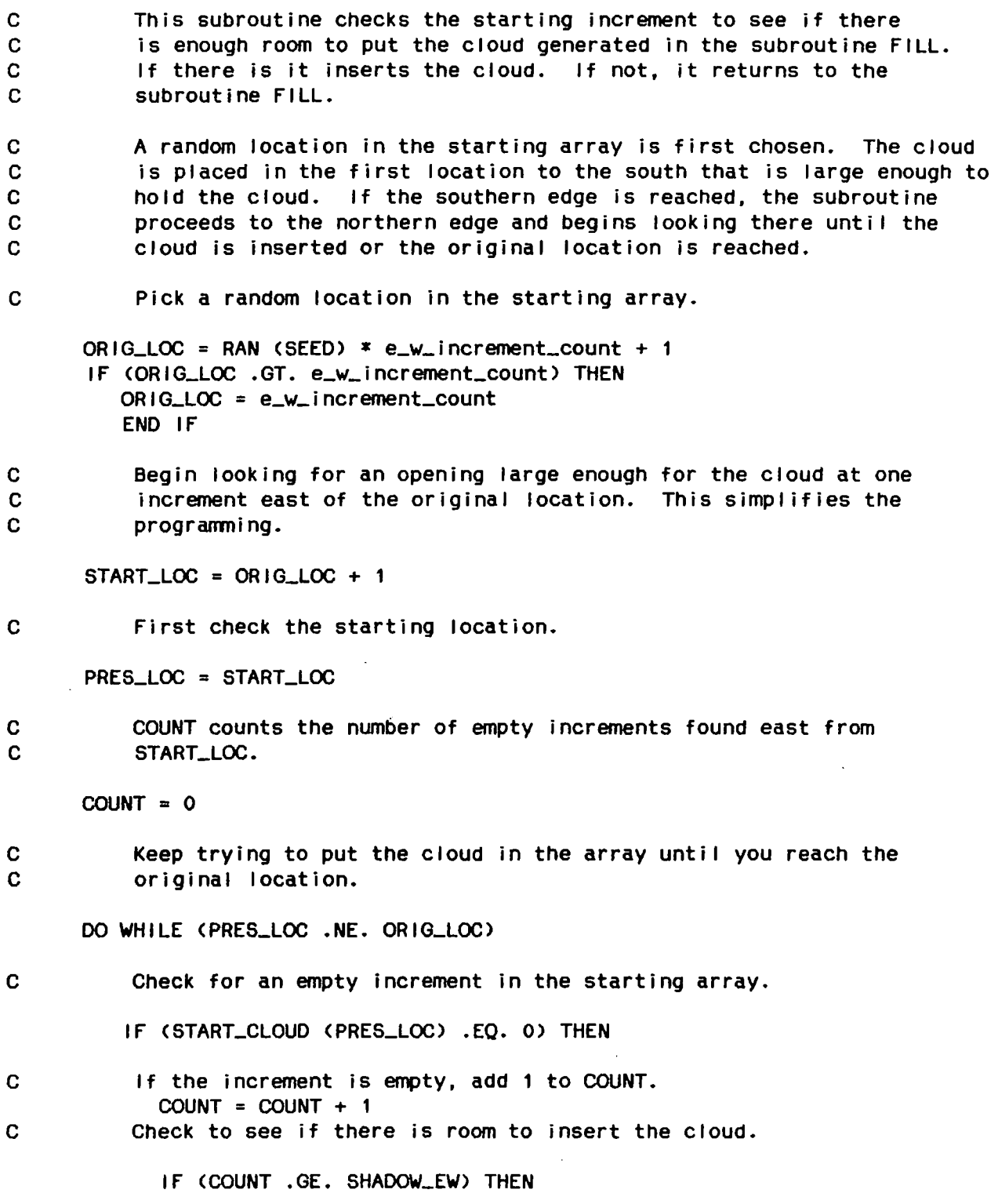

 $\sim 10^{-10}$ 

c If there is room, insert the cloud and return. DO I = START\_LOC, START\_LOC + SHADOW\_EW  $11 = 1$ IF  $(1 \cdot GT. e_w$ increment\_count)  $11 =$ I - e\_w\_increment\_count  $\mathbf{1}$ START\_CLOUD Cl I)= shadow\_ns END DO FILL\_LEVEL = FILL\_LEVEL + SHADOW\_EW / e\_w\_increment\_count **RETURN** c If there is not room, then increment PRES\_LOC. ELSE PRES\_LOC = PRES\_LOC + 1 IF CPRES\_LOC .GT. e\_w\_increment\_count> PRES\_LOC = 1. END IF C If the increment is not empty, then reset START\_LOC and COUNT. ELSE START\_LOC = PRES\_LOC + 1 IF CSTART\_LOC .GT. e\_w\_increment\_count) START\_LOC = 1. PRES\_LOC = START\_LOC COUNT = 0 END IF Check the next increment. c END DO If you drop out of this loop, it means there is no room for the c c cloud. Return to the subroutine FILL for another cloud. RETURN

148

END

#### APPENDIX B

 $\bar{\mathcal{A}}$ 

 $\mathcal{L}$ 

 $\sim$ 

 $\mathcal{L}$ 

# ONE-LINE DIAGRAM OF PUBLIC SERVICE COMPANY OF OKLAHOMA ELECTRIC UTILITY SYSTEM IN SOUTHEAST TULSA

 $\frac{1}{2} \int_{0}^{\infty} \frac{dx}{\sqrt{2\pi}} \, dx$ 

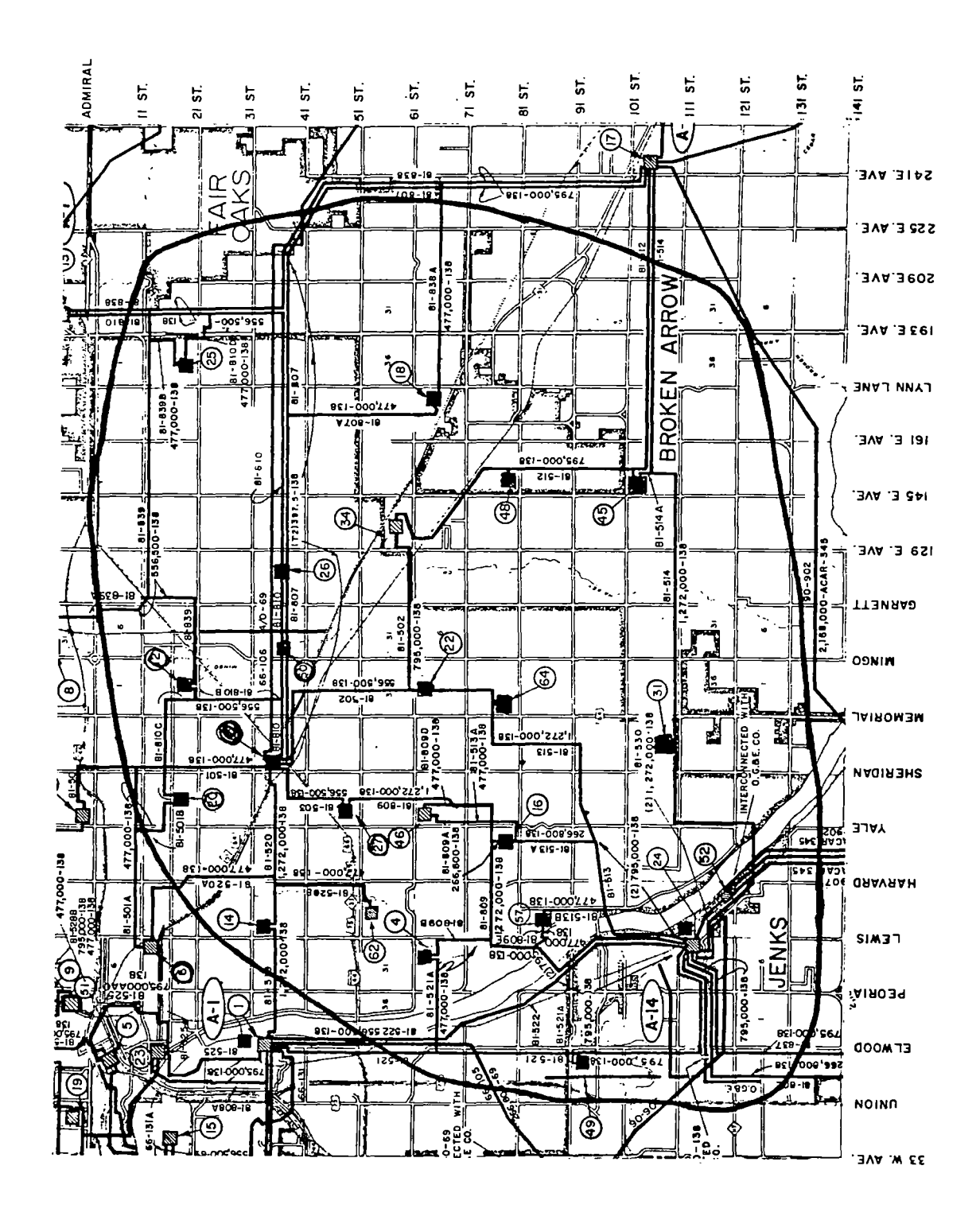

 $\ddot{\phantom{a}}$ 

### APPENDIX C

 $\mathcal{L}^{\text{max}}_{\text{max}}$ 

## SAMPLE PUBLIC SERVICE COMPANY OF OKLAHOMA

#### POWER FLOW SIMJLATION OUTPUT

 $\sim 10^{-11}$ 

 $\sim 10^7$ 

 $\sim$ 

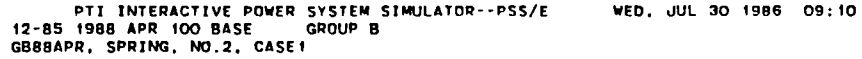

 $\ddot{\phantom{a}}$ 

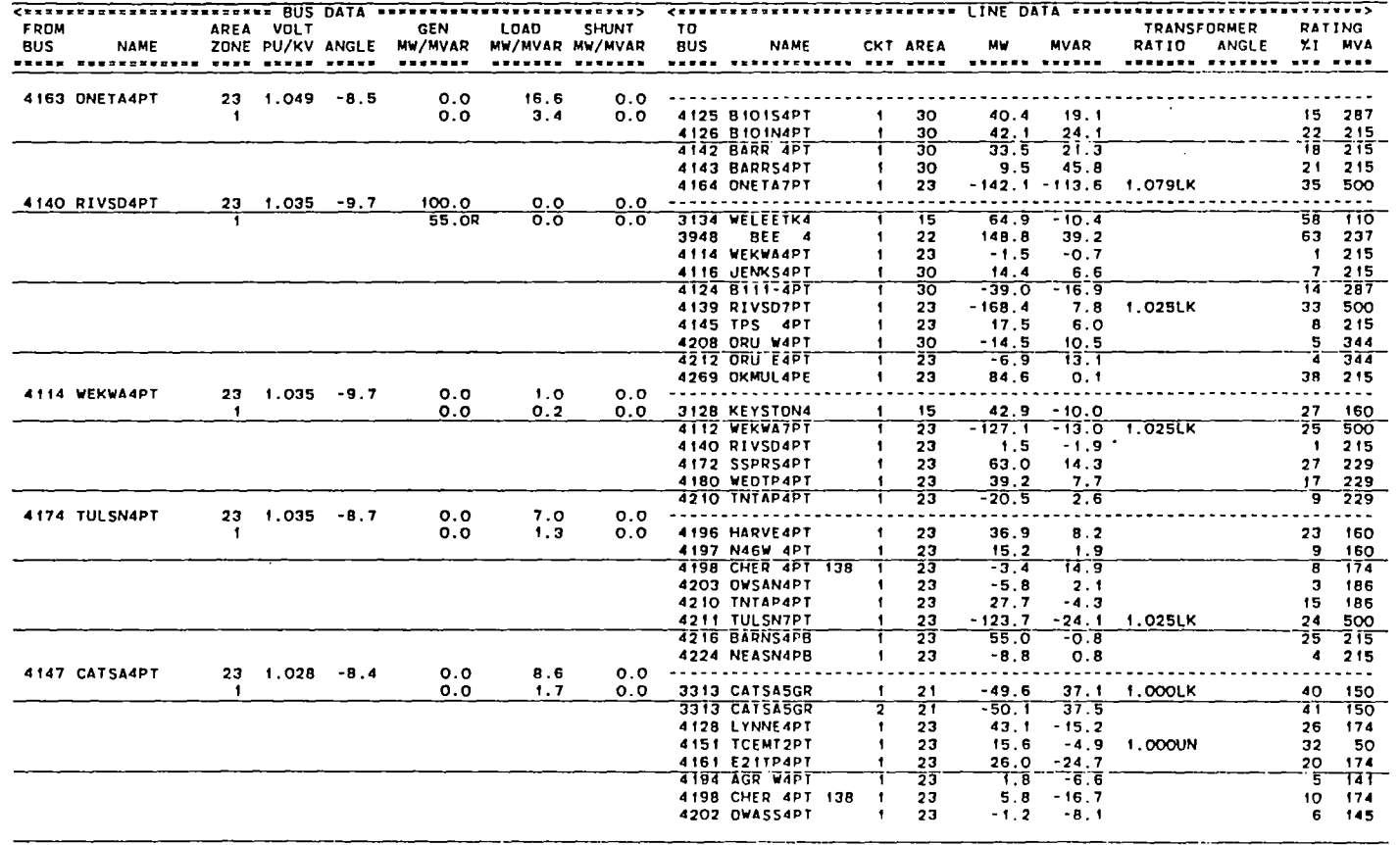

 $\ddot{\phantom{a}}$ 

 $\mathbf{F}$ 

i 0 • ..

**8 1408** 

 $\cdot$ 

# PTI INTERACTIVE POWER SYSTEM SIMULATOR--PSS/E WED, JUL 30 1986 09:31<br>12-85 1988 APR 100 BASE GROUP B<br>GB88APR, SPRING, NO.2, CASE 2

 $\mathcal{L}^{\text{max}}_{\text{max}}$  and  $\mathcal{L}^{\text{max}}_{\text{max}}$ 

 $\label{eq:2.1} \frac{1}{2} \int_{\mathbb{R}^3} \frac{1}{\sqrt{2}} \, \mathrm{d} \mu \, \mathrm{d} \mu \,$ 

 $\bullet$ 

 $\mathcal{L}(\mathcal{L}(\mathcal{$ 

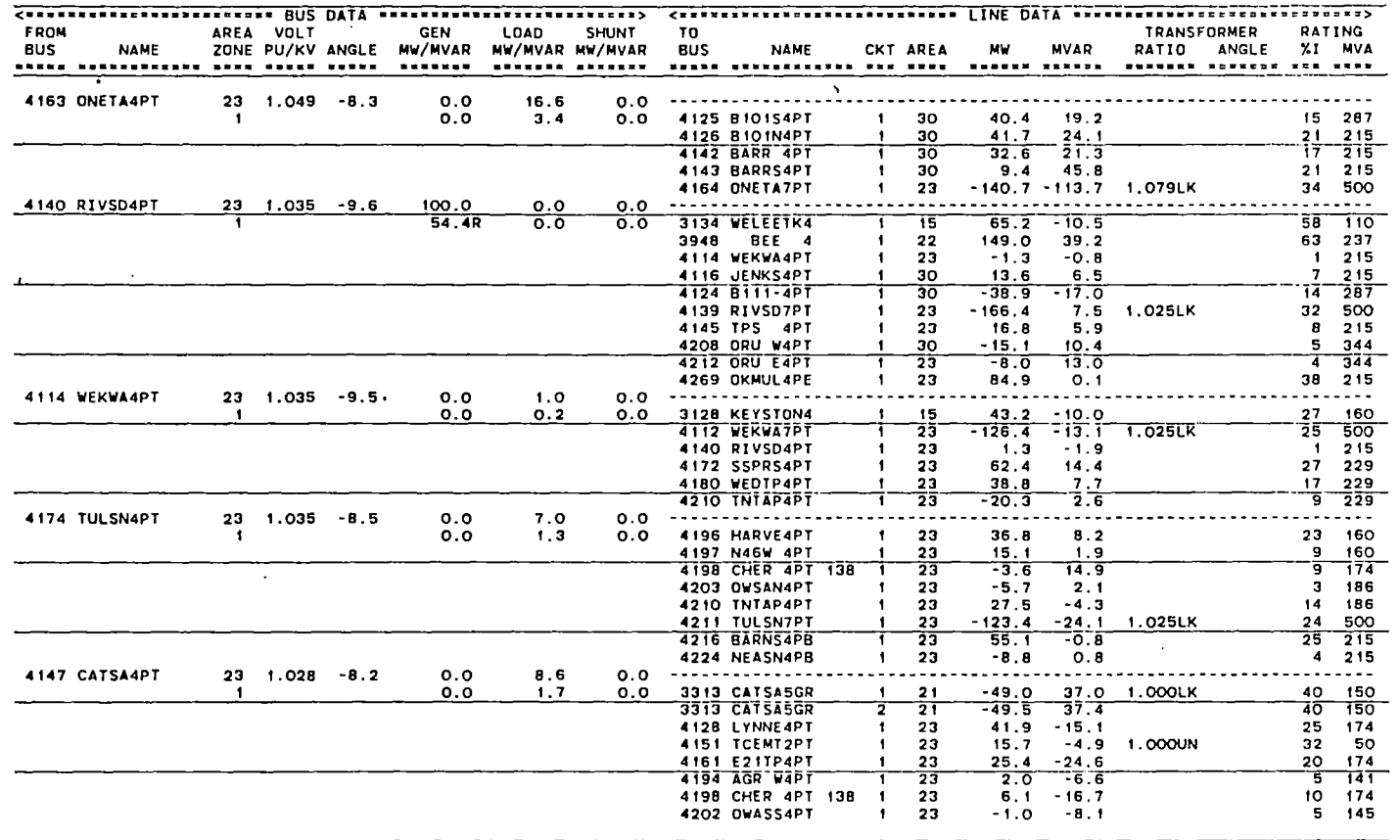

ny el Oliahame - (CP 1400)

 $\sim$ 

 $\mathcal{L}^{\mathcal{L}}(\mathcal{L}^{\mathcal{L}})$  and  $\mathcal{L}^{\mathcal{L}}(\mathcal{L}^{\mathcal{L}})$  and  $\mathcal{L}^{\mathcal{L}}(\mathcal{L}^{\mathcal{L}})$ 

01 w

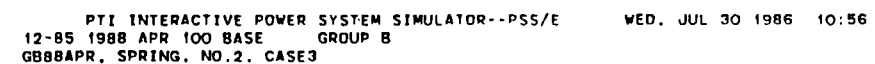

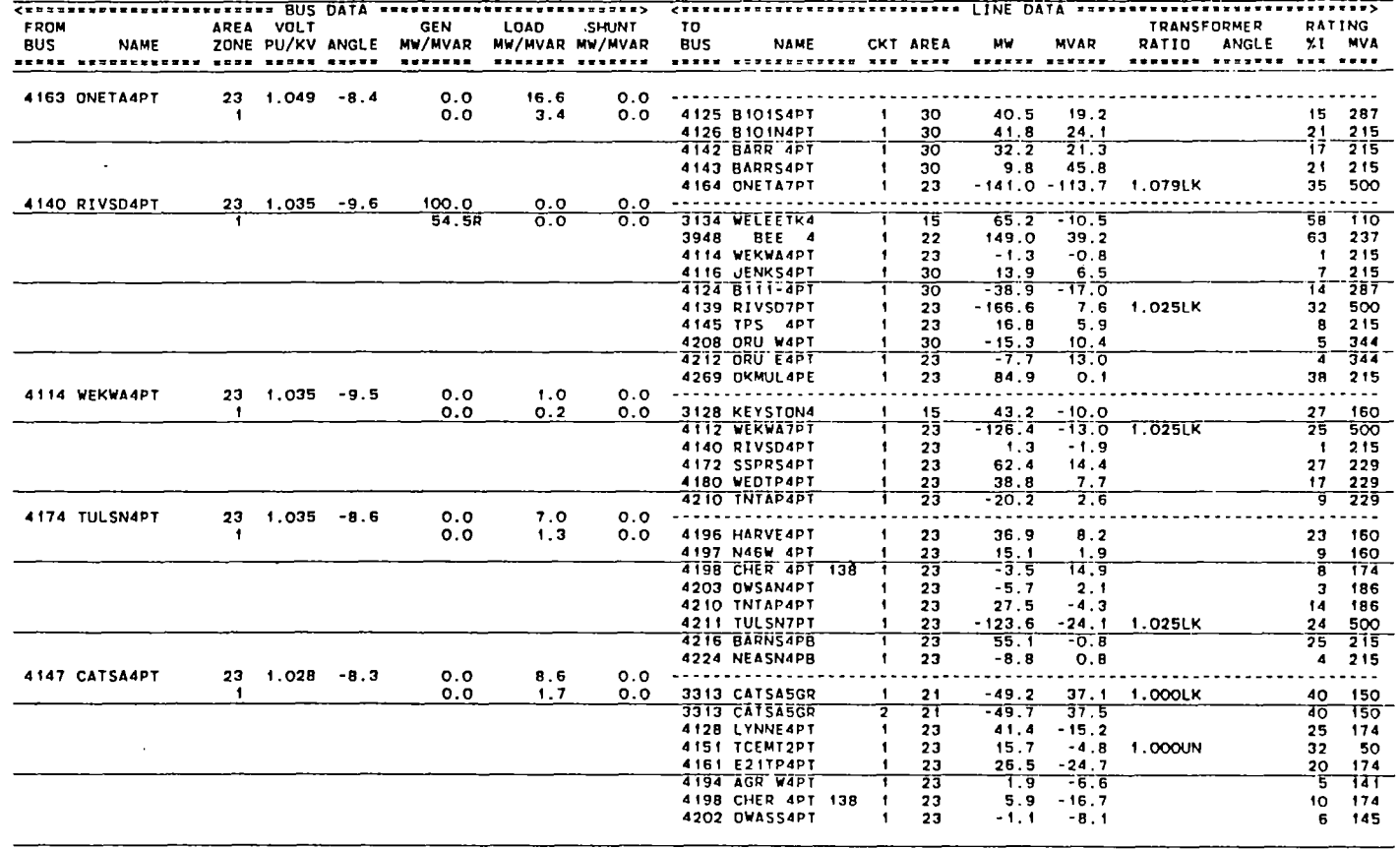

 $\bullet$ 

H Oklahome - ICP LACOT

#### PTI INTERACTIVE POWER SYSTEM SIMULATOR--PSS/E<br>12-85 1988 APR 100 BASE – GROUP B<br>GBBBAPR, SPRING, NO.2, CASE4 WED, JUL 30 1986 13:06

the control of the state of the control

 $\sim 10^{-1}$ 

 $\mathcal{L} \subset \mathcal{L}(\mathbb{R}^d)$ 

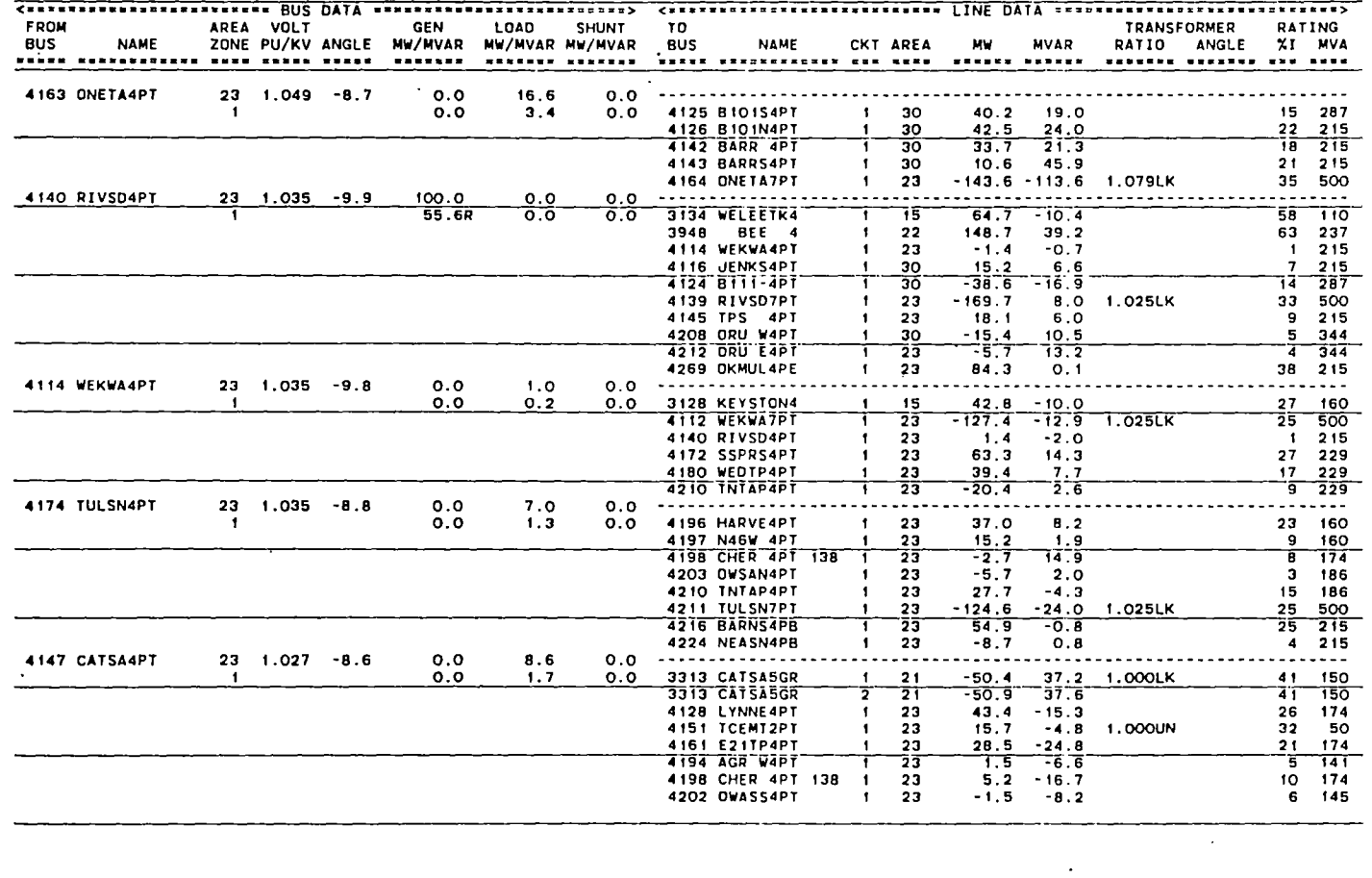

r el Olisanum - (CPTAGO)<br>.

 $\sim 10^{-1}$ 

 $\mathcal{L}_{\mathbf{z}}$ 

 $\sim$ 

 $\overrightarrow{g}$ 

 $\sim$ 

# PTI INTERACTIVE POWER SYSTEM SIMULATOR--PSS/E WED, JUL 30 1986 12:59<br>12-85 1988 APR 100 BASE GROUP B GB89APR, SPRING, N0.2, CASE5

 $\sim$   $\sim$ 

 $\sim 10^{-1}$ 

 $\sim$ 

 $\sim$ 

 $\langle \cdot \rangle$ 

 $\mathcal{L}$ 

 $\lambda$ 

 $\ddot{\phantom{a}}$ 

W. at Oklahama - ICP 14001

 $\sim$ 

 $\sim$ 

 $\blacktriangleright$ 

 $\sim$   $\sim$ 

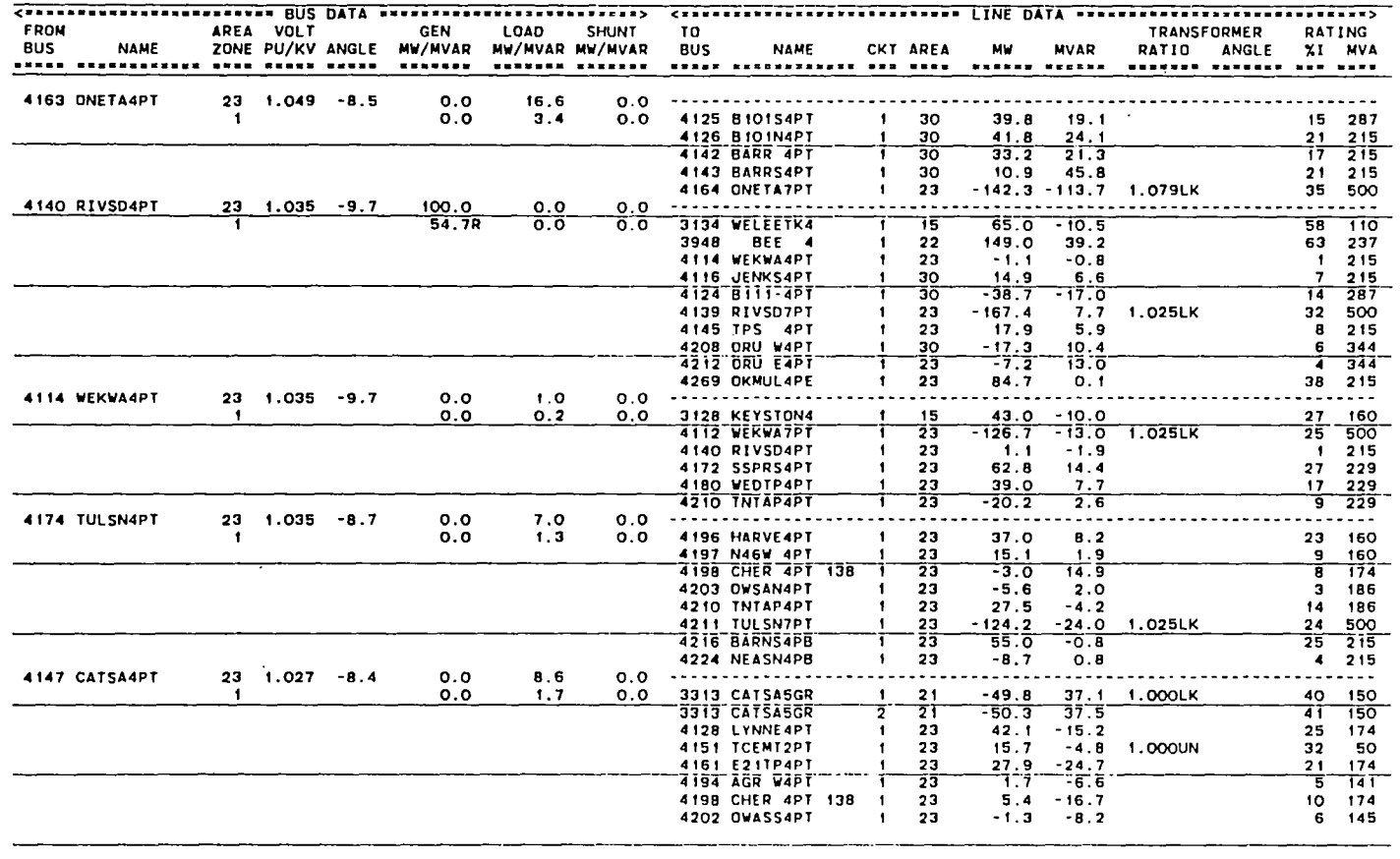

c:n °'

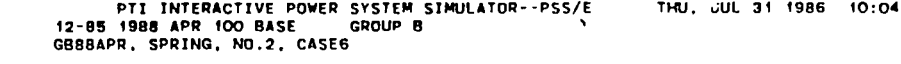

 $\mathcal{L}^{\mathcal{L}}(\mathcal{L}^{\mathcal{L}})$  and  $\mathcal{L}^{\mathcal{L}}(\mathcal{L}^{\mathcal{L}})$  . The contribution of the contribution of  $\mathcal{L}^{\mathcal{L}}$ 

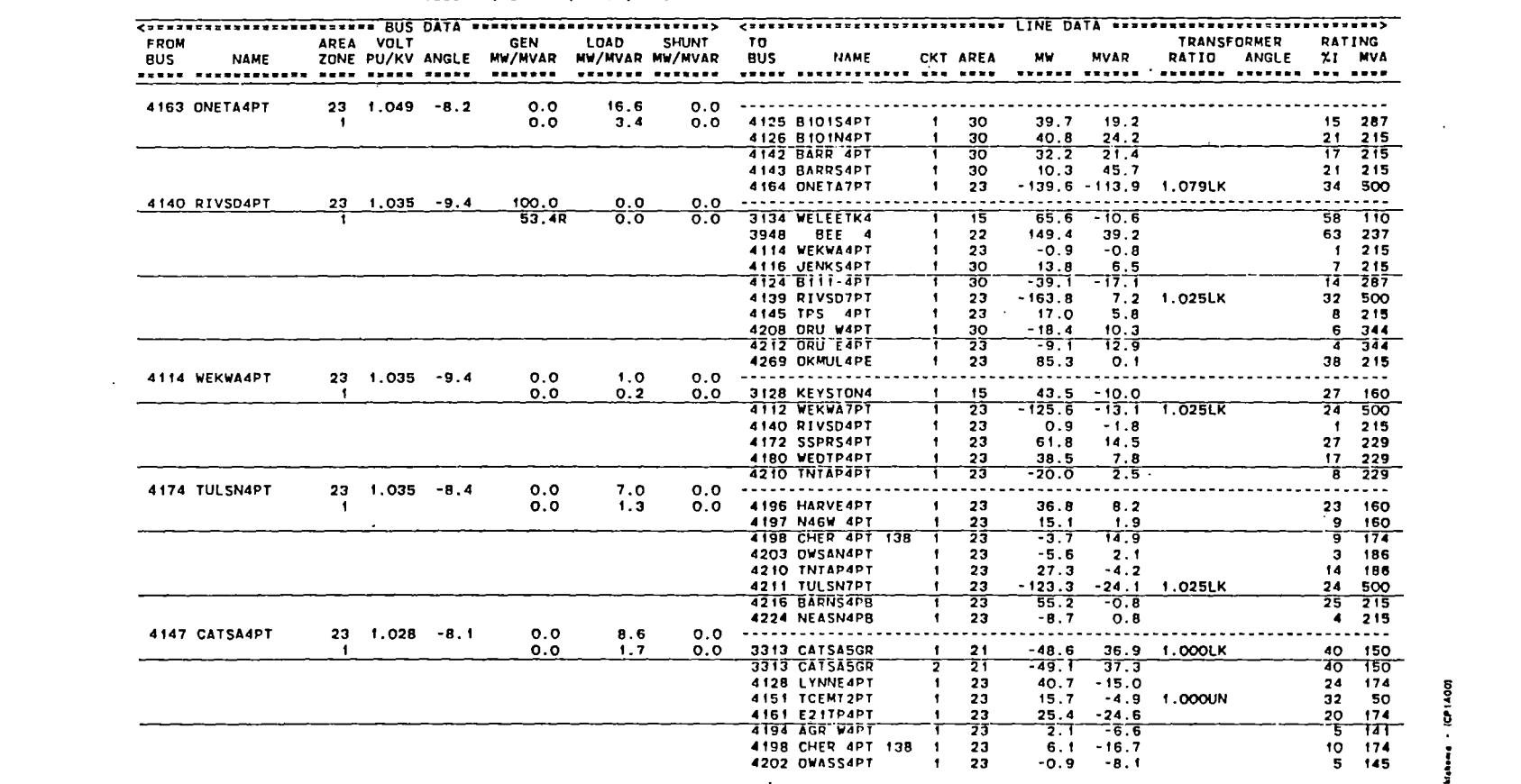

 $\mathcal{L}^{\text{max}}_{\text{max}}$  , where  $\mathcal{L}^{\text{max}}_{\text{max}}$ 

1 Okshema - (CP1400)

#### PTI INTERACTIVE POWER SYSTEM SIMULATOR--PSS/E<br>12-85 1988 APR 100 BASE – GROUP B<br>GB8BAPR, SPRING, NO.2, CASE7 WED, JUL 30 1986 15:43

 $\mathcal{L}(\mathcal{L}(\mathcal{L}))$  and  $\mathcal{L}(\mathcal{L}(\mathcal{L}))$  . The contribution of the set of  $\mathcal{L}(\mathcal{L})$ 

 $\sim 100$  km  $^{-1}$ 

 $\sim 100$ 

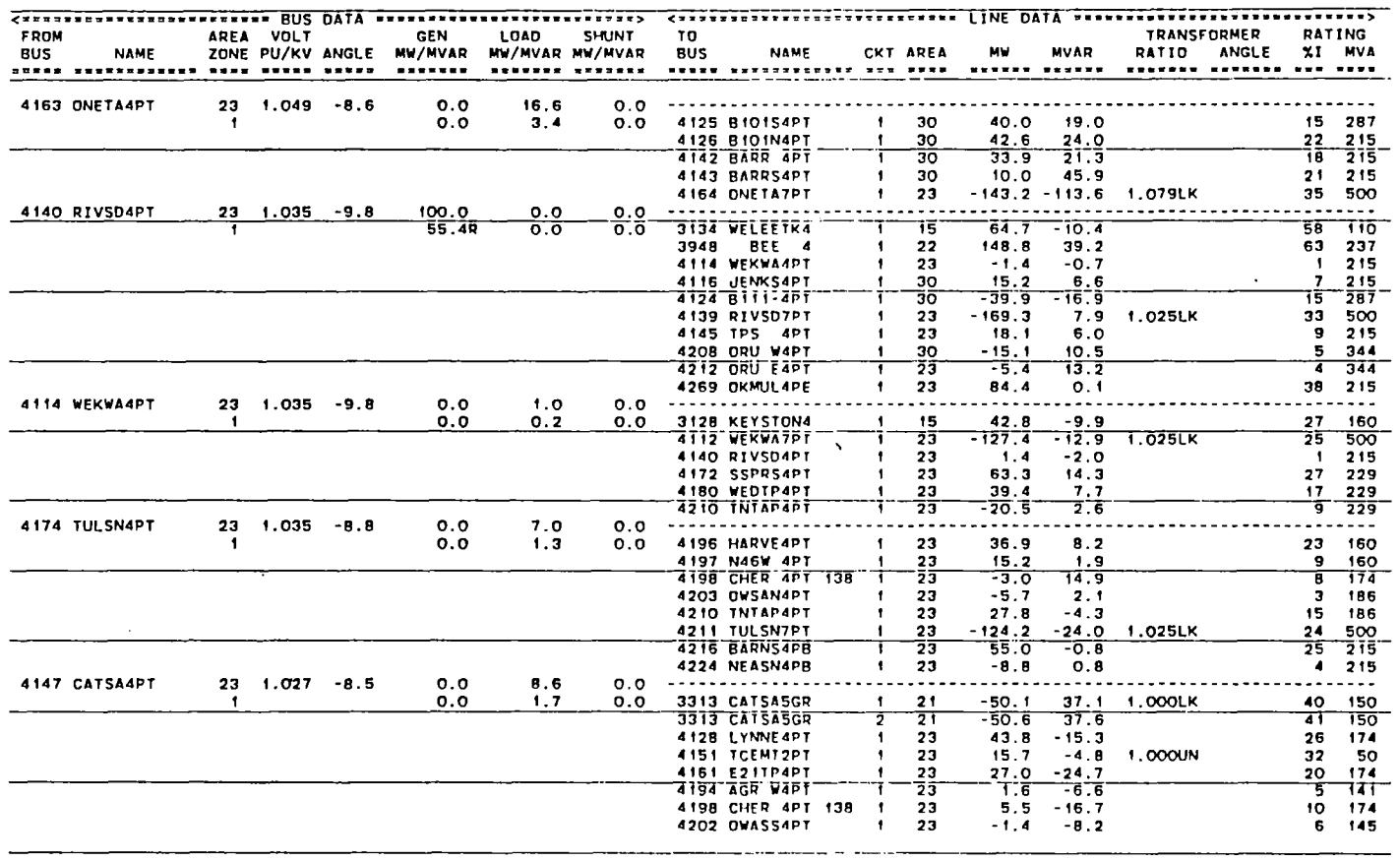

 $\mathcal{O}(\mathcal{O}_\mathcal{O})$  . The set of the set of  $\mathcal{O}_\mathcal{O}$ 

 $\rightarrow$ 

V 41 Oblahoma - (CP1400)

 $\sim$   $\sim$ 

89

 $\sim$ 

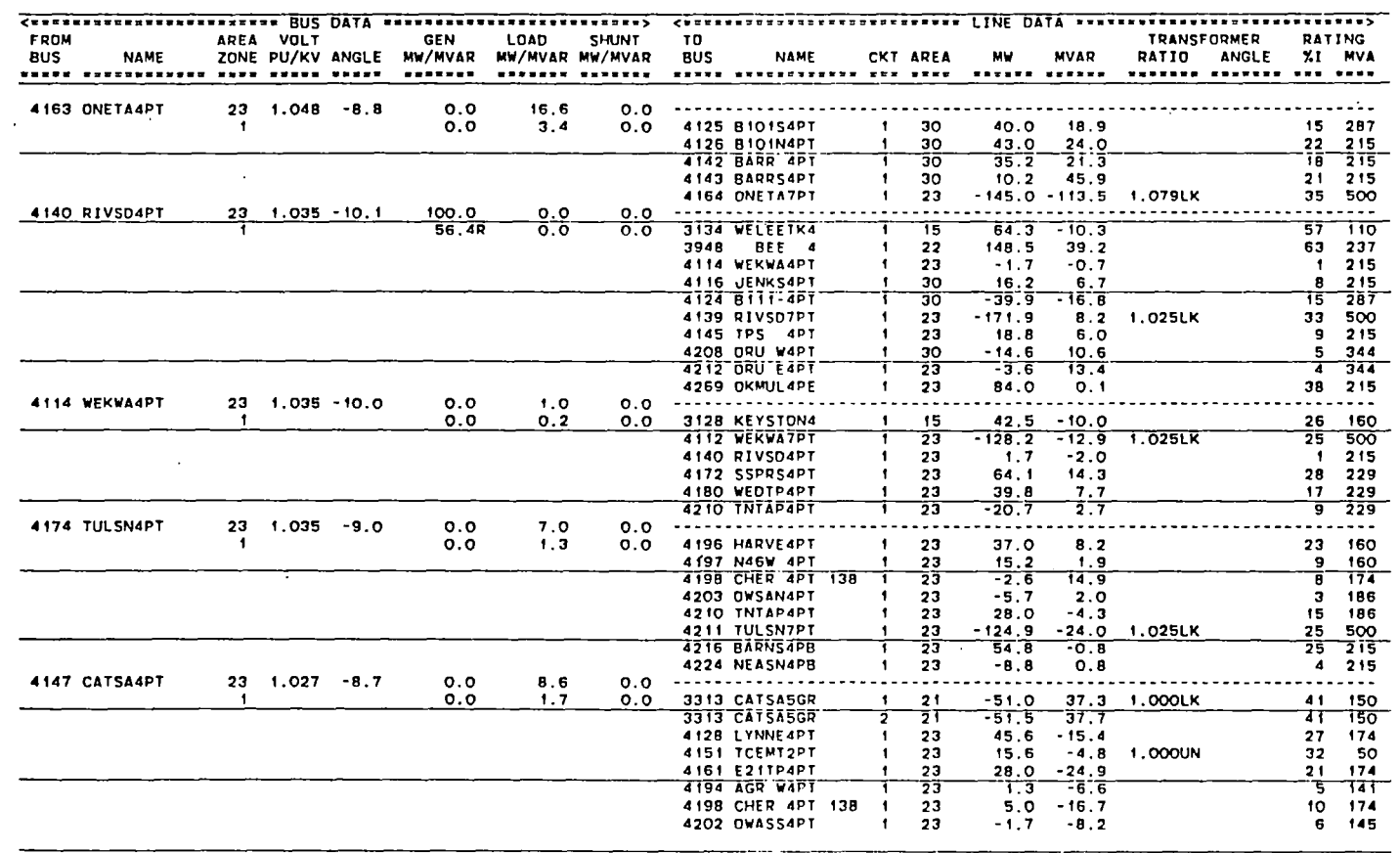

## PTI INTERACTIVE POWER SYSTEM SIMULATOR--PSS/E<br>12-85 1988 APR 100 BASE – GROUP B<br>GB88APR, SPRING, NO.2, CASEB WED, JUL 30 1986 15:34

 $\sim 100$ 

 $\sim$ 

 $\sim$ 

 $\bullet$ 

Ohlahama  $\tilde{\bullet}$ 

14.001 ō

 $\cdot$ 

 $\sim$ 

 $\sim$ 

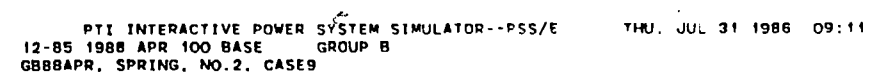

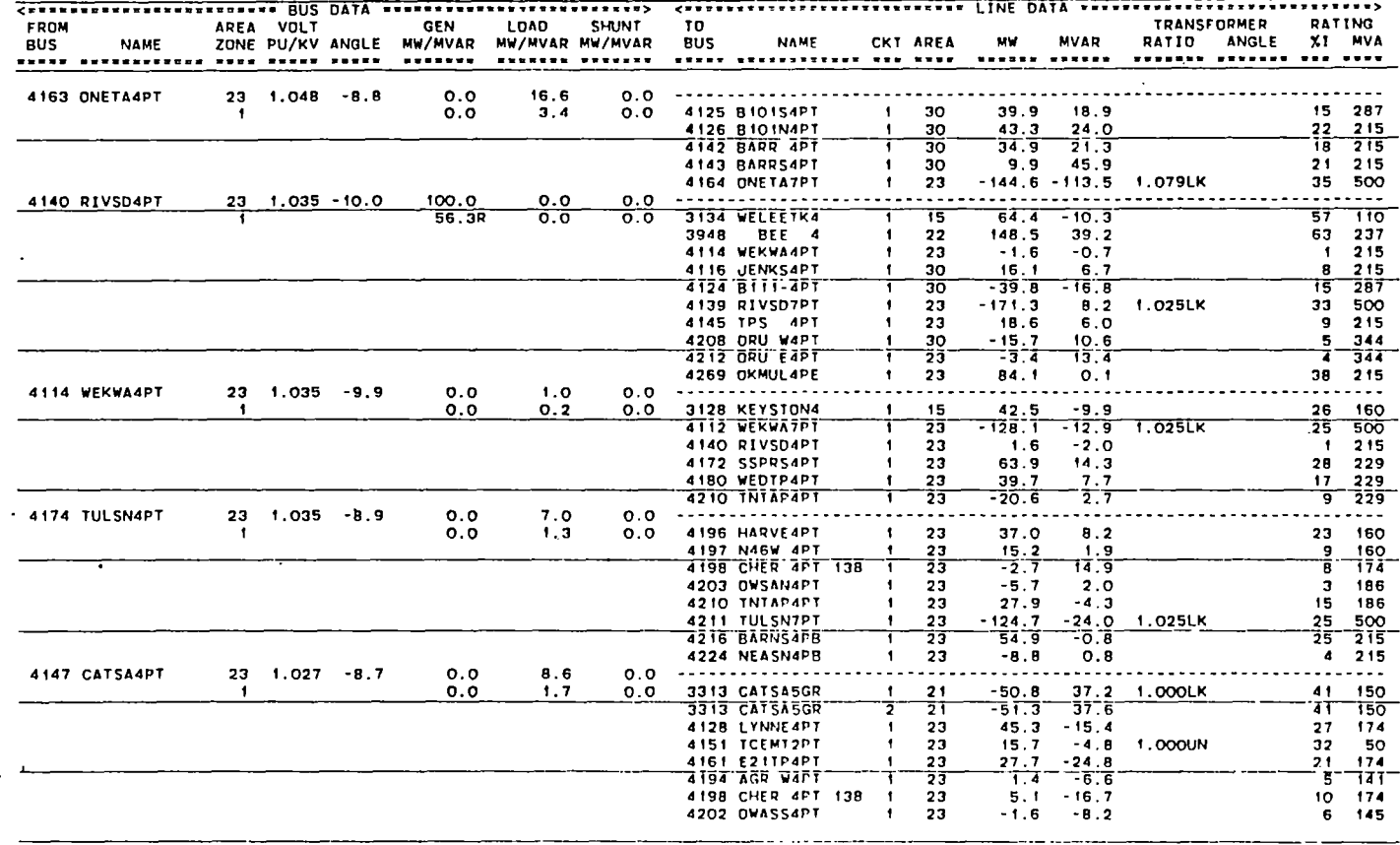

 $\blacktriangleright$ 

postal - remember 19.1

 $\cdot$ 

 $\bullet$ 

 $\ddot{\phantom{a}}$ 

 $\bullet$ 

## PTI INTERACTIVE POWER SYSTEM SIMULATOR--PSS/E<br>12-85 1988 APR 100 BASE – GROUP B<br>GBBBAPR, SPRING, ND.2, CASE10 THU, JUL 31 1986 15:51

 $\sim 10^{-1}$ 

 $\bar{a}$ 

 $\sim 100$ 

 $\sim$ 

 $\bullet$ 

 $\sim$ 

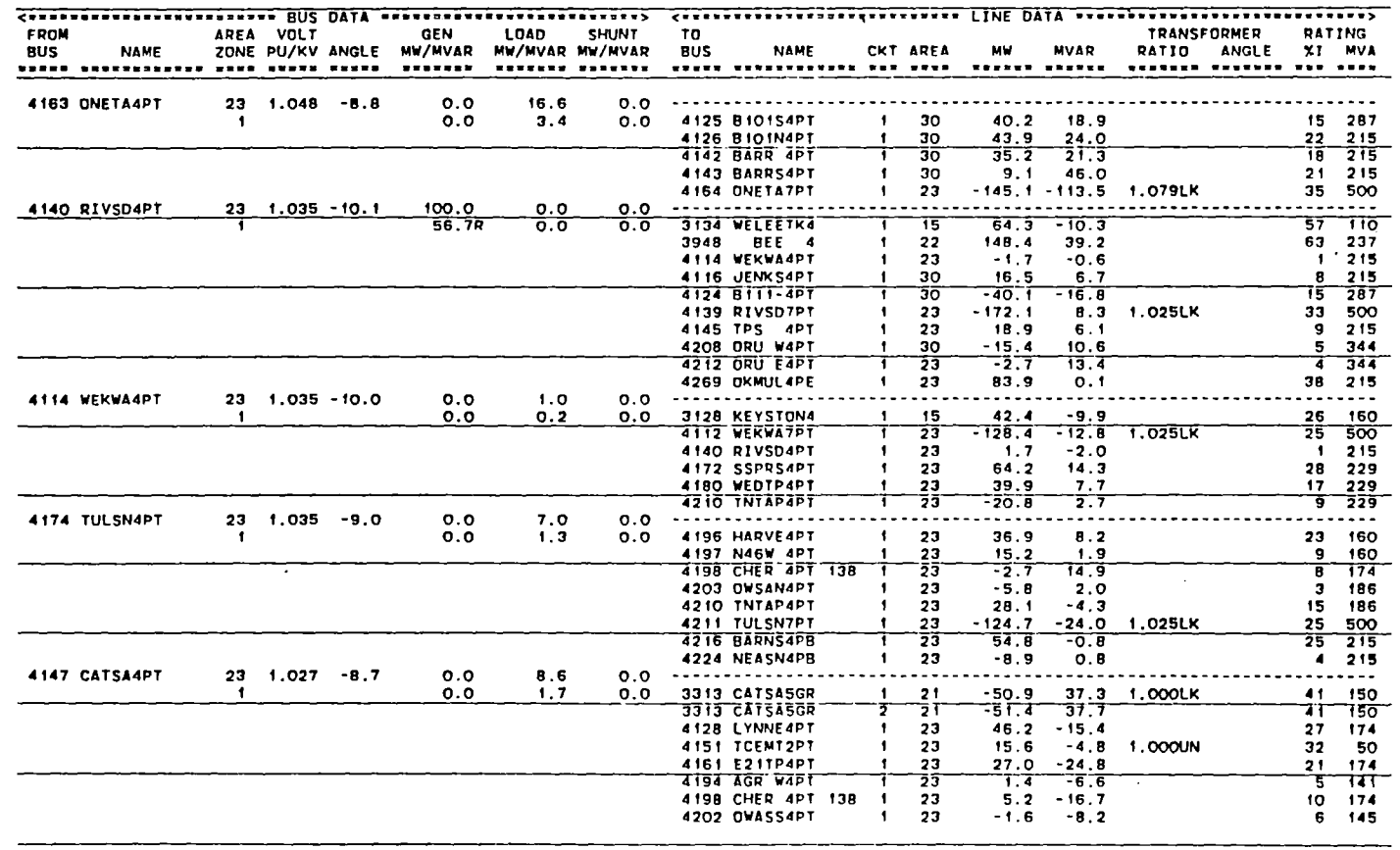

 $\mathcal{L}^{\text{max}}_{\text{max}}$  and  $\mathcal{L}^{\text{max}}_{\text{max}}$  and  $\mathcal{L}^{\text{max}}_{\text{max}}$ 

NOTICI - IDINATION  $\mathbf{r}$ 

 $\sim$   $\sim$ 

 $\bullet$ 

 $\ddot{9}$ 

#### VITA

#### Ward Thomas Jewel I

Candidate for the Degree of

Doctor of Philosophy

#### Thesis: THE EFFECTS OF MOVING CLOUD SHADOWS ON ELECTRIC UTILITIES WITH DISPERSED SOLAR PHOTOVOLTAIC GENERATION

Major Field: Electrical Engineering

Biographical:

- Personal Data: Born May 13, 1957, in Tulsa, Oklahoma, to Joseph and Catherine Jewell. Married to Ginna Krietmeyer on December 29, 1979. Two children, Jeremy Nathan, born July 7, 1984, and Joshua Isaac, born May 17, 1986.
- Education: Graduated from Thomas A. Edison High School, Tulsa, Oklahoma, in May, 1975; received Bachelor of Science Degree in Electrical Engineering from Oklahoma State University in May, 1979; received Master of Science Degree from Michigan State University in August, 1980; completed requirements for the Doctor of Philosophy Degree at Oklahoma State University In December, 1986.
- Professional Experience: Research Associate, Oak Ridge National Laboratory, Oak Ridge, Tennessee, October, 1980, to January, 1984; Instructor, School of Electrical and Computer Engineering, Oklahoma State University, January, 1984 to present.

~